ED 307 856 IR 013 832

TITLE The 1989 Educational Software Preview Guide.

INSTITUTION Educational Software Evaluation Consortium, Memlo

Park, CA.

SPONS AGENCY California State Dept. of Education, Sacramento.

REPORT NO ISBN-0-924667-41-9

PUB DATE 88

NOTE 109p.; This 1988-89 guide was developed at the

California Software Evaluation Forum (Menlo Park, CA, May 9-12, 1988). For the 1987 Preview Guide, see ED 289 482. Titles on inside and outside cover page

differ slightly.

AVAILABLE FROM International Council for Computers in Education,

University of Oregon, 1787 Agate Street, Eugene, OR

97403 (\$8.00, prepaid).

PUB TYPE Guides - Non-Classroom Use (055) -- Book/Product

Reviews (072)

EDRS PRICE MF01 Plus Postage. PC Not Available from EDRS.
DESCRIPTORS Authoring Aids (Programing); Computer Graphics;

Computer Software Reviews; \*Courseware; Elementary

Secondary Education; \*Evaluation Criteria; \*Instructional Material Evaluation; Material

Development; Mathematics Instruction;
\*Microcomputers; Problem Solving; Science

Instruction; Second Language Instruction; Social

Sciences

IDENTIFIERS Software Evaluation

### ABSTRACT

Developed to help educators locate microcomputer software programs they may want to preview for students in grades K-12, this guide lists commercially available instructional software programs that have been favorably reviewed by members of the Educational Software Evaluation Consortium. Programs are arranged alphabetically by title within curriculum areas: art; business education (accounting/bookkeeping, economics, and typing); computers; electronic periodicals; health, instructional tools (authoring system, classroom management, database, graphics generator, instructional materials generator, spelling checker, spreadsheet, student study aid, telecommunications, and word processor); keyboarding; language arts; library media skills; mathematics (advanced mathematics, algebra, geometry/measurement, number, problem solving and statistics); music; preschool/early childr od; problem solving/logic; science (astronomy, biology, chemistry. Jarth science, environmental education/ecology, general science, physics, and scientific method/lab equipment); social science (economics, geography, government/political science, history, and sociology;; tests and testing; vocational education/industrial arts; world languages (French, German, Spanish, and language tool). Information provided for each program includes the title, publishers, computer and instructional mode specifications, grade level(s), price, and a very brief annotation. A list of review participants, abbreviation keys, am alphabetical list of titles, publishers' addresses, 11 articles and a policy statement on software use, review, and evaluation, eight of which are reprints from Computers in Composition Instruction or The Computing Teacher are also included. (EW)

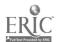

- This document has been reproduced as the eved from the person or organization originating if
- Minor changes have been made to improve eproduction qualit;
- Points of view or opinions stated in this document do not necessarily represent official OERI position or policy.

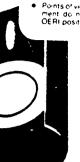

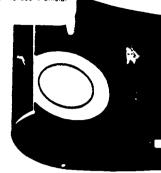

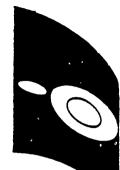

# THE 1989 EDUCATIONAL SOFTWARE DREVIEW GUIDE

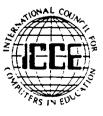

-RO13 F

Publications

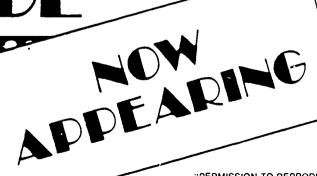

"PERMISSION TO REPRODUCE THIS MATERIAL IN MICROFICHE ONLY HAS BEEN GRANTED BY

D.Moursund

TO THE EDUCATIONAL RESOURCES INFORMATION CENTER (ERIC) "

BEST COPY AVAILABLE

# The 1988-89 Educational Software Preview Guide

developed by the
Educational Software Evaluation Consortium
at the
California Software Evaluation Forum
May 9-12, 1988

The book prices given below are for **prepaid** orders. On other orders a \$2.50 invoicing fee will be added. Please add shipping charges of \$2.50 for orders up to \$20; \$3.50 for orders between \$21 and \$50; \$4.50 for orders between \$51 and \$90; and 5% for orders above \$90.

| QUANTITY     | PRICE (U.S.) |
|--------------|--------------|
| 1-4 copies   | \$8.00       |
| 5-9 copies   | \$7.20       |
| 10-99 copies | \$6.40       |
| 100+ copies  | \$5.60       |
|              |              |

Please place your orders with:

INTERNATIONAL COUNCIL FOR COMPUTERS IN EDUCATION University of Oregon 1787 Agate Street Eugene, Oregon 97403 (503)686-4414, 686-4429

The 1988-89 Educational Software Preview Guide was developed by the Educational Software Evaluation Consortium. The Guide is designed to assist educators in locating software for preview; it is not intended to endorse these products for purchase without examination. ©1988 California State Department of Education. ICCE is acting only as distributor of this publication and is not responsible for the contents.

Copyright © 1988 California State Department of Education ISBN 0-924667-41-9

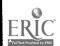

# TABLE OF CONTENTS

| Pretace                                                                           |        |
|-----------------------------------------------------------------------------------|--------|
| 1988-89 Participants                                                              | ۷      |
| Key to Abbreviations                                                              |        |
| Publisher Abbreviations                                                           |        |
| Preview Guide by Curriculum Area                                                  | 10     |
| Alphabetical List of Titles                                                       | 56     |
| Publishers' Addresses                                                             | 71     |
| Courseware Selection                                                              | 77     |
| Ann Lathrop                                                                       |        |
| Identifying Equitable Software                                                    | 79     |
| Raymond Rose                                                                      |        |
| Preview Center Criteria: A Survey Summary                                         | 80     |
| Ann Lathrop and Vicki Smith                                                       |        |
| The Curriculum, The Computer and The Magic Spark                                  | 83     |
| Joanne Troutner                                                                   |        |
| Software Tools-A One-Semester Secondary School Computer Course                    | 86     |
| John Bromley and John Lakatos                                                     |        |
| Tools for Thought                                                                 | 89     |
| Janet Parker                                                                      |        |
| Software in the Classroom-A Form for Teacher Use                                  | 92     |
| Cynthia Burt                                                                      |        |
| Creating a Software Review Collection                                             | 94     |
| Glenn Fisher                                                                      |        |
| Software Organization                                                             | 95     |
| Leon Roland                                                                       |        |
| Software Copyright Interpretation                                                 | 97     |
| LeRoy Finkel                                                                      |        |
| Policy Statement on Software Copyright-An ICCE Policy Statement                   | 98     |
| ICCE Software Copyright Committee                                                 |        |
| The Most Important Criteria Used by the Educational Software Evaluation Consortiu | ım 100 |
| Gary G. Bitter and David Wighton                                                  |        |

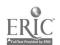

### **PREFACE**

The 1988-89 Educational Software Preview Guide includes a list of favorably reviewed microcomputer software for instructional use in preschool through grade twelve. It is NOT a buying guide. It has been developed solely as an aid to educators in locating programs they may want to preview. The Consortium's participants recommend that all software be previewed by educators to determine its suitability for their instructional programs and students.

The 1988-89 Educational Software Preview Guide has been developed by the Educational Software Evaluation Consortium, which represents 29 organizations involved in computer education throughout North America. The programs listed in this guide have been favorably reviewed at participating sites. Placement of a title on a list and into specific subjects, grade levels, and instructional modes reflects the best judgment of the Consortium's participants.

This guide is not all-inclusive. It includes only commercially available instructional software. Titles not included in the guide fall into the following categories: not yet widely reviewed, not readily available to review, unfavorably reviewed, or outside specified categories (e.g., multimedia materials). Each edition of the guide is an independent publication and includes titles from carlier editions only if they meet the criteria established for the current year.

Development of The 1988-89 Educational Software Preview Guide was the major purpose of the California Software Evaluation Forum, held at Valiombrosa Center in Menlo Park, California, May 9-12, 1988. The Forum was sponsored by the California Software Clearinghouse in the San Mateo County Office of Education. The California State Department of Education funded this project as one activity of the Office of Educational Technology. Additional financial support for the Educational Software Evaluation Consortium was provided by Phi Delta Kappa and the participating organizations. Technical consultant for the project was Lary Smith, Wayne County ISD, Michigan.

The 1988-89 Educational Software Preview Guide is copyrighted by the California State Department of Education. Quoting, excerpting

from, or reprinting any portion of it for commercial purposes is strictly prohibited. Producers of products listed in *The 1988-89 Educational Software Preview Guide* are hereby granted permission to reprint the statement below in its entirety in catalogs, advertising, brochures, or new products announcements.

"\_\_\_\_\_\_(product title(s))\_\_\_\_\_ is/are included in *The 1988-89 Educational Software Preview Guide*, a list of favorably reviewed products compiled by the 29-member Educational Software Evaluation Consortium."

Permission for reprinting and distributing *The* 1988-89 Educational Software Preview Guide, including electronic distribution, is granted to:

- 1. All sites and agencies participating in the Educational Software Evaluation Consortium
- Public governmental agencies, with written consent of the California State Department of Education

Except as stated in (1) and (2) above, The 1988-89 Educational Software Preview Guide may not be reprinted in any publication other than the official publication of a participating site or organization. All reproductions of The 1988-89 Educational Software Preview Guide must include this preface and must be printed either in whole or by complete subject-area sections. No titles may be added or deleted from any section. For more information on this guide, contact:

Ann Lathrop, Editor California Software Clearinghouse Instructional Technology Center San Mateo County Office of Education 333 Main Street Redwood City, CA 94063

### How to Use the Preview Guide

The *Preview Guide* is useful for locating software for a particular curriculum area, grade level and machine. You can check under "Preview Guide by Curriculum Area" to locate any appropriate software. If you are interested in

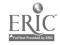

a program, the "Addresses of Publishers" section has the necessary information to order a catalog or the software for preview if possible. (Many publishers now have preview policies.)

If you are already interested in a piece of software, check for it under "Preview Guide-Titles and Prices" as another possible source of information of the software. Keep in mind that the absence of a title from this list is not to be interpreted as a negative judgment. Many excellent packages may not have been widely reviewed by the time of this forum, and the rate at

which excellent packages are appearing seems to be increasing.

Use of the *Preview Guide* by Software Developers

The Preview Guide is also useful for developers of educational software. They can use the Guide to identify curriculum areas, grade levels within curriculum areas, or machines where there is little favorably reviewed software and then direct their efforts toward these areas or machines.

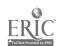

# 1988-89 PARTICIPANTS EDUCATIONAL SOFTWARE EVALUATION CONSORTIUM

ALBERTA EDUCATION Mary Knox

ARIZONA STATE UNIVERSITY
MICROCOMPUTER-BASED RESEARCH AND
LEARNING
Gary Bitter

BRITISH COLUMBIA MINISTRY OF EDUCATION Wayne Groutage

CALIFORNIA EDUCATIONAL COMPUTING CONSORTIUM Ted Perry

CALIFORNIA SOFTWARE CLEARINGHOUSE LeRoy Finkel, Bobby Goodson, Ann Lathrop, Jim Shaver

CHIME, OKLAHOMA STATE UNIVERISTY Patty Reeves

COLORADO DEPARTMENT OF EDUCATION Bernajean Porter

CUE—COMPUTER-USING EDUCATORS John Vaille

EPIE INSTITUTE Mark Sherry

FLORIDA CENTER FOR INSTRUCTIONAL COMPUTING
Stephanie Van Deventer

FLORIDA DEPARTMENT OF EDUCATION Shirley McCandless

INDIANA CLEARINGHOUSE FOR EDUCATIONAL TECHNOLOGY Michael Olds

INTERNATIONAL COUNCIL FOR COMPUTERS IN EDUCATION
Anita Best, Judi Johnson

LANCASTER-LEBANON PUBLIC SCHOOLS, PENNSYLVANIA
Jeffrey Kent

THE LEARNING EXCHANGE, KANSAS CITY, MISSOURI Linda Kostner

LOS ANGELES UNIFIED SCHOOL DISTRICT, CALIFORNIA Sandra Weiss

MICRO-IDEAS, ILLINOIS Rick Nelson

MICROSIFT Jim Pollard

MINNESOTA DEPARTMENT OF EDUCATION Harold MacDermot

MONTGOMERY COUNTY PUBLIC SCHOOLS, MARYLAND Carol Muscara

NEVADA DEPARTMENT OF EDUCATION Christine Huss

NEW YORK CITY BOARD OF EDUCATION Jean Ruchala

NEW YORK STATE EDUCATION DEPARTMENT Barbara Trombley

NORTH CAROLINA STATE DEPARTMENT OF PUBLIC INSTRUCTION
John Brim

OAKLAND SCHOOLS, MICHIGAN Mike Souden

PUTNAM/WESTCHESTER BOCES, NEW YORK Chris Morton

WAYNE COUNTY ISD, MICHIGAN Lary Smith, Keith Zook

WYOMING DEPARTMENT OF EDUCATION Steve King

YORK UNIVERSITY FACULTY OF EDUCATION, ONTARIO Curt Dudley-Marling

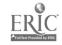

# **KEY TO ABBREVIATIONS**

### SUBJECT ABBREVIATIONS

| AT'                | Art                                                | SC-      | SM       | Science - Scientific Method/Lab |
|--------------------|----------------------------------------------------|----------|----------|---------------------------------|
| BE-AC              | Business Education -                               |          | 01.1     | Equipment                       |
| 22 110             | Accounting/Bookkeeping                             | SS -     | EC       | Social Science - Economics      |
| BE - EN            |                                                    |          | GE       | Social Science - Geography      |
| BE - TY            |                                                    |          | GO       | Social Science -                |
| CS                 | Computers                                          |          |          | Government/Political Science    |
| EP                 | Electronic Periodicals                             | SS -     | HI       | Social Science - History        |
| HL                 | Health                                             | SS -     |          | Social Science - Sociology      |
| IT - AU            | Instructional Tools - Authoring                    | TE       |          | Tests and Testing               |
|                    | System                                             | VE       |          | Vocational Education/Industrial |
| IT - CM            | Instructional Tools - Classroom                    |          |          | Arts                            |
|                    | Management                                         | WL ·     | - FR     | World Languages - French        |
| IT - DB            | Instructional Tools - Data Base                    | WL       | - GR     | World Languages - German        |
| IT - GG            | Instructional Tools - Graphics                     | WL ·     | - SP     | World Languages - Spanish       |
|                    | Generator                                          | WL.      | - LT     | World Languages - Language Tool |
| IT - IM            | Instructional Tools - Instructional                |          |          |                                 |
|                    | Materials Generator                                |          |          |                                 |
| IT - SK            | Instructional Tools - Spelling                     | INST     | TRUC     | TIONAL MODE ABBREVIATIONS       |
|                    | Checker                                            |          |          |                                 |
| IT - SD            | Instructional Tools - Spreadsheet                  |          |          | oring System                    |
| IT - SA            | Instructional Tools - Student                      |          |          | tive Activity                   |
|                    | Study Aid                                          | CP       |          | puter Programming               |
| IT - TC            | Instructional Tools -                              | DB       |          | Base                            |
|                    | Telecommunications                                 | DE       |          | onstration                      |
| IT - WP            | Instructional Tools - Word                         | DP       |          | and Practice                    |
|                    | Processor                                          |          |          | cational Game                   |
| KB                 | Keyboarding                                        | GG       |          | shics Generator                 |
| LA                 | Language Arts                                      | IF       | Inter    |                                 |
| LM                 | Library Media Skills                               | IM       |          | uctional Materials Generator    |
| MA - AD            | Mathematics - Advanced                             | PS       |          | lem Solving/Logic               |
| 344 47             | Mathematics                                        | SD       |          | adsheet                         |
| MA - AL            | Mathematics - Algebra                              | SH       |          | /Mini-authoring System          |
| MA - GM            | Mathematics -                                      | SI       |          | llation                         |
| NAA NITT           | Geometry/Measurement                               | SK<br>TC |          | ling Checker                    |
|                    | Mathematics - Number                               | TE       | Test     | communications                  |
| MA - ST            | Mathematics - Statistics                           | TU       | Tuto     | rio1                            |
| MU                 | Music                                              |          |          | d Processor                     |
| PR<br>PS           | Preschool/Early Childhood                          | AAL      | AA OT    | u Processor                     |
|                    | Problem Solving/Logic                              | CP A     | DEI      | EVEL ABBREVIATIONS              |
| SC - AY<br>SC - BL | Science - Astronomy                                | OICA     | בו בוענו | EVEL ABBREVIATIONS              |
| SC - CH            | Science - Biology                                  | P        | Drim     | ary (K-3)                       |
|                    | Science - Chemistry                                | Ē        |          | nentary (4-6)                   |
| SC - ES<br>SC - EE | Science - Earth Science<br>Science - Environmental | M        |          | ile (7-9)                       |
| SC - EE            | Education/Ecology                                  | S        |          | ndary (9-12)                    |
| SC - GS            | Science - General Science                          | T        | Teac     |                                 |
| SC - OS<br>SC - PH | Science - General Science Science - Physics        | •        | ı cac    | 1101                            |
| 5C - F11           | Detende - Fliystes                                 |          |          |                                 |

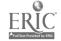

# COMPUTER ABBREVIATIONS

AC Acorn AM Amiga

AP Apple

AT Atari

CO Commodore 64

IB IBM PC

JR IBM PCjr

MC Macintosh

PE Commodore PET

PS IBM PS/2

TA Tandy 1000 TC TRS-80 Color

TR TRS-80 Model III/4 VC Commodore VIC

# TIC RESOURCE GUIDE ABBREVIATIONS

F

Foreign Language History-Social Science Н

Language Arts Mathematics L

M

S Science

V Visual and Performing Arts

E Exemplary

D Desirable

### PRICE NOTATION

\* in PRICE column indicates a series for which programs are also sold separately.

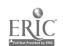

# PUBLISHER ABBREVIATIONS

| Abbreviation               | Publisher                                 |
|----------------------------|-------------------------------------------|
| A.L.P.S.                   | Automated Language Processing             |
| ACTIVE LEARN               | Systems Active Learning Systems           |
| ADD WES                    | Addison-Wesley Publishing Co.             |
| ADOBE                      | Adobe Systems                             |
| ADV ID                     | Advanced Ideas, I ic.                     |
| AGS                        | American Guidance Service, Inc.           |
| ALDUS                      | Aldus                                     |
| ALFRED MUSIC               | Alfred Publishing Co., Inc.               |
| ALLEN BONADI               | allen bonadio associates                  |
| APPLE                      | Apple Computer, Inc.                      |
| ASHTON TATE                | Ashton-Tate                               |
| ATARI                      | Atari Corp.                               |
| BAUDVILLE                  | Baudville                                 |
| BEAGLE BRO                 |                                           |
| BEDFORD SOFT               | Beagle Brothers                           |
| BLUE LION                  | Bedford Software, Ltd. Blue Lion Software |
| BORLAND                    |                                           |
| BRITANNICA                 | Borland International                     |
| BRODERBUND                 | Britannica Software Broderbund Software   |
| C & C SOFT                 | C & C Software                            |
| CACTUSPLOT                 |                                           |
| CHALLENGER                 | Cactusplot Company                        |
| CHANCERY SOF               | Challenger Software Corp.                 |
| CLARIS                     | Chancery Software, Ltd.                   |
| COMMODORE                  | Claris Corp.                              |
| COMPRESS                   | Commodore Computer Lystems Div.           |
| COMPU-TEACH                | COMPress                                  |
| CONDUIT                    | Compu-Teach                               |
| CREATIVE PUB               | CONDUIT-University of Iowa                |
|                            | Creative Publications                     |
| CREATIVE TEC<br>CRICKET SW | Creative Technology, Inc.                 |
| DAVIDSON                   | Cricket Software                          |
| DC HEATH                   | Davidson & Associates, Inc.               |
|                            | D.C. Heath & Co.                          |
| DECISION<br>DESIGN SCI     | Decision Development Corp.                |
| DESIGN SCI<br>DIDATECH     | Design Science                            |
| DLM                        | Didatech Software                         |
| EARTHWARE                  | DLM<br>Family and G                       |
|                            | Earthware Computer Services               |
| ED TECH<br>ED'L ACTV       | Educational Technology                    |
|                            | Educational Activities, Inc.              |
| EDUSOFT                    | EduSoft                                   |
| EDUTECH<br>ELECTRAPT       | EduTech                                   |
| ELECTR ART                 | Electronic Arts                           |
| EPYX                       | Epyx, Inc.                                |
|                            |                                           |

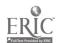

### Abbreviation

ETC

EXSYM FOCUS FREESOFT GAMCO GESSLER GREAT WAVE

GROLIER HARTLEY HAYES

HAYES HBJ

HIGH TECH HOLT R&W HOUGHTON HRM SOFTWR

HUMANITIES

IBM

INNOVISION ISL SOFTWR KRELL LCSI

LEGO LETRASET USA

LIV TEXT

LOTUS LRNG TECH MARK DAVIDS MARSHWARE

MCGRAW HILL

MECC MEDIAGENIC

MEIZNER MENTOR LRN

MICRO P&L MICROSOFT

MIDWESTPC MILLIKEN MINDPLAY MINDSCAPE NASHOBA NATIONAL GEO

NEWSWEEK OPTIMUM RES PAPERBACK PASSPORT

PRENTICE PTI-KOALA

### Publisher

Educational Technology

Center/Harvard Graduate School of

Education Exsym Focus Media Freesoft Co.

Gameo Industries

Gessler Educational Software

Great Wave Software

Grolier Electronic Publishing, Inc.

Hartley Courseware

Hayes Microcomputer Products, Inc.

Harcourt Brace Jovanovich

High Technology Software Products

Holt, Rinehart and Winston Houghton Mifflin Co.

HRM Software/ A Division of Queue,

Inc.

Humanities Software IBM Educational Systems

Innovision
Island Software
Krell Software Corp.

Logo Computer Systems, Inc.

Lego Systems, Inc. Letraset USA

SYMANTEC/Living Videotext

Division

Lotus Development Corp. Learning Technologies

Mark Davids Marshwan:

McGraw-Hill Book Co./School

Division MECC Mediagenic

Meizner Bussin Machines, Inc. Mentor Learning Systems, Inc. Micro Power & Light Co.

Microsoft Corp.

Midwest Publications, Inc. Milliken Publishing Co.

Mindplay, Inc. Mindscape, Inc. Nashoba Systems, Inc.

National Geographic Society

Newsweek, Inc.
Optimum Resource, Inc.
Paperback Software
Passport Designs, Inc.

Prentice-Hall Allyn and Bacon

PTI-Koala

8

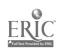

### Abbreviation

RAND MCNLY RANDOM SAVTEK CORP SCHOLASTIC

SCOTT FORS SENSIBLE

SHENANDOAH SILICON BEAC

SILVER

SIMON & SCHU

SOFTSWAP SPINNAKER

SPRINGBOARD STYLEWARE

SU.VBURST

SVE SW PUB TECH ED TEMPORAL TERRAPIN

TIME TLC

TOM SNYDER TRUE BASIC

**TYC** 

VERNIER WILEY

WORD PERFECT

### Publisher

Rand McNally & Co.

Random House School Division

Savtek Corp. Scholastic, Inc.

Scott, Foresman and Co. Sensible Software

Sensible Software Shenandoah Softwa:

Silicon Beach Software, Inc. Silver Burdett & Ginn Simon & Schuster Software

Softswap

Spinnaker Software, Inc. Springboard Software

Styleware, Inc.

Sunburst Communications
Society for Visual Education
South-Western Publishing Co.
Technical Educational Consultants
Temporal Acuity Products, Inc.

Terrapin, Inc.

Time Education Center Learning Company, The Tom Snyder Productions

True BASIC, Inc.

Teach Yourself by Computer

Software, Inc. Vernier Software

John Wiley & Sons, Inc. Word Perfect Corporation

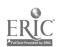

# Preview Guide by Curriculum Area

\*AR

| Title                                                                    | Publisher                           | Computers                             | Modes                     | PEMST     | Price  |
|--------------------------------------------------------------------------|-------------------------------------|---------------------------------------|---------------------------|-----------|--------|
| see also INSTRUCTIONAL TOOLS - GR                                        | APHICS GENERAT                      | TOR section                           |                           |           |        |
| 816/PAINT<br>High resolution graphics package                            | BAUDVILLE                           | AP                                    | CA,GG                     | - E M S T | 75.00  |
| ADOBE ILLUSTRATOR High level graphics development tool                   | ADOBE                               | AP,MC                                 | CA,GG                     | M S T     | 495.00 |
| ANIMATE High resolution program for creating d                           | BRODERBUND<br>etailed cell-style ar | AP<br>nimation                        | CA,GG                     | - E M S T | 69.95  |
| BLAZING PADDLES Tool for creating computer art; includes                 | BAUDVILLE<br>s graphics library     | AP,CO                                 | CA,GG                     | - E M S T | 55.00  |
| CERTIFICATE MAKER Design and print professional-looking                  | SPRINGBOARD certificates            | AP,AT,CO,IB,MC                        | Œ                         | - E M S T | 39.95  |
| COLOR ME:COMPUTER COLORING KI<br>Draw freehand, or color and cut-and-pas |                                     | AP<br>s                               | CA,GG                     | P E T     | 29.95  |
| CREATE WITH GARFIELD Create cartoons with Garfield characters            | DLM<br>s; can be printed            | AP,CO                                 | CA,GG                     | P E T     | 29.95  |
| CREATIVITY UNLIMITED  Develops flexible and original approace            | SUNBURST<br>hes; building, rotat    | AP ing, and expanding o               | CA<br>bjects              | M S -     | 65.00  |
| CRICKET DRAW Graphics development tool                                   | CRICKET SW                          | МС                                    | CA,GG,IM                  | M S T     | 295.00 |
| DAZZLE DRAW Uses mouse interface το create compute                       | BRODERBUND<br>or art similar to art | AP from the Macintosh                 | CA,GG                     | PEMS-     | 59.95  |
| DELTA DRAWING Create images by using simple comman                       | SPINNAKER<br>ads                    | AP,AT,CO,IB                           | CA,CP,PS                  | P E M     | 49.95  |
| DISNEY DESIGN STUDIO Create greeting cards and invitations w             | SUNBURST ith Disney cartoon         | AP characters                         | CA,GG                     | PEM - T   | 75.00  |
| DRAW-IT Create and manipulate designs                                    | PAPERBACK                           | В                                     | CA,GG                     | S T       | 29.95  |
| ELECTRIC POET Authoring system with color, graphics,                     | IBM, animation, and pr              | IB                                    | AU,CA<br>ronic presentati | - E M S T | 75.00  |
| FACEMAKER Encourages memory and creative skills                          | SPINNAKER by creating and rer       | AP,AT,CO,IB,JR nembering facial featu | CA,DP,EG                  | P E       | 29.95  |
| FANTAVISION Tweening' creates up to 64 animated sea                      | BRODERBUND<br>quences for each pi   | AP                                    | CA,GG                     | M S T     | 59.95  |
| FULLPAINT Drawing program similar to MACPAIN                             | ASHTON TATE  T, but with scroll be  | MC ers and other advanced             | CA,GG<br>features         | PEMST     | 99.95  |
| GRAPHICS EXPANDER V.1 Editing tool and 300 graphics for use w            | SPRINGBOARD ith PRINT SHOP          | AP,IB                                 | Œ                         | PEMST     | 39.95  |

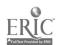

| Title                                                                                | Publisher                             | Computers                        | Modes                  | PEMST     | Price  |
|--------------------------------------------------------------------------------------|---------------------------------------|----------------------------------|------------------------|-----------|--------|
| GRAPHICWORKS Desktop publishing package                                              | MINDSCAPE                             | МС                               | OG                     | S T       | 149.95 |
| KOALAPAINTER Graphics used with nursery rhymes;                                      | PTI-KOALA<br>requires Koalapad        | AP,AT,CO,JR                      | CA,GG                  | PEM - T   | 29.95  |
| MAC 3D<br>High resolution graphics program f                                         | CHALLENGER<br>eatures three-dimension | AP,MC                            | CA,GG                  | S T       | 195.00 |
| MACDRAW Graphics development tool for creat                                          | CLARIS ing structured graphics        | MC and drawings                  | CA,GG                  | PEMST     | 195.00 |
| MACPAINT General-purpose graphics developm                                           | CLARIS ent tool                       | МС                               | CA,GG                  | - E M S T | 125.00 |
| MACVISION Capture video images on the compu                                          | PTI-KOALA<br>ter screen via a video c | MC<br>amera; can print images    | CA,GG                  | - E M S T | 349.95 |
| MR. PIXEL'S CARTOON KIT Create animated cartoon graphics                             | MINDSCAPE                             | AP,CO,IB                         | CA,GG                  | P E M     | 39.95  |
| MR. PIXEL'S PROGRAMMING PAINT SET Create design and gradit pictures                  | MINDSCAPE                             | AP,CO,IB                         | CA,GG                  | P E M     | 39.95  |
| Create, design, and credit pictures of NEWSROOM  Desktop publishing program for flye | SCHOLASTIC                            | AP CO ID ID CA C                 | G,IM,WP                | - ¬ М S Т | 74.95  |
| NEWSROOM CLIP ART V.1 600 graphics for use with NEWSROO                              | SCHOLASTIC                            | AP,IB                            | ort materials<br>CA,GG | - E M S T | 29.95  |
| PAGEMAKER Full-function desktop publishing syst                                      | AL DUIS                               | IB,MC                            | OG                     | S T       | 495.00 |
| PAINTWORKS PLUS Drawing program features animation                                   | MEDIAGENIC                            | АР                               | CAGG                   | PEMST     | 79.95  |
| PATTERNMAKER Experiment with creating color patter                                   | MINDSCAPE rns to practice balance,    | AP symmetry, color, and          | CA,GG<br>design        | P E M S T | 9.95   |
| PIC-BUILDER Complete the 40 build-by-number pic                                      | OPTIMUM RES                           | AP AT CO                         | CA,GG                  | PEMST     | 39.95  |
| PICTURE PERFECT High resolution drawing package                                      | MINDPLAY                              | AP,IB                            | CA,GG                  | PEMST     | 49.99  |
| PRINT SHOP Create signs, posters, greeting cards,                                    | BRODERBUND and banners; many cho      | AP,AT,CO,IB                      | CA,GG                  | PEMST     | 49.95  |
| PRINT SHOP COMPANION Create graphics for use with PRINT SH                           | BRODERBUND                            | AP                               | CA,GG                  | PEMST     | 39.95  |
| PRINT SHOP GRAPHICS LIBRARY Files of 120 designs for use with PRIN                   | BRODERBUND<br>VT SHOP                 | AP,AT,CO,IB                      | CA,GG                  | PEMST     | 24.95  |
| PRINT SHOP GRAPHICS LIBRARY 3<br>Graphics for business, international s              | BRODERBUND<br>ymbols, mythology, fan  | AP,CO<br>atasy, and a zoo of ani | CA,GG<br>mals          | PEMST     | 24.95  |
| STICKYBEAR DRAWING Create freehand pictures, make line an                            | OPTIMUM RES                           | АР                               | CAGG                   | P         | 39.95  |

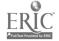

| Title                                                             | Publisher                              | Computers                        | Modes                   | PEMST     | Price  |  |
|-------------------------------------------------------------------|----------------------------------------|----------------------------------|-------------------------|-----------|--------|--|
| SUPERPAINT Graphics program combines draw and                     | SILICON BEAC paint functions           | МС                               | CA,GG                   | - E M S T | 149.00 |  |
| SUPERPRINT Graphics package features ve.; large                   | SCHOLASTIC posters                     | AP                               | CA,GG                   | P E T     | 59.95  |  |
| TAKE 1: ANIMATION GRAPHICS Accepts previously created graphics is | BAUDVILLE<br>nto a slide show for pr   | AP,CO resentation                | CA,GG                   | - E M S T | 59.95  |  |
| TOP DRAW Graphics development tool for creating                   | STYLEWARE<br>g structured graphics as  | AP<br>nd drawings in colo        | CA,GG<br>or on the IIGS | PEMST     | 99.95  |  |
| TOY SHOP Twenty mechanical models to customic                     | BRODERBUND ize and print               | AP,CO,IB,MC                      | CA,GG                   | - E M S T | 49.95  |  |
| VIDEOWORKS II  Draw and animate objects; full editing             | BRODERBUND<br>by frames (includes br   | MC<br>ief, stylized nude s       | CA,GG<br>equence)       | - E M S T | 60.00  |  |
| *BUSINES                                                          | S EDUCATION - A                        | ACCOUNTING/B                     | OOKKEEPING              | <b>G*</b> |        |  |
| Title                                                             | Publisher                              | Computers                        | Modes                   | PEMST     | Price  |  |
| AUTOMATED ACCOUNTING Complete package for high school ac          | SW PUB counting instruction            | AP,CO,IB,TR                      | SI,TU                   | · S -     | 64.50  |  |
| INTEGRATED ACCOUNTING General-purpose accounting package w        | BEDFORD SOFT with student guide and of | IB,MC exercises                  | DE,SI,TU                | S -       | 349.00 |  |
| •                                                                 | BUSINESS EDUCA                         | TION - ECONO                     | MICS*                   |           |        |  |
| Title                                                             | Publisher                              | Computers                        | Modes                   | PEMST     | Price  |  |
| ELECTRONIC MONEY Practice in recognizing specific uses            | MECC<br>of electronic money tra        | AP,CO,IB                         | DP,SI,TU<br>less        | - E M     | 36.00  |  |
| MARKET PLACE, THE Economic simulations include selling            | MECC apples, plants, lemona            | AP,CO,IB,TC de, and bicycles     | EG, SI                  | - E M     | 39.00  |  |
| WHATSIT CORPORATION Use math skills to make group decisi          | SUNBURST<br>ons to operate competi     |                                  | DP,EG,PS,SI             | - E M S - | 59.00  |  |
| *BUSINESS EDUCATION - TYPING*                                     |                                        |                                  |                         |           |        |  |
|                                                                   |                                        |                                  |                         |           |        |  |
| Title                                                             | Publisher                              | Computers                        | Modes                   | PEMST     | Price  |  |
| see also KEYBOARDING section                                      |                                        |                                  |                         |           |        |  |
| ALPHABETIC KEYBOARDING Beginning through intermediate exerci      | SW PUB<br>ses to introduce keybo       | AP,IB,TR<br>ard; drills and time | DP,TU<br>ed drills      | M S -     | 89.50  |  |
| TYPING TUTOR IV Instruction on finger placement; drills           | SIMON & SCHU<br>for speed and accuracy | AP,CO,IB                         | DP                      | M S -     | 49.95  |  |

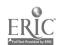

### \*COMPUTERS\*

| Title                                                                 | Publisher                               | Computers                       | Modes               | PEMST     | Price  |
|-----------------------------------------------------------------------|-----------------------------------------|---------------------------------|---------------------|-----------|--------|
| ALL SORTS OF MEGGLES Practice decision-making skills; test            | ED TECH ing and record keeping;         | AP<br>requires Ufonic sy        | DP,PS               | P E       | 75.00  |
| APPLE LOGO II Programming languige                                    | APPLE                                   | AP                              | CP,PS               | PEMST     | 156.00 |
| Title                                                                 | Publisher                               | Computers                       | Modes               | PEMST     | Price  |
| BASICS OF BASIC Twelve modules in BASIC program                       | FOCUS<br>writing use hi-res graphic     | AP,IB,TA s and sound; exam      | CP oples and quizze | S -       | 85.00  |
| COMMODORE LOGO Full graphic implementation of Log                     | COMMODORE o, with sprites               | ω                               | CP,PS               | PEMST     | 59.95  |
| CREATE-A-BASE Designed for middle school; include                     | MECC<br>s planning sheets to prov       | AP<br>ide data base expe        | CP,DB,DP eriences   | - E M S T | 35.00  |
| DATAQUEST: COMPOSER Tool for creating DATAQUEST progr                 | MECC                                    | AP                              | AU,DB,IT            | - E M S T | 55.00  |
| DATAQUEST: SAMPLER Teaches the use of a database                      | MECC                                    | AP                              | DB,SI               | - E M S - | 55.00  |
| EZLOGO Introduces a subset of Logo command                            | MECC<br>ds; separate Logo not req       | AP<br>uired                     | CP,PS,TU            | P E       | 49.00  |
| FOR YOUR NEXT ADVENTURE Adventure game format for practicing          | SUNBURST<br>FOR-NEXT loops in BA        | AP<br>.SIC                      | EG,SI               | - E M S - | 59.00  |
| FRIENDLY COMPUTER, THE Sequence of five graded programs to            | MECC introduce the computer at          | AP,CO                           | PS,TU               | P         | 49.00  |
| FRIENDLY FILER Designed-for-education database; incl                  | GROLIER udes instructional materia      | AP,IB                           | DB,PS               | - E M S - | 49.95  |
| GPLE: GLOBAL PROGRAM LINE ED. Full-featured editor for use in writing | TORBEAGLE BRO computer programs         | AP                              | СР                  | - E M S T | 49.95  |
| HOMETOWN: LOCAL AREA STUDY<br>Students analyze demographic data re    | ACTIVE LEARN clating to their own local | AP,IB,CO information            | DB,PS,SI            | M S -     | 148.00 |
| IBM LOGO Full implementation of LCSI Logo                             | IBM                                     | IB                              | CP,PS               | PEMST     | 175.00 |
| KAREL THE ROBOT Provides an interactive environment                   | WILEY or exploring a limited se         | AP,IB,JR<br>et of Pascal proces | CP,PS               | M S -     | 250.00 |
| KRELL LOGO Version of M.I.T. Logo                                     | KRELL                                   | AP                              | CP,PS               | PEMST     | 89.95  |
| LEARNING THROUGH LOGO Beginning Logo commands and proceed             | SUNBURST dures; activity cards; requ    | AP<br>pires Apple Logo          | CP,PS               | PEMS-     | 55.00  |
| LOGOWORKS Logo activities to support the use of                       | TERRAPIN<br>Terrapin Logo as a prob     | AP,CO<br>lem-solving tool       | CP,PS               | PEMS-     | 29.95  |
| LOGOWRITER Integrates word processing with a ver-                     | LCSI<br>sion of the Logo progran        | AP,IB,JR<br>nming language      | CP,GG,WP            | PEMST     | 450.00 |

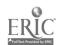

13 78

| Title                                                                        | Publisher                            | Computers                   | Modes                      | PEMST     | Price  |
|------------------------------------------------------------------------------|--------------------------------------|-----------------------------|----------------------------|-----------|--------|
| SCHOLASTIC'S PFS: FILE AND REPORT<br>Database program with application files |                                      | AP,IB                       | D <b>B</b>                 | M S T     | 99.95  |
| SPECTRUM: PATTERNS AND PROGRAL<br>Logic game using hidden pattern of cold    |                                      | AP<br>fundamental progr     | EG,PS ramming skills       | - M S -   | 55.00  |
| STUFF AND FETCH Use built-in word processor to put inform                    | MECC mation into the datab           | AP<br>ase and retrieve it   | DB,PS,WP                   | - E M S - | 45.00  |
| SURVEY TAKER Allows development of 50-question surv                          | SCHOLASTIC<br>ey to be completed of  | AP<br>n-line; results ma    | DB,SH,SI<br>y be graphed   | - E M S T | 29 95  |
| TERRAPIN LOGO Version of M.I.T. Logo                                         | TERRAPIN                             | AP                          | CP,PS                      | P E M S T | 99.95  |
| TRIVIA MACHINE Trivia game for developing data base the                      | MECC ninking skills and key          |                             | DB,EG,PS,SI<br>kills       | - E M S - | 49.00  |
| TURBO PASCAL Inexpensive Pascal implementation; execution                    | BORLAND cutes very rapidly           | AP,IB                       | CP,PS                      | M S T     | 49.95  |
| TURBO PASCAL MAC Pasc _ language for the Macintosh                           | BORLAND                              | МС                          | CP,P3                      | - 21 ° T  | 39.95  |
| TURTLE TRACKS Use simple keyboard commands to create                         | SCHOLASTIC<br>e shapes and music     | AP,AT,CO,IB                 | CA,CG,PS                   | P E       | 59.95  |
| VOYAGE MIMI: INTRO TO COMPUTING<br>Explores programming and geometric co     |                                      | АР                          | EG,PS,SI,TU                | - E M     | 122.25 |
|                                                                              | *ELECTRONIC                          | PERIODICALS                 | ; <b>•</b>                 |           |        |
| Title                                                                        | Publisher                            | Computers                   | Modes                      | PEMST     | Price  |
| MICROZINE SUBSCRIPTION Five disks per year; four programs per d              | SCHOLASTIC<br>lisk; new Twistaplot a |                             | CA,EG,II,SI<br>disk        | - E M S - | 169.00 |
| NEWSQUEST Weekly disk covering current events; av                            | TIME<br>ailable with TIME m          | AP,IB<br>agazine subscripti | DP,IT<br>on                | M S -     | 89.95  |
|                                                                              | *HEA                                 | LTH*                        |                            |           |        |
| Title                                                                        | Publisher                            | Computers                   | Modes                      | PEMST     | Price  |
| ALCOHOL THE PARTY' Reaction time is displayed as program s                   | MARSHWARE imulates varying qua       | AP<br>ntities of alcohol    | SI,TU<br>consumption       | M 3 -     | 49.95  |
| BODY ELECTRIC Use an interface card and electrodes to m                      | HRM SOFTWR                           | AP,CO,IB,TR                 | IF as of the body          | · · · S · | 450.00 |
| HEALTH AWARENESS GAMES Displays risk factors and longevity for a             |                                      | AP,CO,IB,JR,TR              | D <b>E</b> ,E <b>G</b> ,SI | M S -     | 99.00  |
| HEART ABNORMALITIES AND EKG: Demonstrate normal and abnormal EKG:            | FOCUS S and heart abnormal           | AP                          | DE,TU                      | M S -     | 75.00  |

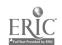

| Title                                                       | Publisher                                | Computers                 | Modes                 | DEMOT                   | <b>.</b>     |
|-------------------------------------------------------------|------------------------------------------|---------------------------|-----------------------|-------------------------|--------------|
| LEARNING TO COPE WITH PRESS                                 |                                          | -                         |                       | PEMST                   | Price        |
| Uses biofeedback galvanic skin res                          | PORE SUNBURST ponses to help users to r  | AP<br>educe stress        | DE,IF                 | PEMST                   | 99.99        |
| NOW HEAR THIS                                               | MARSHWARE                                | AP                        | TU                    | P E                     | 41.04        |
| Reinforces fundamentals of hearing                          | ;; covers major parts of                 | the ear, its self-pro     | otection abilities    | re<br>and sign langua , | 41.95<br>ige |
| SMOKING DECISION                                            | SUNBURST                                 | AP                        | SI                    |                         |              |
| Helps students to make decisions of                         | oncerning cigarette use                  | 711                       | 31                    | M S -                   | 65.00        |
| YOU ARE WHAT YOU EAT Analyzes nutritional value of a stud   | MARSHWARE<br>lent's selection of food fo | AP<br>or one day; general | DE,SI<br>tes printout | - E M S -               | 39.95        |
| *INS                                                        | STRUCTIONAL TOOL                         | S - AUTHORIN              | G SYSTEM*             |                         |              |
| Title                                                       | Publisher                                | Computers                 | Modes                 | PEMST                   | Price        |
| ELECTRIC POET                                               | IBM                                      | IB                        | AU,CA                 |                         |              |
| Authoring system with color, grapl                          | tics, animation, and prin                | t capabilities; elec      | tronic presentat      | - EMST                  | 75.00        |
| Multi-media authoring and data base                         | APPLE                                    | MC                        | AU,DB,GG              | - E M S T               | 49.00        |
| *INSTRI                                                     | CTIONAL TOOLS -                          | CLASSROOM N               | MANAGEMEN             | Г*                      |              |
| <b>Fitle</b>                                                | Publisher                                | Computous                 | 1. A                  |                         |              |
| CSL MARKS                                                   |                                          | Computers                 | Modes                 | PEMST                   | Price        |
| Complete teacher grade book progra                          | CHANCERY SOF<br>m                        | AP,MC                     | IM                    | T                       | 98.00        |
|                                                             | *INSTRUCTIONAL T                         | OOLS - DATAI              | BASE*                 |                         |              |
| îtle                                                        | Publisher                                | Computers                 | Modes                 | PEMST                   | Price        |
| PPLEWORKS                                                   | CLARIS                                   | AP                        | DB,SD,WP              |                         |              |
| itegrated word processor, spreadshe                         | et, database                             | м                         | DB,3D, WP             | M S T                   | 175.00       |
| ANK STREET FILER<br>atabase with applications in a varie    | BRODERBUND<br>ty of subject areas        | AP,CO                     | DB                    | - E M S T               | 69.95        |
| ANK STREET SCHOOL FILER atabase program with application fi | SUNBURST<br>les for students             | AP,CO                     | DB                    | - E M S T               | 99.00        |
| REATE-A-BASE esigned for middle school; includes            | MECC plaining sheets to provide          | AP<br>de database experi  | CP,DB,DP<br>ences     | - E M                   | 35.00        |
| ATAQUEST: COMPOSER<br>lows creation of additional MECC I    | MECC<br>PATAQUEST disteres               | AP                        | AU,DB,IT              | S T                     | 55.00        |
| BASE<br>Il-function database program                        | ASPITONTATE                              | IB,MC                     | DB                    | S T                     | 695.00       |
|                                                             |                                          |                           |                       |                         |              |

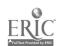

Full-function database program

- - - S T

295.00

| Title                                                                       | Publisher                         | Computers                         | Modes                     | PEMST     | Price  |
|-----------------------------------------------------------------------------|-----------------------------------|-----------------------------------|---------------------------|-----------|--------|
| FRIENDLY FILER Designed-for-education database; includes                    | GROLIER s instructional mat       | AP,IB<br>erials                   | DB,PS                     | - E M S T | 59.95  |
| HYPERCARD Multi-media authoring and database progr                          | APPLE<br>ram                      | МС                                | AU,DB,GG                  | - E M S T | 49.00  |
| LOTUS 1-2-3 Integrated spreadsheet, database, and word                      | LOTUS<br>d processor              | IB                                | DB,SD,WP                  | S T       | 495.00 |
| MASTERTYPE'S FILER Database program with application files i                | MINDSCAPE<br>for students         | AP,CO,IB                          | DS                        | - ЕМ 5 Т  | 39.95  |
| MICROSOFT WORKS Integrated program includes word process                    | MICROSOFT<br>sor, database, spres | IB,MCD adsheet, and telecom       | B,SD,TC,WP<br>munications | S T       | 295.00 |
| SCHCLASTIC'S PFS: FILE AND REPORT Database program with application files f |                                   | AP,IB                             | DB                        | M S T     | 99.95  |
| SURVEY TAKER Allows development of 50-question surve                        | SCHOLASTIC y to be completed      | AP<br>on-line; results may        | DB,SH,SI<br>be graphed    | - E M S T | 29.95  |
|                                                                             |                                   |                                   |                           |           |        |
| *INSTRUC                                                                    | TIONAL TOOLS                      | S - GRAPHICS G                    | ENERA TOK                 | ı         |        |
| Title                                                                       | Publisher                         | Computers                         | Modes                     | PEMST     | Price  |
| AWARD MAKER PLUS Create certificates with personalized mess                 | BAUDVILLE<br>sages                | AP,IB,MC                          | OG                        | PEMST     | 39.95  |
| BLAZING PADDLES Tool for creating computer art; includes g                  | BAUDVILLE<br>graphics library     | AP,CO                             | CA,GG                     | - Е М з Т | 55.00  |
| CALENDAR CRAFTER Tool for designing custom calendars that                   | MECC include short note           | AP s and small graphics           | CA,GG                     | M S T     | 59.00  |
| CLIP ART COLLECTION V.1 SI<br>Collection of graphics for NEWSROOM           | PRINGBOARD                        | AP,CO,IB                          | GG.IM                     | M S T     | 29.95  |
| CLIP ART COLLECTION V.2 SI<br>Collection of graphics for NEWSROOM           | PRINGBOARD                        | AP,CO,IB                          | GG,IM                     | M S T     | 39.95  |
| COLOR ME: COMPUTER COLORING KIT Draw freehand, or color and cut-and-paste   | MINDSCAPE predrawn pictures       | АР                                | CAGG                      | P E T     | 29.95  |
| CREATE WITH GARFIELD Create cartoons with Garfield characters;              | DLM<br>can be printed             | σ                                 | CA,GG                     | P E M     | 29.95  |
| CRICKET DRAW Full-featured graphics tool with many adv                      | CRICKET SW anced features         | МС                                | CA,GG,IM                  | M S T     | 295.00 |
| CRICKET GRAPH Full-featured package to produce graphs ar                    | CRICKET SW                        | МС                                | . GG,IM                   | M S T     | 195.00 |
| DELTA DRAWING Create colored designs by using simple co                     | SPINNAKER ommands                 | AP,AT,CO,IB                       | CA,CP,PS                  | P E M     | 49.95  |
| EASY GRAPH Produce pictographs, pie charts, and bar g                       | GROLIER<br>graphs; includes in    | AP,CO,IB,JR structional materials | GG,TU                     | - E M S T | 49.95  |

| Title                                                                   | Publisher                               | Computers                    | Modes            | PEMST     | Price  |
|-------------------------------------------------------------------------|-----------------------------------------|------------------------------|------------------|-----------|--------|
| FANTAVISION Tweening creates up to 64 animated                          | BRODERBUND                              | ΔΡ                           | CA,GG            | M S T     | 59.95  |
| GRAPHICWORKS Desktop publishing tool; comes with                        | MINDSCAPE                               | MC                           | Œ                | M         | 149.95 |
| HYPERCARD Multi-media authoring and database p                          | APPLE                                   | МС                           | AU,DB,GG         | - E M S T | 49.00  |
| KOALAPAINTER Graphics used with nursery rhymes; re                      | PTI-KOALA<br>equires Koalapad           | AP,AT,CO,JR                  | CA,GG            | PEM - T   | 29.95  |
| MAC ART DEPARTMENT General-purpose graphics development                 | SIMON & SCHU                            | МС                           | CAGG             | S T       | 39.95  |
| MACPAINT General-purpose graphics development                           | CLARIS at tool                          | МС                           | CAGG             | - E M S T | 125.00 |
| MECC GRAPH Generate line, pie, or bar graphs base                       | MECC<br>d on student input              | AP                           | œ                | M S -     | 49.00  |
| MECC GRAPHING PRIMER Teaches analysis of bar, line, and pie             | MECC graphs                             | AP                           | GG,PS,TU         | - E M - T | 45.00  |
| MOUSE PAINT Graphics generation program; includes                       | CLARIS mouse                            | AP                           | CA,GG            | PEM-T     | 100.00 |
| PAINTWORKS PLUS Color graphics program with animatic                    | MEDIAGENIC on capabilities              | AP                           | CA,GG            | PEMST     | 79.95  |
| PFS: GRAPH Generate pie, bar, and line charts from                      | SCHOLASTIC user-entered data or from    | AP,IB<br>m PFS: FILE data    | œ                | M S T     | 134.95 |
| PRINCIPAL'S ASSISTANT Generates awards, blackline masters, of           | MINDSCAPE<br>certificates, signs, and p | AP<br>Posters                | œ                | M S T     | 59.95  |
| PRINT MAGIC Create greeting cards, flyers, banners,                     | EPYX and certificates; custom           | AP,IB<br>ize using the drawi | CG<br>ng package | PEMST     | 59.95  |
| PRINT SHOP Create signs, posters, greeting cards, a                     | BRODERBUND<br>and banners; many choice  | AP,AT,CO,IB                  | CA,GG fonts      | PEMST     | 49.95  |
| PRINT SHOP GRAPHICS !IGS LIBRAR Graphics for business, international sy | YBRODERBUND<br>mobols, mythology, far   | AP<br>ntasy, and a zoo of    | CA,GG<br>animals | PEMST     | 34.95  |
| PROFESSIONAL SIGN MAKER Produce : .ters for signs, overhead tran        | SUNBURST asparences, etc.               | AP                           | GG,IM            | S T       | 65.00  |
| READY, SET, GO Full-featured page layout and desktop j                  | LETRASET USA publishing tool            | MC                           | GG,IM            | S T       | 495.00 |
| SUPERPAINT Full-featured graphics program that con                      | SILICON BEAC                            | MC<br>unctions               | CA,GG            | - E M S T | 149.95 |
| SUPERPRINT Generate posters up to five feet long fr                     | SCHOLASTIC rom available graphics p     | AP<br>packs                  | CA,GG            | M S T     | 59.95  |
| TAKE 1: ANIMATION GRAPHICS Accepts previously created graphics int      | BAUDVILLE<br>o a slide show for prese   | AP,CO<br>entation            | CA,GG            | - E M S T | 59.95  |

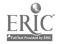

| Title                                                                                                    | Publisher                              | Computers                  | Modes      | PEMST     | Price |
|----------------------------------------------------------------------------------------------------|----------------------------------------|----------------------------|------------|-----------|-------|
| TOP DRAW  Development tool to create structured processes to the structured processes to the structured processes to the structured processes to the structure of the structure of the structure | STYLEWARE graphics and drawings in     | AP<br>n color on the IIG   | CA,GG<br>S | M S T     | 99.95 |
| TURTLE TRACKS Use simple keybosr! commands to create                                                                                                    | SCHOLASTIC<br>ete shapes and music     | AP,AT,CO,IB                | CA,GG,PS   | PE        | 59.95 |
| VIDEOWORKS II Draw and animate objects; full editing                                                                                                    | BRODERBUND<br>by frames (includes brie | MC<br>of, stylized nude se | CA,GG      | - E M S T | 60.00 |
| WALT DISNEY COMIC STRIP MAKER Graphics generating program allows so                                                                                                    |                                        | AP using Disney char       | CA,GG      | - E M S - | 75.00 |

# \*INSTRUCTIONAL TOOLS - INSTRUCTIONAL MATERIALS GENERATOR\*

| Title                                                             | Publisber                         | Computers                             | Modes                | PEMST     | Price  |
|-------------------------------------------------------------------|-----------------------------------|---------------------------------------|----------------------|-----------|--------|
| ARBPLOT  Demo of curve plotting, limits and de                    | CONDUIT crivatives, integration   | AP n, sequences, series, a            | DE,TU and finding of | S -       | 125.00 |
| BANK STREET MUSICWRITER Create music and print the score          | MINDSCAPE                         | AT,CO,IB                              | CA,IM                | PEMS-     | 49.95  |
| CERTIFICATE MAKER Design and print professional-looking           | SPRINGBOARD certificates          | AP,AT,CO,IB,MC                        | GG,IM                | PEMST     | 39.95  |
| CLIP ART COLLECTION V.1 Collection of graphics for NEWSROO        | SPRINGBOARD<br>M                  | AP,CO,IB                              | GG,IM                | - E M S T | 29.95  |
| CLIP ART COLLECTION V.2 Collection of graphics for NEWSROO        | SPRINGBOARD<br>M                  | AP,CO,IB                              | GG,IM                | - E M S T | 39.95  |
| CRICKET DRAW Full-featured graphics tool with many                | CRICKET SW advanced features      | МС                                    | CA,GG,IM             | M S T     | 295 00 |
| CRICKET GRAPH Full-featured package to produce graph              | CRICKET SW us and charts          | МС                                    | GG,IM                | M S T     | 195.00 |
| CROSSWORD MAGIC Generate crossword puzzles from user              | MINDSCAPE<br>s words; play on-scr | AP,AT,CO,IB I<br>een or print puzzles | OP,EG,IM,SH          | - E M S T | 49.95  |
| NEWSROOM Desktop publishing program for produ                     | SPRINGBOARD action of flyers and  |                                       | A,GG,IM,WP           | - E M S T | 59.95  |
| NEWSROOM PRO Desktop publishing program for produ                 | SPRINGBCARD action of flyers and  | IB<br>newsletters                     | IM                   | M S T     | 129.95 |
| PAGEMAKER Full-function desktop publishing system                 | ALDUS<br>mallows user to ful      | IB,MC                                 | GG,ÏM<br>pages       | M S T     | 495.00 |
| PC STORYBOARD Graphics presentation program with an               | IBM nimation and special          | IB effects                            | GG,IM                | - E M S T | 350.00 |
| POWER POINT Graphics program for designing present                | MICROSOFT                         | MC<br>verhead transparencies          | GG,IM                | S T       | 395.00 |
| PROFESSIONAL SIGN MAKER Produce letters for signs, overhead trans | SUNBURST nsparences, etc.         | AP                                    | GG,IM                | S T       | 65.00  |

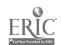

| Title                                                                     | Publisher                              | Computers                      | Modes                     | PEMST     | Price  |
|---------------------------------------------------------------------------|----------------------------------------|--------------------------------|---------------------------|-----------|--------|
| PUZZ' E MASTER  Create jigsaw puzzles from clip art or                    | SHENANDOAH create your own picture     | TR 1                           | EG,GG,IM,SH               | - E M - T | 89.00  |
| PUZZLES AND POSTERS  Design and print word searches, c.ossv               | MECC word puzzles, mazes, as           | AP,CO,IB,TR pnd posters        | EG,GG,IM,SH               | PEMST     | 59.00  |
| QUICKFLASH Prepare on-line flashcards for any subj                        | MECC<br>ect                            | AP                             | IM                        | PEMST     | 55.00  |
| TIMELINER Produces printed chronology of historic                         | TOM SNYDER cel events, students' li    | AP                             | IM                        | - E M S T | 59.95  |
| *INSTI                                                                    | RUCTIONAL TOOL                         | S - SPELLING                   | CHECKER*                  |           |        |
| Title                                                                     | Publisher                              | Computers                      | Modes                     | PEMST     | Price  |
| MECC SPELLER Spelling checker for MECC WRITER                             | MECC                                   | AP                             | SK                        | - E M S T | 45.00  |
| *Ii⁄v                                                                     | FRUCTIONAL TO                          | OLS - SPREAD                   | SHEET*                    |           |        |
| Title                                                                     | Publisher                              | Computers                      | Modes                     | PEMST     | Price  |
| APPLEWORKS Integrated word processor, spreadsheet,                        | CLARIS<br>database                     | AP                             | DB,SD,WP                  | M S T     | 175.00 |
| EDUCALC Designed-for-education spreadsheet; inc                           | GROLIER ludes tutorial and instr       | AP,CO,IB,JR uctional materials | PS,SD,TU                  | - E M S - | 59.95  |
| EXCEL Full-function spreadsheet with graphics                             | MICROSOFT                              | MC                             | SD                        | T         | 395.00 |
| LOTUS 1-2-3 Integrated spreadsheet, database, and wo                      | LOTUS<br>ord processor                 | <i>D</i> B                     | DB,SD,WP                  | S T       | 495.00 |
| MICROSOFT WORKS Integrated program includes word proces                   | MICROSOFT ssor, database, spreads      | IB,MC DE                       | 3,SD,TC,WP<br>nunications | S T       | 295.00 |
| *INSTRU                                                                   | CTIONAL TOOLS                          | - STUDENT ST                   | UDY AID*                  |           |        |
| Title                                                                     | Publisher                              | Computers                      | Modes                     | PEMST     | Price  |
| A-PLUS: THE HOMEWORK SOLUTION<br>Integrated scheduler, database, and word | SAVTEK CORP<br>processor as an individ | ÎB<br>dual study tool          | DB,IM,WP                  | M S -     | 85.95  |
| HOMEWORKER Integrated textwriter, outliner, flash-card-                   | DAVIDSON<br>maker, calculator, cale    | AP,lB<br>endar, and gradekee   | DB,IM,WP<br>eper          | M S -     | 89.95  |

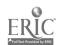

| *INSTRUCTIONAL TOOLS - TELECOMMUNICATIONS*                                                                                                  |                                  |                        |                             |           |        |  |  |  |  |  |
|----------------------------------------------------------------------------------------------------|----------------------------------|------------------------|-----------------------------|-----------|--------|--|--|--|--|--|
| Title                                                                                                    | Publisher                        | Computers              | Modes                       | PEMST     | Price  |  |  |  |  |  |
| ELECTRONIC MAILBAG Simulated electronic mail system; include                                                                                | EXSYM<br>es instructional ma     | AP<br>aterials         | SI,TC                       | - E M S - | 49.95  |  |  |  |  |  |
| ELECTRONIC VILLAGE Introduces telecommunications concepts                                                                                   | EXSYM<br>and provides pract      | AP ice before going on | SI,TC,TU<br>1-line          | - E M S - | 75.95  |  |  |  |  |  |
| INFORMATION CONNECTION GROLIER AP,CO,IB DB,SI,TC,TU - E M S T 69.95 Demonstrates use of on-line databases; includes communications software |                                  |                        |                             |           |        |  |  |  |  |  |
| MACTERMINAL Full-function communications program                                                                                            | CLARIS                           | МС                     | тс                          | · S T     | 40.00  |  |  |  |  |  |
| MICROSOFT WORKS Integrated program includes word process                                                                                    | MICROSOFT<br>or, database, sprea |                        | DB,SD,TC,WP<br>nmunications | · S T     | 295.00 |  |  |  |  |  |
| RED RYDER Full-function communications package                                                                                              | FREESOFT                         | МС                     | тс                          | S T       | 40.00  |  |  |  |  |  |
| SMARTCOM II Full-function communications package                                                                                            | HAYES                            | AP,IB,MC               | тс                          | M S T     | 149.00 |  |  |  |  |  |
| *INSTRUCTIONAL TOOLS - WORD PROCESSOR*                                                                                                    |                                  |                        |                             |           |        |  |  |  |  |  |
| Title                                                                                                    | Publisher                        | Computers              | Modes                       | PEMST     | Price  |  |  |  |  |  |
| APPLEWORKS Integrated word processor, spreadsheet, da                                                                                       | CLARIS<br>atabase                | AP                     | DB,SD,WP                    | M S T     | 175.00 |  |  |  |  |  |
| BANK STREET STORYBOOK                                                                                                    | MINDSCAPE                        | AP,CO,IB               | CA,WP                       | - E M     | 39.95  |  |  |  |  |  |

| Title                                                          | Publisher                           | Computers                   | Modes                    | PEMST     | Price  |
|----------------------------------------------------------------|-------------------------------------|-----------------------------|--------------------------|-----------|--------|
| APPLEWORKS Integrated word processor, spreadshee               | CLARIS<br>et, database              | АР                          | DB,SD,WP                 | M S T     | 175.00 |
| BANK STREET STORYBOOK Users write, illustrate, and print a sto | MINDSCAPE<br>ory or short book      | AP,CO,IB                    | CA,WP                    | - E M     | 39.95  |
| BANK STREET WRITER III New version of BSW with thesaurus       | SCHOLASTIC and spell checker; inclu | AP,IB udes instructional ma | SK,WP<br>aterials        | - E M S T | 79.95  |
| BANK STREET WRITER PLUS New version of BSW with thesaurus      | BRODERBUND and spell checker; inclu | AP,IB udes instructional su | SK,WP<br>pport materials | - E M S T | 79.95  |
| CALLIOPE Idea processor with word processing                   | INNOVISION capabilities             | AP,MC                       | IT,PS,WF                 | M S T     | 59.95  |
| FIRST CHOICE Integrated word processor, spreadshee             | MEIZNER<br>t, database package      | IB                          | WP                       | S T       | 131.12 |
| FIRST DRAFT Planning, outlining, and writing tool;             | SCHOLASTIC can be used with ProD    | AP<br>OOS-based word pro-   | CA,WP<br>cessors         | M S T     | 69.95  |
| FREDWRITER Designed-for-education word processo                | SOFTSWAP r with prompted writin     | AP ng capabilities          | CA,WP                    | - E M S T | 40.00  |
| GHOST WRITER Writing analysis tool to encourage st             | MECC udents to improve their        | AP ir composition skills    | SK,TU, <b>W</b> P        | M S -     | 90.01  |
| II WRITE Full-function word processor with Mac                 | RANDOM<br>c-like features           | AP                          | WP                       | M S T     | 89.95  |

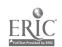

20 23

| Title                                                          | eve hillah en                         |                          |                           |           |               |  |  |
|----------------------------------------------------------------|---------------------------------------|--------------------------|---------------------------|-----------|---------------|--|--|
|                                                                | Publisher                             | Computers                | Modes                     | PEMST     | Pric <b>e</b> |  |  |
| LOTUS 1-2-3<br>Integreted spreadsheet, database, and           | LOTUS<br>word processor               | IB                       | DB,SD,WP                  | S T       | 495.00        |  |  |
| MAC PROOF Writing analysis tool for style and us               | A.L.P.S. sage aspects of writing      | МС                       | WP                        | M S T     | 195.00        |  |  |
| MACWRITE Full-function word processor                          | CLARIS                                | МС                       | WP                        | - E M S T | 125.00        |  |  |
| MAGIC SLATE Designed-for-education word processo               | SUNBURST<br>or with 20, 40, or 80 col | AP<br>umns; inc. instruc | WP<br>tional materials    | PEMST     | 89.95         |  |  |
| MECC WRITER Designed-for-education word processor              | MECC<br>r; includes instructional i   | AP<br>materials          | WP                        | - E M S T | 49.00         |  |  |
| MICROSOFT WORD Full-function word processor                    | MICROSOFT                             | IB,MC                    | WP                        | \$ Т      | 395.00        |  |  |
| MICROSOFT WORKS Integrated program includes word proc          | MICROSOFT cessor, database, spreadsh  | IB,MCDI                  | 3,SD,TC,WP<br>nunications | S T       | 295.00        |  |  |
| MILLIKEN WORD PROCESSOR Designed-for-education word processor; | MILLIKEN inc. instructional materi    | AP<br>als (THE WRITIN    | WP<br>G WORKSHO           | PEMST     | 69.95         |  |  |
| MORE Outlining program capable of displaying                   | LIV TEXT ag a tree structure          | MC                       | WP                        | S T       | 299.00        |  |  |
| MULTISCRIBE Full-function word processor with Mac              | SCHOLASTIC                            | AP                       | WP                        | - E M S T | 99.95         |  |  |
| MULTISCRIBE GS Full-function word processor with Mac-          | SCHOLASTIC                            | AP                       | WP                        | - E M S T | 99.95         |  |  |
| PFS: WRITE Full-function word processor; includes              | SCHOLASTIC instructional materials    | AP,IB                    | WP                        | M S T     | 99.95         |  |  |
| SENSIBLE GRAMMAR Writing analysis package                      | SENSIBLE                              | AP                       | TU,WP                     | M S T     | 99.95         |  |  |
| WORD PERFECT Full-function word processor                      | WORD PERFECT                          | AP,IB,MC                 | WP                        | - E M S T | 495.00        |  |  |
| WRITING WORKSHOP, THE Complete program with support materia    | MILLIKEN als; prewriting, word pro    | AP<br>cessor, and post-v | TU,WP<br>vriting          | - E M S T | 450.00        |  |  |
| *KEYBOARDING*                                                  |                                       |                          |                           |           |               |  |  |

| Title                                                           | Publisher                    | Computers                       | Modes           | PEMST | Price |
|-----------------------------------------------------------------|------------------------------|---------------------------------|-----------------|-------|-------|
| see also BUSINESS EDUCATION - TYPH                              | NG section                   |                                 |                 |       |       |
| ALPHABETIC KEYBOARDING Beginning through intermediate exercises | SW PUB<br>to introduce keybo | AP,IB,TR pard; drills and timed | DP,TU<br>drills | M S - | 89.50 |
| KEYBOARD CADET Introduces proper fingering for touch type       | MINDSCAPE                    | AP<br>WERTY keyboard            | DP,TU           | P E   | 39.95 |

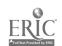

| Title                                                                                                    | Publisher                             | Computers                         | Modes          | PEMST     | Price |
|----------------------------------------------------------------------------------------------------|---------------------------------------|-----------------------------------|----------------|-----------|-------|
| KEYBOARDING MASTER Drills to emphasize development of spec                                                       | MECC<br>d and accuracy                | AF                                | DP             | - E M S - | 55.00 |
| KEYBOARDING PRIMER Eighteen lessons to introduce the keybox                                                      | MECC<br>ard and help with co          | AP                                | DP,TU<br>iques | - E M S - | 55.00 |
| MASTERTYPE Multiple levels of keyboarding practice                                                               | MINDSCAPE<br>for individualized si    | AT.CO,IB<br>kill development; edi | DP,EG,TU       | - E M S - | 39.95 |
| MICROTYPE: WONDERFUL WORLD OF<br>Graphic instruction and practice in touch                                       |                                       | AP,CO                             | DP,TU          | - E M     | 39.95 |
| STICKYBEAR TYPING Instruction and practice in keyboarding                                                        | OPTIMUM RES<br>skills; stores student | AP progress on disk               | DP,TU          | P E · · · | 39.95 |
| SUCCESS WITH TYPING Complete touch typing and keyboarding                                                        | SCHOLASTIC instruction in twent       | AP<br>ty lessons                  | DP,TU          | - E M S - | 69.93 |
| TYPE TO LEARN Language-based approach to keyboarding                                                             | SUNBURST<br>g; practice in spellin    | AP and composition                | DP,TU          | - E M     | 69.95 |
| TYPE! ] Features performance graphs, customized                                                                  | BRODERBUND exercises, and game        | AP,CO,IB                          | DP,TU          | M S -     | 44.95 |
| TYPING TUTOR IV SI<br>Instruction on finger placement; drills for                                                | MON & SCHU r speed and accuracy       | AP,CO,IB,MC                       | DP,TU          | M S -     | 49.95 |
|                                                                                                    | ** ****                               | OF ARMON                          |                |           |       |
|                                                                                                    | LANGUA                                | GE ARTS*                          |                |           |       |
| Title                                                                                                    | Publisher                             | Computers                         | Modes          | PEMST     | Price |
| see also INSTRUCTIONAL TOOLS - INST<br>see also INSTRUCTIONAL TOOLS - SPE!<br>see also INSTRUCTIONAL TOOLS - WOR | LING CHECKER se                       | ction                             | section        |           |       |
| ACE REPORTER Students gather information and make no                                                             | MINDPLAY otes                         | AP                                | EG,SI          | P E       | 49.99 |
| ADVENTURE CONSTRUCTION SET Users write and illustrate their own adven                                            | ELECTR ART                            | AP,CO,IB                          | CA             | - E M S - | 49.25 |
| ALICE IN WONDERLAND  A series of adventures to stimulate and d                                                   | HRM SOFTWR<br>levelop problem-solv    | AP<br>ring and writing skill:     | CA,EG          | РЕ        | 39.95 |
| AUTHOR! AUTHOR! A playwriting, drama, and creative writin                                                        | MINDPLAY<br>g program                 | АР                                | CA             | PEMS-     | 59.99 |
| BANK STREET WRITER III New version of BSW with thesaurus and                                                     | SCHOLASTIC spell checker; include     | AP,IB<br>des instructional mate   | SK,WP          | - E M S T | 79.95 |
| BE A WRITER! Lessons to use with MAGIC SLATE II; d                                                               | SUNBURST<br>descriptive, narrative,   | AP and explanatory write          | CA<br>ting     | P         | 59.00 |
| CHARIOTS, COUGARS, AND KINGS Practice with comprehension skills, detail                                          | HARTLEY  I, and sequence; reco        | AP<br>ord keeping; editing o      | DP,SH,TE       | P E       | 39.95 |
| COMPARISON KITCHEN Six games reinforce pre-reading and math                                                      | DLM<br>a skills of visual per         | AP ception and discrimin          | DP,EG          | p         | 29.95 |
|                                                                                                    |                                       |                                   |                |           |       |

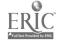

| Title                                                                    | Publisher                              | Computers                         | Modes                     | PEMST     | Price   |
|--------------------------------------------------------------------------|----------------------------------------|-----------------------------------|---------------------------|-----------|---------|
| COMPUTER CROSSROADS Create adventures, make decisions, a                 | ED'L ACTV                              | AP nprehension skills             | DP,PS                     | . E       | 99.95   |
| CREATE WITH GARFIELD  Create cartoons with Garfield charact              | DLM<br>ers; can be printed             | ω                                 | CA,GG                     | - E M     | 29.95   |
| CROSSWORD MAGIC  Generate crossword puzzles from user                    | MINDSCAPE s's words; play on-scree     | AP,AT,CO,IB In or print puzzles   | OP,EG,IM,SH               | - E M S T | 49.95   |
| ELECTRIC WRITING A variety of writing activities for use                 | CREATIVE PUB with BSW, APPLEWO         | AP<br>RKS, and other wor          | CA,WP                     | - E M     | 26.95   |
| ENGLISH ACHIEVEMENT I-V Practice preparing for portions of the           | MINDSCAPE<br>CEEB English compo        | AP,CO,IB,JR,PE sition achievement | DP,TU                     | · S -     | 199.75* |
| EXPLORE-A-STORY SERIES Read and rearrange stories or create n            | DC HEATH<br>new stories; includes gra  | AP<br>aphics                      | PS,TU                     | PE        | 720.00* |
| FAY'S WORD RALLY Reinforces sight words, sentence com                    | DIDATECH nprehension, vocabulary       | AP,CO                             | BG<br>ills, manageme      | P · · · · | 49.95   |
| FIRST DRAFT Planning, outlining, and writing tool;                       | SCHOLASTIC<br>can be used with ProD    | AP<br>OS-based word pro           | CA,WP                     | PEMS-     | 69.95   |
| FIRST-LETTER FUN Practice letters with Leginning sounds                  | MECC of words corresponding            | AP ug to pictures in the          | DP,EG story               | P         | 55.00   |
| FREDWRITER A word processor with a tutorial and                          | SOFISWAP prompted writing activi       | AP<br>ties                        | CA,WP                     | - EMST    | 40.00   |
| FUN FROM A TO Z  Letter discrimination, match uppercase                  | MECC and lowercase letters,            | AP and create pictures            | CA,EG                     | P         | 55.00   |
| GETTING READY TO READ AND ADD<br>Drill in letter, number, and shape reco |                                        | AP,AT,CO,IB,JR                    | DP,EG                     | P · · · · | 59.00   |
| GHOST WRITER Writing analysis tool to encourage st                       | MECC udents to improve their           | AP composition skills             | SK,TU,WP                  | s T       | 90.00   |
| GRAMMAR GREMLINS Comprehesive grammar program with                       | DAVIDSOM rules and a variety of        | AP,IB reinforcing activitie       | DP,EG<br>s; editing optic | - E M S - | 49.95   |
| HINKY PINKY GAME Guess rhyming words from hints and                      | MINDSCAPE<br>definitions; three levels | AP<br>s; editing option           | BG                        | PEMS-     | 39.95   |
| I CAN WRITE! Twenty-five lessons for use with 20-co                      | SUNBURST<br>lumn MAGIC SLATE           | AP                                | CA,WP                     | P         | 59.00   |
| JACK AND THE BEANSTALK Animated adventure game challenges p              | HRM SOFTWR problem-solving and rea     | AP<br>ading skills                | EG,PS                     | PEM       | 39.95   |
| LETTERS AND FIRST WORDS Letter recognition skills and short wor          | C & C SOFT                             | AP<br>guage skills                | DP,EG                     | P         | 50.00   |
| LISTEN TO LEARN Full-function word processor with spec                   | IBM<br>ech capability; includes        | IB instructional suppo            | WP<br>ort materials       | - E M     | 156.00  |
| LOGOWRITER Integrates word processing with a vers                        | LCSI                                   | AP.IB.JR                          | CP.GG.WP                  | PEMST     | 450.00  |

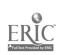

| Title                                                                            | Publisher                      | Computers                                 | Modes                        | PEMST     | Price |
|----------------------------------------------------------------------------------|--------------------------------|-------------------------------------------|------------------------------|-----------|-------|
| M-SS-NG L-NKS: CLASSICS Reading activities to develop use of conte               | SUNBURST<br>ext clues; based o | AP,AT,CO,IB,TR on classic literature      | EG,PS                        | M S T     | 59.00 |
| M-SS-NG L-NKS: ENGLISH EDITOR Reading activities to develop use of cont          | SUNBURST<br>ext clues; editing | AP,AT,IB,JR,TR option                     | EG,PS,SH                     | PEMST     | 69.00 |
| M-SS-NG L-NKS: MICRO ENCYCLOPEDI<br>Reading activities to develop use of conte   |                                | AP,CO,IB,JR,TA<br>of 'Ice Cream' or 'Wi   | DP,EG,PS<br>hales and Sharks | - E M     | 65.00 |
| M-SS-NG L-NKS: YOUNG PEOPLE'S LIT Reading activities to develop use of conta     | SUNBURST<br>ext clues; based o | AP,AT,CO,IB,TR<br>on familiar stories for | EG,PS<br>young adults        | - E M S T | 59.00 |
| MAGIC SLATE Designed-for-education word processor w                              | SUNBURST<br>ith 20, 40, or 80  | AP columns; inc. instruc                  | WP                           | PEMST     | 89.95 |
| MASTER SPELL Design word lists and lessons to fit indivi                         | MECC<br>dual needs; recore     | AP<br>ds misspelled words                 | DP,SH,TU<br>for review       | PEMST     | 59.00 |
| MECC WRITE START Activities using MECC WRITER to share                           | MECC ideas, experimen          | AP<br>t with words, and wr                | DP,TU,WP                     | M S -     | 29.00 |
| MUPPET WORD BOOK, THE Muppet characters introduce letters, word                  | SUNBURST<br>s, and simple wri  | AP<br>ting skills                         | DP                           | P         | 65.00 |
| MUPPETVILLE Kermit explores colors, shapes, numbers,                             | SUNBURST and patterns in l     | AP<br>Muppetville                         | DP                           | P         | 65.00 |
| NEWBERY ADVENTURE:<br>CHARLOTTE'S WEB                                            | SUNBURST                       | AP                                        | DP,EG                        | P E       | 65.00 |
| Development of comprehension skills of                                           | main ideas, detail             | ls, sequencing, and v                     | ocabulary                    |           |       |
| NEWBERY ADVENTURE: WRINKLE IN TIME                                               | SUNBURST                       | AP                                        | DP,EG                        | - Е       | 65.00 |
| Development of comprehension skills of                                           | main ideas, detail             | is, sequencing, and v                     | ocabulary                    |           |       |
| PAINT WITH WORDS  Develop vocabulary and create pictures; [                      | MECC<br>Jfonic voice syste     | AP<br>em optional; can be p               | CA,EG<br>printed             | P         | 55.00 |
| PERPLEXING PUZZLES Use critical reading skills to solve proble                   | HARTLEY<br>ems; editing option | AP<br>on                                  | EG,PS,SH                     | - E M S - | 39.95 |
| PHONICS PRIME TIME: BLENDS AND DIGRA. Practice with identification of 34 consons | MECC                           | AP                                        | DP                           | P         | 49.00 |
| Tractice with identification of 54 consona                                       | nt blends and dig              | grapns                                    |                              |           |       |
| PHONICS PRIME TIME: FINAL CONSON. Practice with letter identification of everyo  |                                | AP                                        | DP                           | P         | 50    |
| PHONICS PRIME TIME: INITIAL CONSOIL Practice with letter and word identification |                                | AP                                        | DP                           | P         | 55.00 |
| PHONICS PRIME TIME: VOWELS I Practice with identification of twelve long         | MECC and short vowel           | AP sounds in simple wo                    | DP                           | P         | 49.00 |
| PHONICS PRIME TIME: VOWELS II Practice with identification of "r-controlle       | MECC                           | AP                                        | DP<br>athongs                | P         | 49.00 |
| PLAYWRITER'S THEATER Select characters, actions, scenes, and phr                 | ED TECH ases to create pla     | AP I<br>ys; requires Ufonic v             | EG,PS,SI,WP                  | • ЕМ • •  | 98.00 |

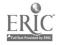

| Title                                                                      | Publisher                            | Computers                          | Modes                   | PEMST     | Price   |
|----------------------------------------------------------------------------|--------------------------------------|------------------------------------|-------------------------|-----------|---------|
| PLAYWRI. ER: SERIES Use writing and graphics activities to                 | GROLIER ocreate books                | AP,CO,IB                           | CA                      | P E M     | 39.95   |
| POETRY EXPRESS Line-by-line guidance encourages stud                       | MINDSCAPE<br>dents to write and prin | AP<br>at poetry; includes sa       | CA,TU<br>mples          | P E M     | 49.95   |
| PUZZIER Use reading strategies of predicting a                             | SUNBURST and confirming; preate      | AP,CO,IB,JR,TC individual or group | DP,EG,PS compositions   | - E M     | 59.00   |
| READER RABBIT Four games with graphics to practice                         | TLC letter and word recogn           | AP,CO,IB,JR                        | DP,EG                   | P         | 39.95   |
| READING FOR INFORMATION LV. II<br>Read charts to answer questions; read    |                                      | IB,JR                              | DP,TU                   | P E M     | 340.00* |
| READING FOR MEANING LV. I-IV A variety of reading comprehension            | IBM<br>activities                    | IB                                 | PS,TU                   | - E M     | 480.00* |
| READING WORKSHOP, THE Activities and problems to introduce                 | MINDSCAPE short stories              | AP                                 | DP                      | - E M     | 425.00  |
| SHOW TIME  Make corrections in script and theater                          | MECC directions to create p          | AP<br>lays                         | CA                      | M S -     | 55.00   |
| SOCMATE A series of games to teach synonyms                                | AGS<br>antonyms, and homo            | AP                                 | EG,PS                   | PEMS-     | 44.95   |
| SOUND IDEAS SERIES Teaches short and long vowels, conso                    | HOUGHTON onants, and word attack     | AP<br>k skills                     | DP,TU                   | P         | 348.00* |
| STICKYBEAR ABC Three games present word identification                     | OPTIMUM RES                          | AP,CO                              | DP, <b>EG</b>           | P         | 39.95   |
| STUDENT STORIES Eighteen stories use students' names to                    | MECC o develop reading skil          | AP                                 | CA                      | P         | 45.00   |
| SUPER SCOOP II  Pre-waiting activities help students inv                   | COMPRESS restigate and write a n     | AP<br>ews story                    | SI                      | S -       | 65.00   |
| TALKING TEXT WRITER Full-function word processor with spec                 | SCHOLASTIC ech capability; include   | AP,IB,JR<br>s instructional suppo  | WP<br>ort materials     | P E M     | 199.95  |
| THOSE AMAZING READING MACHINE Reading comprehension skills of seque        | ES I-V MECC encing and detail are d  | AP<br>eveloped with "wack          | CA,EG,PS<br>y machines" | P E       | 275.00* |
| WALLY'S WORD WORKS Parts of speech are presented within th                 | SUNBURST<br>se context of sentences  | AP,CO and paragraphs               | CA,EG                   | · E M S T | 75.00   |
| WALT DISNEY COMIC STRIP MAKER Writing skills are developed through c       | SUNBURST comic strips                | · AP,CO                            | CA,EG                   | - E M S T | 75.00   |
| WINNIE THE POOH IN 100 ACRE WOO<br>Read directions and maps to find object | OD SUNBURST ts in the woods; practi  | AP,CO<br>ce recall and inferen     | EG,PS                   | P E       | 49.95   |
| WORD HERD: LOOK LIKES Twelve sets of similar-looking words a               | MECC<br>re mastered through p        | AP ractice in spelling, m          | DP<br>neaning, and us   | · - M S - | 45.00   |
| WORD HERD: SOUND ALIKES Twelve sets of homophones are mastered             | MECC ed through definition a         | AP<br>and usage in sentence        | DP                      | M S -     | 45.00   |

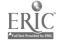

| Title                                                                      | Publisher                         | Computers                              | Modes                    | PEMST         | Price   |
|----------------------------------------------------------------------------|-----------------------------------|----------------------------------------|--------------------------|---------------|---------|
| WORD MUNCHERS Practice skills of recognizing vowels, or                    | MECC dipthongs, and digrap        | AP<br>hs                               | DP,EG                    | P E           | 55.00   |
| WORD WIZARDS Four graphic spelling and vocabulary a                        | MECC activities; editing opti-    | AP                                     | DP,SH                    | P E M         | 59.00   |
| WORD-A-MATION Develop vocabulary skills by transformi                      | SUNBURST<br>ing words from the be | AP eginning and ending                 | DP,EG,PS<br>of a word ch | -EMS-<br>ain  | 65.00   |
| WORDS AT WORK: CONTRACTION AC<br>Practice in identification, spelling, and |                                   | AP<br>n 50 contractions                | DP                       | P E           | 49.00   |
| WKITE ON! SERIES  Data disks with writing activities to be                 | HUMANITIES used with standard we  | AP ord processors                      | PS,TU,WP                 | P E 1         | 955.00* |
| WRITER RABBIT Tool for writing skills and reading com                      | TLC aprehension                   | AP,IB                                  | CA,DP,EG                 | P E           | 54.95   |
| WRITER'S HELPER II Guides students in creating and organiz                 |                                   | AP,IB,JR,MC,PS<br>d evaluating their w | TU,WP<br>riting          | S -           | 120.00  |
| WRITING A CHARACTER SKETCH Introduces fiction and non-fiction characters   | MECC cter development by u        | AP<br>ase of examples and              | DP,SH,TU questions       | S -           | 49.00   |
| WRITING A NARRATIVE Uses brainstorming, listing, and idea-or               | MECC ganizing to divelop n        | AP<br>arrative framework               | DP,TU and point of       | M S -<br>view | 49.00   |
| WRITING AN OPINION PAPER Distinguishing between fact and opinion           | MECC<br>n, and the evidence no    | AP<br>eeded to support an              | TU<br>opinion            | S -           | 55.00   |
| WRITING WORKSHOP, THE Complete program with instructional m                | MILLIKEN aterials: prewriting, w  | AP<br>vera processor, and              | TU,WP<br>post-writing    | - E M S T     | 450.00* |
|                                                                            | *LIBRARY M                        | EDIA SKILLS*                           |                          |               |         |

| Title                                                        | Publisher                           | Computers                 | Modes                  | PEMST     | Price |
|--------------------------------------------------------------|-------------------------------------|---------------------------|------------------------|-----------|-------|
| BOOK WORM  Develop a database to produce book i              | MECC reports                        | AP                        | DB                     | - E M S - | 35.00 |
| HOW CAN I FIND IT? Uses a series of branching operations     | SUNBURST<br>to explore library reso | AP<br>ources; book titles | DB,TU<br>can be edited | - E M · - | 59.00 |
| INFORMATION CONNECTION Demonstrates use of on-line data base | GROLIER<br>es; includes communica   | AP,CO,IB                  | DB,TC,TU               | - E M S T | 69.95 |
| TRIVIA MACHINE Uses a database game to demonstrate           | MECC searching concepts and         |                           | DB,EG,PS,SI            | - E M S - | 49.00 |
| WHERE IN WORLD IS CARMEN SANDIEGO?                           | BRODERBUND                          | AP                        | EG,PS,SI               | - E M S - | 49.95 |
| Use THE WORLD ALMANAC to sear                                | ch the world and captur             | e the criminal            |                        |           |       |

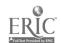

# \*MATHEMATICS - ADVANCED MATHEMATICS\*

| Title                                                                   | Publisher                                 | Computers                     | Modes               | PEMST     | Price  |
|-------------------------------------------------------------------------|-------------------------------------------|-------------------------------|---------------------|-----------|--------|
| ALGEBRA GRAF(X) Function grapher; graphs up to 6 se                     | ACTIVE LEARN ets of axes at once          | IB                            | DE,GG               | M S T     | 118.00 |
| CALCULUS Introductory calculus course                                   | BRODERBUND                                | МС                            | SI,TU               | S -       | 109.95 |
| EXPRESSIONIST  Mathematical expression designer                         | ALLEN BONADI                              | МС                            | IM                  | \$ Т      | 79.00  |
| GRAPHICAL ANALYSIS III Plots graphs with experimental data              | VERNIER                                   | AP                            | GG,JF,PS            | S T       | 24.95  |
| MATHTYPE Mathematical expression designer                               | DESIGN SCI                                | MC                            | IM                  | S T       | 134.10 |
| MICROSOFT MU-MATH Performs algebra, trig, calculus (diff                | MICROSOFT<br>ferentiation and integration | AP,IB,TR on), and transcenden | PS<br>tal functions | S -       | 250.00 |
| SEMCALC Tool to develop strategies for interp                           | SUNBURST<br>reting word problems in       | AP,AT,TR mathematics          | DP,PS,TU            | M S -     | 95.00  |
| SUPERPLOT Graphs any polynomial, trigonomen                             | EDUSOFT ric, logarithmic, or expo         | AP<br>onential function       | DE,GG               | M S T     | 49.95  |
| TECMATHDIFFERENTIATION  Maximum/minimum problems and re                 | TECH ED                                   | AP<br>udes graphing utility   | GG,TU               | · · · S · | 60.00  |
| TECMATHINTEGRATION Theory of volume of revolution prof                  | TECH ED blems; demostrates soluti         | AP<br>ions; includes graphi   | GG,TU               | · S -     | 60.00  |
| TRIGONOMETRY OF THE RIGHT TRIANGLE Demonstrates step-by-step solving of | MINDSCAPE                                 | AP                            | DP                  | S -       | 35.95  |
|                                                                         |                                           |                               |                     |           |        |

# \*MATHEMATICS - ALGEBRA\*

| Title                                                     | Publisher                           | Computers | Modes              | PEMST | Price  |
|-----------------------------------------------------------|-------------------------------------|-----------|--------------------|-------|--------|
| ALGE-BLASTER! Contains 670+ problems to supplemen         | DAVIDSON<br>t an introductory algei | AP,CO,IB  | DP,TE,TU option    | M S - | 44 95  |
| ALGEBRA GRAF(X) Function grapher; graphs up to 6 sets of  | ACTIVE LEARN of axes at once        | IB        | DE,GG <sub>.</sub> | M S T | 118.00 |
| ALGEBRA SHOP, THE Practice pre-algebra concepts while sho | SCHOLASTIC opping in ten different  | AP stores | PS,SI              | M S - | 69.95  |
| ALGEBRAIC PROPOSER Experiment with and hypothesize about  | TRUE BASIC                          | IB C      | A,DE,GG,SI         | M S - | 39.95  |
| CACTUSPLOT: A MATHEMATICS UTILITY                         | CACTUSPLOT                          | AP,IB,PS  | DE,GG              | M S - | 60.00  |
| Graphing utility for plotting functions i                 | n standard or paramet               | ric form  |                    |       |        |

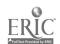

| Title                                                                     | Publisher                       | Computers                           | Modes                         | PEMST      | Price   |
|---------------------------------------------------------------------------|---------------------------------|-------------------------------------|-------------------------------|------------|---------|
| EDUCALC Designed-for-education spreadsheet; inc.                          | GROLIER ludes tutorial and i    | AP,CO,IB,JR                         | PS,SD,TU                      | - E M S -  | 59.95   |
| EDUCALC TEMPLATES Spreadsheet files for use with EDUCALC                  | GROLIER                         | AP,CO,IB,JR                         | PS,SD                         | - E M S -  | 19.95   |
| EQUATIONS I Practice solving equations of the form a                      | $ MINDSCAPE \\ x + b = c $      | AP,AT,CO,IB,PE                      | DP,TU                         | M S -      | 34.95   |
| EQUATIONS II Practice solving equations of the form a                     | $ MINDSCAPE \\ x + b = cx + d $ | AP,CO,IB,TR                         | DP,TU                         | · S -      | 34.95   |
| EXPLORING TABLES AND GRAPHS I<br>Introduce the use of graphs; includes to |                                 | AP<br>ohs for a given set of        | EG,GG,TU<br>f data            | - E M S -  | 34.95   |
| EXPLORING TABLES AND GRAPHS II Real-life applications of tables and graph |                                 | AP<br>ne, and area graphs           | EG,GG,TU                      | - E M S -  | 34.95   |
| EXPRESSION WRITER Create numeric expressions to achieve a                 | HRM SOFTWR rithmetic or algebr  | AP,IB raic goals                    | EG                            | - E M S -  | 49.95   |
| EXPRESSIONIST  Mathematical expression designer                           | ALLEN BONADI                    | МС                                  | IM                            | S T        | 79.00   |
| FACTORING ALGEBRAIC EXPRESSION Instruction and practice in factoring line |                                 | AP,CO,IB,TR apressions              | DP,TU                         | <b>s</b> - | 34.95   |
| GRAPHING EQUATIONS Practice in graphing linear and quadratic              | CONDUIT equations; game for     | AP                                  | DE,EG,PS                      | M S T      | 60.00   |
| GREEN GLOBS & GRAPHING EQUATIO Practice in graphing linear and quadratic  |                                 | AP,IB 1                             | DE,EG,GG,PS                   | M S T      | 65.00   |
| INTERPRETING GRAPHS Practice in making meaningful intrepret               | SUNBURST<br>ations of graphs of | AP,IB f physical phenomen           | DE,DP,EG                      | - E M S -  | 65.00   |
| KING'S RULE, THE Form and test hypotheses, recognize pa                   | SUNBURST tterns, and develop    | AP,CO,IB,TC,TR p problem-solving sk | EG,PS                         | - E M S -  | 59.00   |
| MATH SEQUENCES, REVISED  Number readiness and four arithmetic of          | MILLIKEN perations with integ   | AP,AT,PE,TR gers, fractions, and de | DP<br>ecimals                 | P E M      | 495.00* |
| MATHGRAPHER Demonstrates properties of functions an                       | HRM SOFTWR<br>d graphing concep | AP,CO                               | DE,TU                         | - E M S -  | 49.95   |
| MICROSOFT MU-MATH Performs algebra, trig, calculus (different             | MICROSOFT                       | AP,IB,TR tion), and transcende      | PS<br>ental functions         | S -        | 250.00  |
| QUATIONS . Math game, based on SCRABBLE, where                            | SCHOLASTIC students build equ   | AP                                  | DP,EG,PS                      | M S -      | 39.95   |
| ROYAL RULES Form/test hypotheses, recognize patterns                      | SUNBURST<br>s, develop problem  | AP,IB and                           | EG,PS,SH,SI<br>design challer | - E M S -  | 75.00   |
| SEMCALC Tool to develop strategies for interpreting                       | SUNBURST  g word problems i     | AP,AT,TR in mathematics             | DP,PS,TU                      | M S -      | 95.00   |
| SUPERPLOT Graphs any polynomial, trigonometric,                           | EDUSOFT<br>logarithmic, or exp  | AP<br>ponential function            | DE,GG                         | M S T      | 49.95   |

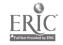

| Modes           | ies P E                               | EMST    | Pric          |
|-----------------|---------------------------------------|---------|---------------|
| DP,S            | P,SI                                  | - M S - | 59.0          |
| ENT*            | <b>[</b> *                            |         |               |
| Modes           | les PE                                | мѕт     | Price         |
| tion            |                                       |         |               |
| SI              | SI PE                                 | :       | <b>3</b> 9.99 |
| G,PS,SI         | ,SI - E                               | М       | 65.00         |
| EG,PS           | PS PE                                 | :       | 54.95         |
| EG,PS           | PS - E                                | М       | 39.95         |
| DP              | OP P -                                |         | 39.95         |
| DP              | OP PE                                 |         | 55.00         |
| CA              | CA                                    | M S -   | 65.00         |
| EG,PS<br>hanges | PS - E                                | M S -   | 49.95         |
| ,si,tu          | "U - E                                | м       | 59.00         |
| DP,EG           | G - E                                 | M S -   | 59.00         |
| PS,SI           | SI - E                                | MS-     | 55.00         |
| DP,EG           | GP.                                   |         | 29.95         |
| GG,SI           | SI - E                                | M S T   | 99.00         |
| GG,SI           | SI 1                                  | MST     | 99.00         |
| GG,SI           | SI 1                                  | мѕт     | 99.00         |
| CC 61           | · · · · · · · · · · · · · · · · · · · |         | 99.00         |
| GG,SI           | I                                     | :       | M S T         |

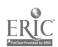

| Title                                                                   | Publisher                           | Computers                              | Modes       | PEMST     | Price  |
|-------------------------------------------------------------------------|-------------------------------------|----------------------------------------|-------------|-----------|--------|
| GEOMETRY Manipulate geometric figures to create                         | BRODERBUND<br>proofs; full-year geo | MC metry course                        | DP,GG,TU    | M S -     | 109.95 |
| GEOMETRY ALIVE! Introduces geometric concepts                           | ED'L ACTV                           | AP,IB,JR                               | TU          | - E M S - | 159.00 |
| MONEY AND TIME ADVENTURES LOL<br>The Lollipop dragon teaches about time |                                     | AP                                     | DP,EG       | P E       | 79.00  |
| PATHFINDER Read and interpret graphs, and design r                      | SUNBURST outes for the ball to      | AP,IB traverse                         | EG,PS       | M S -     | 65.00  |
| PLANE VIEW Analyze top and bottom perspectives to                       | SUNBURST o determine the path       | AP,CO of a block                       | PS,SI       | - E M S - | 65.00  |
| RIGHT TURN, THE Rotate and flip figures on a three-dimen                | SUNBURST<br>nsional grid            | AP,CO,IB,JR                            | EG,PS       | - E M S - | 59.00  |
| SUPER FACTORY, THE Experiment with designs on a cube by the             | SUNBURST using spatial geometr      | AP,CO,IB,JR,TC<br>y; 3-D version of TI |             | - E M S - | 59.00  |
| TEDDY'S PLAYGROUND Practice in visual discrimination and a              | SUNBURST<br>nalogies                | AP                                     | DP,EG       | P         | 59.00  |
| TELLING TIME Four lessons, each with four levels, co                    | GAMCO<br>ver analog and digita      | AP,CO,IB,TR                            | DP          | P E       | 44.95  |
| TIME EXPLORERS  Games for two players provide drill in                  | GAMCO relling time                  | AP,CO,TR                               | DP,EG       | P E       | 44.95  |
| USING A CALENDAR Illustrations, information, and questions              | HARTLEY<br>s about calendars, m     | AP onths, and holidays                 | DP,TU       | P E       | 49.95  |
| VOYAGE MIMI: MAPS AND NAVIGATI<br>Apply mapping and navigational skills |                                     |                                        | EG,PS,SI,TU | - E M     | 122.25 |
|                                                                         | *MATHEMAT                           | ICS - NUMBER*                          |             |           |        |
| Title                                                                   | Publisher                           | Computers                              | Modes       | PEMST     | Price  |
| see also INSTRUCTIONAL TOOLS - INS                                      | TRUCTIONAL MAT                      | ERIALS GENERATO                        | R section   |           |        |
| ADDITION LOGICIAN Presents problems in a game format; for               | MECC cus on whole number            | AP<br>r addition and regro             | DP<br>uping | P         | 49.00  |
| ADDITION MAGICIAN A set of games to provide practice in                 | TLC<br>problem solving              | AP,CO,IB,TC                            | DP,EG,PS    | P E       | 34.95  |
| ADVENTURES WITH FRACTIONS Introduces two methods of dealing with        | MECC fractions; game form           | AP,CO                                  | EG,TU       | - E M     | 49.00  |
| ARITHMETIC CRITTERS Four games: addition, subtraction, meas             | MECC urement, and counting          | AP ng from 1 to 99                     | DP,EG       | P         | 55.00  |
| BASIC MATH FACTS Drill on basic arithmetic facts in all for             | HOUGITTON operations                | AP                                     | DP          | P E M     | 99.00  |

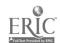

| Title                                                                | Publisher                         | Computers                       | Modes                   | PEMST     | Price  |
|----------------------------------------------------------------------|-----------------------------------|---------------------------------|-------------------------|-----------|--------|
| BOX SOLVES STORY PROBLEMS Story problems cover the basic arithmet    | SVE ic operations and ho          | AP w to select the cor          | DP,PS<br>rect operation | P E       | 99.00  |
| CHALLENGE MATH Calculating and estimating with whole n               | SUNBURST                          | m                               | DP FG                   | P E M     | 59.00  |
| CIRCUS MATH Several levels of addition programs with                 | MECC<br>n graphics; editing o     | AP<br>ption                     | DP                      | P         | 49.00  |
| CONQUERING WHOLE NUMBERS Math practice including BAGELS and TAX      | MECC<br>COLLECTOR                 | AP                              | DP,EG                   | P E       | 55.00  |
| COUNLING CRITIERS  Practice basic number skills using number         | MECC<br>ers from 1 to 20          | AP                              | DP                      | P         | 55.00  |
| DECIMAL DISCOVERY Practice in a game format; student management      | DLM<br>gement; work sheet g       | AP<br>enerator                  | DP,EG                   | - E M     | 46.00  |
| EARLY ADDITION Graphic sequences for practice in simple              | MECC addition facts; editing      | AP, AT                          | DP                      | P         | 49.00  |
| EDUCALC Designed-for-education spreadsheet; inclu                    | GROLIER des tutorial and inst     | AP,CO,IB,JR ructional materials | PS,SD,TU                | - E M S - | 59.95  |
| EDUCALC TEMPLATES Spreadsheet files for use with EDUCALC             | GROLIER                           | AP,CO,IB,JR                     | PS,SD                   | - E M S - | 19.95  |
| ELLEN NELSON MATH 1 Practice basic math facts                        | DECISION                          | AP,IB                           | DP                      | - E M     | 39.95  |
| EXPRESSION WRITER  Create numeric expressions to achieve ar          | IRM SOFTWR ithmetic or algebraic  | AP,IB<br>goals                  | BG                      | - E M     | 49.95  |
| FAST TRACK FRACTIONS Practice in a game format with student or       | DLM                               | AP<br>eet generator             | DP,EG                   | - E M     | 46.00  |
| FRACTION CONCEPTS, INC. Students in a fraction factory cover termin  | MECC<br>nology, making a wh       | AP<br>nole, and equivalen       | DP,PS                   | P E       | 55.00  |
| FRACTION MUNCHERS Fractional numbers, equivalent fractions,          | MECC                              | АР                              | DP,EG                   | P E M     | 55.00  |
| FRACTION PRACTICE UNLIMITED Reducing, comparing, and renaming fracti | MECC<br>ions                      | AP                              | DP,PS                   | - E       | 55.00  |
| FRACTIONS: ADDITION AND SUBTRACTION                                  | HOUGHTON                          | AP                              | DP,TU                   | - E M     | 105.00 |
| Practice in computational skills; diagnost                           | ic component                      |                                 |                         |           |        |
| FRACTIONS: BASIC SKILLS Practice with introductory fraction skills   | HOUGHTON                          | AP                              | DP,TU                   | - E M     | 105.00 |
| GAMEFRAME: ONE AND TWO Allows teachers to create activities from the | HOUGHTON<br>heir own classroom o  | AP<br>curricula                 | DP,EG,SH                | P E M - T | 252.00 |
| GEARS Predicting results and problem-solving with                    | SUNBURST<br>th gears and rotation | AP,IB,JR,TC D                   | P,EG,PS,SI<br>d         | - E M S - | 59.00  |

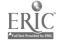

| Title                                                                     | Publisher                                                          | Computers                               | Modes             | PEMST     | Price    |  |  |  |  |
|---------------------------------------------------------------------------|--------------------------------------------------------------------|-----------------------------------------|-------------------|-----------|----------|--|--|--|--|
| HOW THE WEST WAS ONE + THREE<br>X FOUR                                    | SUNBURST                                                           | AP                                      | EG,PS             | - E M S - | 65.00    |  |  |  |  |
| Problem-solving game using the order o                                    | Problem-solving game using the order of operations and parenthesis |                                         |                   |           |          |  |  |  |  |
| KING'S RULE, THE Form and test hypotheses, recognize par                  | SUNBURST<br>items, and develo                                      | AP,CO,IB,TC,TR p problem-solving sk     | DE,EG,PS<br>ills  | - E M S - | 59.00    |  |  |  |  |
| MARKET PLACE, THE Economic simulations include selling ap                 | MECC ples, plants, lemo                                            | AP,CO,IB,TC on ade, and bicycles        | EG,SI             | - E M     | 39.00    |  |  |  |  |
| MASTERING MATH SERIES Practice in basic math skills; diagnostic           | MECC<br>system; work she                                           | AP<br>eet generator                     | DP,IM,TE          | P E       | 400.00*  |  |  |  |  |
| MATH ACTIVITIES COURSEWARE LV.1-8 Series of programs in a game format to  | HOUGHTON                                                           | AP                                      | DP,EG             | P E M     | 1320.00* |  |  |  |  |
|                                                                           | rennoice maniem                                                    | arics skills                            |                   |           |          |  |  |  |  |
| MATH PRACTICE LV.I Practice with arithmetic operations using              | IBM whole numbers,                                                 | B,JR,PS common fractions, an            | DP<br>d decimals  | P E M     | 76.00    |  |  |  |  |
| MATH RABBIT Practice early number concepts in a series                    | TLC<br>s of four games                                             | AP                                      | DP,EG             | P         | 54.95    |  |  |  |  |
| MATH SEQUENCES, REVISED  Number readiness and four arithmetic op          | MILLIKEN erations with integrations                                | AP,AT,PE,TR gers, fractions, and de     | DP<br>cimals      | P E M     | 495.00*  |  |  |  |  |
| MATH SHOP, THE Students help the proprietors with their                   | SCHOLASTIC math problems:                                          | AP,IB,JR inventory, sales, etc.         | EG,SI             | - E M     | 69.95    |  |  |  |  |
| MATH WORD PROBLEMS  More than 150 word problems in the bas                | OPTIMUM RES                                                        | AP<br>ludes management                  | DP                | - E M     | 39.95    |  |  |  |  |
| MATH WORLDS: STRATEGIES I AND II Game of NIM; students can modify skill   | DC HEATH<br>levels                                                 | AP                                      | EG,PS             | - E M S - | 150.00*  |  |  |  |  |
| MATH: SOLVING STORY PROCLEMS LV.3-8                                       | HOUGHTON                                                           | AP,IB                                   | DP,PS             | P E M     | 1746.00* |  |  |  |  |
| Presents Polya's problem-solving model                                    | and provides prac                                                  | tice in solving story                   | problems          |           |          |  |  |  |  |
| METEOR MISSION  Multiplication game; user can create new                  | DLM<br>game content                                                | AP D                                    | P,EG,IM,SH        | - E M     | 44.00    |  |  |  |  |
| METEOR MULTIPLICATION Practice in multiplying whole numbers; as           | DLM<br>reade game forma                                            | AC,AP,AT,CO,IB<br>t with variable speed | DP,EG             | - E       | 44.00    |  |  |  |  |
| MONEY AND TIME ADVENTURES LOLLI. The Lollipop dragon teaches about time a |                                                                    | AP                                      | DP,EG             | P E       | 79.00    |  |  |  |  |
| MONEY WORKS  Learn the basics of handling and minting                     | MECC<br>money                                                      | AP                                      | EG,PS             | P E       | 55.00    |  |  |  |  |
| MONEY! MONEY! Instruction and practice in counting mone                   | HARTLEY<br>by and making ch                                        | AP,IB ange; editing option              | DP,TU             | P E       | 39.95    |  |  |  |  |
| MULTIPLICATION PUZZL ZS Drill on multiplication facts and regroupi        | MECC                                                               | АР                                      | DP                | P E       | 55.00    |  |  |  |  |
| NUMBER FARM Six musical games use animation to prese                      | DLM<br>ent and reinforce of                                        | AP,CO,IB,JR counting and number         | DP,EG<br>concepts | P         | 29.95    |  |  |  |  |

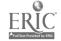

| Title                                                                       | Publisher                             | Computers                           | Modes                         | PEMST     | Price   |
|-----------------------------------------------------------------------------|---------------------------------------|-------------------------------------|-------------------------------|-----------|---------|
| NUMBER MUNCHERS Practice number concepts in a game                          | MECC format                           | AP                                  | DP,EG                         | P E M     | 55.00   |
| NUMBER SEA HUNT Provides drill with counting, sequen                        | GAMCO ces, adding, and subtrac        | AP,CO,TR                            | DP                            | P E       | 44.95   |
| PIECE OF CAKE MATH Five games set in a bakery; basic s                      | SPRINGBOARD<br>kills practice         | AP,AT,CO                            | BG                            | P E       | 29.95   |
| POND, THE Problem-solving game involving pa                                 | SUNBURST<br>attern analysis           | AP,CO,IB,JR,1C                      | EG,PS                         | P E M     | 59.00   |
| PRIMARY WORDMATH Teaches problem strategies: guess a                        | MILLIKEN nd check, exhaustive li      | AP sting, and problem               | DP,TU simplification          | - E M     | 95.00   |
| PROBLEM SOLVING COMPUTER C<br>LV.5-8<br>Problem-solving in an adventure gar |                                       | AP                                  | EG,P\$                        | - E M     | 719.55* |
| PROBLEM SOLVING COMPUTER C LV.K-4 A variety of games in different setti     | W MCGRAW HILL                         | AP                                  | DP,EG,PS                      | P E       | 326.85* |
| PUZZLE TANKS Practice math and logic skills by fill                         | SUNBURST                              | AP,CO,IB,JR,TR<br>number of smaller | EG,PS                         | - E M S - | 59.00   |
| QUOTIENT QUEST  Drill on division facts with dividends                      | MECC                                  | AP                                  | DP                            | - E       | 55.00   |
| ROYAL RULES . Form/test hypotheses, recognize patt                          | SUNBURST<br>terns, develop problem-   | AP,IB<br>solving skills, and        | EG,PS,SH,SI<br>design challen | - EMS-    | 75.00   |
| SAILING THROUGH STORY PROBLE Practice with whole number word pro            | EMS DLM                               | ΔĐ                                  | DP,EG                         | P E M     | 46.00   |
| SALINA MATH GAMES  Covers four operations with whole n                      | ED'L ACTV<br>umbers, fractions, decin | AP,TR nals, and percents            | DP,EG                         | PEMS-     | 159.00  |
| SEMCALC Tool to develop strategies for interpr                              | SUNBURST<br>eting word problems in    | AP,AT,TR mathematics                | DP,PS,TU                      | - E M S - | 95.00   |
| SOUTH DAKOTA User must employ math skills and cr                            | EDLACTV itical thinking in a simu     | AP                                  | PS,SI<br>nemics               | - E M S - | 63.00   |
| SPACE SUBTRACTION  Drill on subtraction facts and probler                   | MECC                                  | AP                                  | DP,EG                         | P         | 55.00   |
| SPEEDWAY MATH Basic skills problems in a race car fo                        | MECC                                  | AP                                  | DP,EG                         | P E       | 55.00   |
| STICKYBEAR MATH 1 Activities to introduce and reinforce 1                   | OPTIMUM RES pasic math concepts and   | AP,CO                               | DP,EG                         | P         | 39.95   |
| STICKYBEAR MATH 2 Practice in multiplication and division                   | OPITMUM RES of whole numbers          | AP                                  | DP,EG                         | P E       | 39.95   |
| STICKYBEAR WORD PROBLEMS Practice with whole number word prob               | OPTIMUM RES                           | AP                                  | DP                            | P E       | 39.95   |

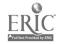

| Title                                                                          | Publisher                        | Computers                           | Modes                  | PEMST     | I'rice  |
|--------------------------------------------------------------------------------|----------------------------------|-------------------------------------|------------------------|-----------|---------|
| SURVIVAL MATH Includes HOT DOG STAND, an economi                               | SUNBURST<br>c simulation of sale | AP,AT,CO,TR is at a ball game       | DP,EG,PS,SI            | - E M S - | 55.00   |
| SWEET SHOPPE Three games for single-digit addition, su                         | DC HEATH btraction, and cou      | AP,CO                               | DP,EG                  | P         | 45.00   |
| TEASERS BY TOBBS Two programs to practice logical approa                       | SUNBURST aches to solving ad     | AP,AT,CO,IB,TR dition and multiplic |                        | - E M S - | 59.00   |
| UNDERSTANDING WORD PROBLEMS Multi-media approach to problem solvin             | SVE<br>g; filmstrips, skill      | AP sheets, and comput               | DP,TU<br>er programs   | - E       | 99.00   |
| VOYAGE MIM1: ECOSYSTEMS  Keep humans alive on an island by select              | HOLT R&W                         | AP<br>n land, plant, and a          | PS,SI<br>nimal species | - ЕМ      | 122.25  |
| WHATSIT CORPORATION Use math skills to make group decisions                    | SUNBURST<br>to operate compe     |                                     | DP,EG,PS,SI            | - E M S - | 59.00   |
| WHOLE NUMBERS: ADD. AND SUB. Practice whole number add. and sub.; inc          | HOUGHION cludes pretesting, re   | AP<br>emediation, and mas           | DP<br>stery testing    | P E M     | 105.00  |
| WHOLE NUMBERS: MULT. AND DIVISION                                              | HOUGHTON                         | AP                                  | DP                     | ЕМ        | 105.00  |
| Practice whole number : :ult. and div.; in                                     | cludes pretesting, 1             | emediation, and ma                  | istery testing         |           |         |
| WORDMATH 1-2<br>Instruction and practice in strategies for                     | MILLIKEN<br>solving word prob    | AP<br>lems                          | DP,TU                  | - E M     | 95.00   |
| WORKSHEET WIZARD 1-111 Worksheet generators for whole numbers.                 | EDUSOFT, fractions, and dec      | AP<br>imals                         | IM                     | PEMST     | 149.85* |
| *M.                                                                            | ATHEMATICS -                     | PROBLEM SOL                         | VING*                  |           |         |
| Title                                                                          | Publisher                        | Computers                           | Modes                  | PEMST     | Price   |
| see PROBLEM SOLVING/LOGIC section                                              |                                  |                                     |                        |           |         |
|                                                                                | *MATHEMATIC                      | CS - STATISTIC                      | S*                     |           |         |
| Title                                                                          | Publisher                        | Computers                           | Modes                  | PEMST     | Price   |
| DINOSAURS AND "QUIDS Strategies for solving problems that invo                 | SCOTT FORS live two variables    | AP                                  | EG,PS,SI               | - E M     | 49.95   |
| EASY GRAPH II Produce pictographs, pie charts, and bar                         | GROLIER<br>graphs; includes in   | AP,CO,IB structional material       | GG,TU<br>s             | P E M     | 59.95   |
| EXPLORING TABLES AND GRAPHS 1 O<br>Introduce the use of graphs; includes tool  |                                  | AP<br>s from a given set            | EG,GG,TU               | - E M S - | 34.95   |
| EXPLORING TABLES AND GRAPHS II O<br>Real-life applications of tables and graph |                                  | AP, and area graphs                 | EG,GG,TU               | - E M S - | 34.95   |
| MATH WORLDS: SAMPLING Take statistical samples and study the effe              | DC HEATH ects of sample size     | AP                                  | CA,GG                  | - E M S - | 75.00   |

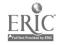

| Title                                                                          | Publisher                       | Computers                 | Modes                 | PEMST     | Price  |
|--------------------------------------------------------------------------------|---------------------------------|---------------------------|-----------------------|-----------|--------|
| MECC GRAPH Generate pie charts, bar graphs, and line                           | MECC graphs                     | AP                        | GG                    | PEMST     | 49.00  |
| MECC GRAPHING PRIMER Tutorial for MECC GRAPH; has a writing                    | MECC<br>ng activity on interp   | AP<br>reting graphs       | GG,PS,TU              | PEMS-     | 45.00  |
| MIRRORS ON THE MIND-STATISTICS For estimating mean, standard deviation,        | ADD WES                         | AP                        | DE,EG,PS<br>h or plot | - E M S T | 54.95  |
| MIRRORS ON THE MIND-STRATEGIES Probabilistic games to define strategies,       | ADD WES<br>test hypotheses, and | AP<br>i refine conjecture | EG,PS                 | - E M S - | 54.95  |
| PROJECT ZOO N. Construct graphs, tables, and charts from                       | ATIONAL GEO information gather  | AP<br>ed at the zoo       | EG,PS,SI,TU           | P E       | 139.50 |
| SPINNERS AND SLUGS Explore a variety of probabilistic rituation                | SCOTT FORS                      | АР                        | PS,SI                 | - E M     | 49.95  |
| UNDERSTANDING CHARTS AND GRAPH Practice in reading tables, and in construction | S SVE cting and intrepreting    | AP<br>g graphs and char   | DP,TU                 | - E M     | 189.00 |

#### \*MUSIC\*

| Title                                                             | Publisher                          | Computers                  | Modes | PEMST     | Price  |
|-------------------------------------------------------------------|------------------------------------|----------------------------|-------|-----------|--------|
| ARNOLD  Drill and practice of aural skills; dictati               | TEMPORAL on training               | AP                         | DP    | - E M S - | 150.00 |
| BANK STREET MUSICWRITER Create music and print the score          | MINDSCAPE                          | AT,CO,IB                   | CA    | P E M     | 49.95  |
| CONCERTWARE+ Compose, play, and print music; allows               | GREAT WAVE users to customize in   | MC                         | CA    | S -       | 69.95  |
| DOREMI Training in aural identification of interva                | TEMPORAL  ls of the major scale    | AP<br>s; requires DAC boar | DP,TU | - E M S - | 75.00  |
| HARMONIOUS DICTATOR Practice recognition of chord progression     | TEMPORAL s; requires DAC 50a       | AP<br>rd                   | DP    | S -       | 150.00 |
| JAM SESSION Harmonize with a four piece jazz ensemb               | BRODERBUND<br>ile                  | МС                         | CA    | PEMS-     | 49.95  |
| JAZZ DICTATOR Practice aural identification of chord prog         | TEMPORAL<br>gressions in a jazz st | AP yle; requires DAC bos   | DP    | - E M S - | 150.00 |
| MAGIC PIANO Create original music; two drills on music            | EDUSOFT ic concepts                | ΑP                         | CA,DP | - E M S - | 49.95  |
| MELODIOUS DICTATOR  Training in basic skills of melodic dictati   | TEMPORAL<br>on; requires DAC bo    | AP<br>pard                 | DE    | - E M S . | 150.00 |
| MUSIC CONSTRUCTION SET Use icons to create, edit, and record inus | ELECTR ART                         | AP,CO,IB,MC                | CA    | PEMST     | 39.95  |
| MUSIC DETECTIVE, THE Develop perception of note, pitch, and de    | TEMPORAL uration; uses standard    | CO,MC<br>I music notation  | TU    | S ·       | 60.00  |

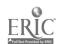

| Title                                                          | Publisher                          | Computers                    | Modes                    | PEMST     | Price  |
|----------------------------------------------------------------|------------------------------------|------------------------------|--------------------------|-----------|--------|
| MUSIC FUNDAMENTALS I Introduction to keyboard; read music a    | SILVER<br>nd play on one octave    | CO<br>e keyboard             | CA,DP                    | - E M S - | 43.50  |
| MUSIC SHOP User can create, play, and print music              | BRODERBUND<br>al compositions      | œ                            | CA                       | · E M S · | 49.95  |
| MUSIC STUDIO Create, edit, and record music on an Ap           | MEDIAGENIC ople IIGS; uses a MID   | AP,CO<br>I interface         | CA                       | • E M S • | 34.95  |
| MUSIC THEORY Eighteen programs to drill on terms, r            | MECC notation, rhythm, pitcl       | AP<br>h, chords, and scales  | CA,DP                    | - E M S · | 49.00  |
| MUSICWORKS Create, play, and print musical scores              | SPINNAKER                          | МС                           | CA                       | - E M S T | 79.95  |
| POLYWRITER Notes on a MIDI keyboard are translat               | PASSPORT<br>ed into musical notati | AP<br>on; can display, edit  | CA<br>and print          | - E M S - | 299.95 |
| PRACTICAL THEORY Sequential approach to music theory; t        | ALFRED MUSIC extbook, disk, and we | AP,CO,IB<br>orkbook          | DF,TU                    | M S -     | 199.95 |
| SIR WILLIAM WRONG-NOTE Error recognition in a harmonic contex  | TEMPORAL<br>t of four-voice chords | AP                           | D₽                       | S -       | 150.00 |
| SONGWRITER Compose and rewrite complicated mean                | MINDSCAPE odies without using m    | AP,AT,CO,IB usical notation  | CA,DP                    | · E M S - | 39.95  |
| SOUND TRACKS Compose melodies and experiment with              | MECC<br>h line, shapes, picture    | AP es, and colors            | CA                       | P E - · - | 55.00  |
| TONEY LISTENS TO MUSIC Ten levels of discrimination for tunes, | TEMPORAL interval, tempo, rhyth    | AP<br>m, and notation; req   | DE,DP,EG<br>uires DAC bo | PEMS-     | 90.00  |
|                                                                | *PRESCLIOOL/EA                     | RLY CHILDHOO                 | D+                       |           |        |
| Title                                                          | Publisher                          | Computers                    | Modes                    | PEMST     | Price  |
| ALPHABET CIRCUS Six musical games introduce and reinfo         | DLM<br>orce letter recognition     | AP,CO,IB,JR skills           | DP,EG                    | P         | 29.95  |
| ALPHABET EXPRESS  Drill and practice in alphabet skills        | GAMCO                              | AP,CO,TR                     | DP                       | P         | 44.95  |
| COMPARISON KITCHEN Six games reinforce pre-reading and ma      | DLM<br>ath skills of visual pe     | AP reception and discrimi    | DP.EG                    | P         | 29.95  |
| COUNTERS Three games concretely provide 1-to-1                 | SUNBURST correspondence for co     | AP<br>ounting, addition, and | DP,EG,TU<br>subtraction  | P         | 59.00  |
| COUNTING CRITTERS Practice basic number skills using number    | MECC<br>pers from 1 to 20          | AР                           | DP                       | P         | 55.00  |
| DINOSAURS Match, sort, or count dinosaurs; covers              | ADV ID habitats and feeding        | AP,CO,IB<br>behavior         | DP,EG                    | P · · · · | 39.95  |

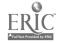

| Title                                                                    | Publisher                            | Computers                                | Modes               | PEMST     | Price |
|--------------------------------------------------------------------------|--------------------------------------|------------------------------------------|---------------------|-----------|-------|
| EARLY GAMES FOR YOUNG<br>CHILDREN                                        | SPRINGBOARD                          | AP.CO,IB,MC                              | DP.EG               | P         | 34.95 |
| Introduces shapes, letters, drawing, a                                   | ddition, and subtract                | ion                                      |                     |           |       |
| EARLY GAMES MATCHMAKER Sequenced games to practice matching              | SPRINGBOARD g like and different s   | AP,CO                                    | EG,PS               | P         | 29.95 |
| ERNIE'S MAGIC SHAPES Pre-reading skills; matching like sha               | MINDSCAPE<br>pes                     | СО,Л                                     | DP,EG               | P         | 34.95 |
| FIRST R Phonetically-based word recognition                              | MILLIKEN<br>program                  | АР                                       | TU                  | P         | 95.00 |
| FIRST-LETTER FUN Practice letters with beginning sounds                  | MECC<br>s of words correspon         | AP<br>ding to pictures in the            | DP.EG story         | P         | 55.00 |
| FISH SCALES Six games with music and graphics to                         | DLM<br>practice measureme            | AP<br>ent skills                         | DP,EG               | P         | 29.95 |
| FUN FROM A TO Z Letter discrimination, match uppercase                   | MECC and lowercase letter            | AP                                       | CA,EG               | P         | 55.00 |
| GERTRUDE'S PUZZLES Solve puzzles involving recognition of                | TLC of color and shape p             | AP,AT,CO,IB,TC                           | EG,PS               | P E M     | 59.95 |
| GERTRUDE'S SECRETS Develop critical thinking skills by fir               | TLC nding patterns in sha            | AP,AT,CO,IB,TC pes and colors            | E/J,PS              | P E       | 59.95 |
| GEITING READY TO READ AND ADD<br>Drill in letter, number, and shape reco |                                      | AP,AT,CO,IB,JR                           | DP,EG               | P         | 59.00 |
| JUGGLES' RAINBOW Reinforce the concepts of left and right                | TLC ht, above and below              | AP,AT,CO,IB,TC                           | DP,EG               | P         | 29.95 |
| KINDERCOMP Six games to help children get ready t                        | SPINNAKER<br>to read, spell, and co  | AP,AT,CO,IP,JR<br>unt                    | DP,EG               | P E       | 29.95 |
| LEARNING ABOUT NUMBERS Practice and reinforcement for counting           | C & C SOFT<br>ag, simple time tellin | AP ag, and simple arithmet               | DP,EG               | P E       | 40.00 |
| LETTERS AND FIRST WORDS Letter recognition skills and short wor          | C & C SCFT<br>rds; reinforce basic l | AP<br>anguage skills                     | DP,EG               | P         | 50.00 |
| LETTERS AND WORDS Alphabetizing, letter matches, and sign                | MINDSCAPE the words; graphics; of    | AP,IB,JR editing option; record          | DP,EG,TU<br>keeping | P         | 49.95 |
| MOPIOWN HOTEL Users identify attribute patterns of Bib                   | TLC obets and Gribbets in            | AP,AT,CO,IB,TC<br>this competitive logic | EG,PS               | P E M · · | 39.95 |
| MOPTOWN PARADE Seven games to practice logical think                     | TLC<br>ing, strategy develop         | AP,AT,CO,IB,TC                           | EG,PS<br>ognition   | P E M     | 39.95 |
| MUPPET SLATE Easy-to-use word processing program f                       | SUNBURST featuring pictures and      | AP borders                               | WP                  | P         | 75.00 |
| MUPPET WORD BOOK THE Muppet characters introduce letters, we             | SUNBURST<br>ords, and simple write   | AP<br>ing skills                         | DP                  | P         | 65.00 |
| MUPPETS ON STAGE To reinforce letter, number, and color re               | SUNBURST comes with                  | AP<br>h MUPPET LEARNIN                   | CA,DP<br>G KEYS     | P         | 99.00 |

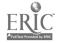

| Title                                                                         | Publisher                             | Computers                              | Modes                   | PEMST     | Price |
|-------------------------------------------------------------------------------|---------------------------------------|----------------------------------------|-------------------------|-----------|-------|
| MUPPETVILLE Kermit explores colors, shapes, numbers                           | SUNBURST<br>s, and patterns in Mu     | AP<br>appetville                       | DP                      | P         | 65.00 |
| NUMBER FARM Six musical games use animation to pres                           | DLM<br>sent and reinforce con         | AP,CO,IB,JR unting and number          | DP,EG<br>concepts       | P         | 29.95 |
| PAINT WITH WORDS  Develop vocabulary and create pictures;                     | MECC<br>Ufonic voice system           | AP optional; can be p                  | CA,EG<br>rinted         | P         | 55.00 |
| SHAPE AND COLOR RODEO Six colorful games teach and reinforce r                | DLM<br>ecognition of shapes           | AP,CO,IB,JR and colors                 | DP,EG                   | P         | 29.95 |
| STICKYBEAR ABC Three games present word identification,                       | OPTIMUM RES<br>order, and matching    | AP,CO                                  | DP,EG                   | P         | 39.95 |
| STICKYBEAR NUMBERS Simple Piagetian 1-to-1 correspondence                     | OPTIMUM RES presentation of numb      | AP,AT,CO<br>ers from 1 to 10           | DP,EG                   | P         | 39.95 |
| STICKYBEAR OPPOSITES Concepts of full/empty, up/down, in from                 | OPTIMUM RES                           | AP,AT,CO                               | DP,EG,PS                | P         | 39.95 |
| STICKYBEAR SHAPES Identify, choose, and name shapes; figure                   | OPTIMUM RES<br>re-ground relationship | AP,AT,CO                               | DP,EG                   | P         | 39.95 |
| TEDDY'S PLAYGROUND Practice in visual discrimination and ans                  | SUNBURST<br>Plogies                   | AP                                     | DP,EG                   | P         | 59.00 |
|                                                                               | *PROBLEM SO                           | LVING/LOGIC*                           |                         |           |       |
| m'                                                                            |                                       | _                                      |                         |           |       |
| Title                                                                         | Publisher                             | Computers                              | Modes                   | PEMST     | Price |
| AI: EXPERIENCE ARTIFICIAL INTELLIGENCE Teach the computer game strategies and | SCHOLASTIC                            | AP,IB,TA                               | PS,SI                   | M S T     | 69.95 |
|                                                                               |                                       |                                        |                         |           |       |
| ALL SORTS OF MEGGLES Practice decision-making skills, testing,                | ED TECH<br>and record keeping;        | AP<br>requires Ufonic voi              | DP,PS<br>ce synthesizer | P E       | 75.00 |
| ANT FARM Problem solving using patterns and seque                             | SUNBURST<br>ences; varied levels o    | AP<br>of difficulty                    | EG,PS                   | - E M S - | 65.00 |
| ARROW DYNAMICS  Logic game to practice logical thought a                      | SUNBURST<br>nd strategy formation     | AP<br>1                                | EG,PS                   | - E M     | 59.00 |
| BUILDING PERSPECTIVE Program challenges spatial relationship                  | SUNBURST<br>problem-solving skil      | AP,CO.JB,JR                            | EG,PS,SI                | - E M S - | 65.00 |
| BUMBLE GAMES Five programs introduce use of number p                          | TLC A                                 | AP,AT,CO,IB,TC<br>ions in an array and | DP,EG,PS<br>d on a grid | P E       | 54.95 |
| BUMBLE PLOT Practice plotting and graphing skills on a                        | TLC<br>a coordinate grid (+1          | AP,CO,IB,TC<br>0 to -10)               | DP,EG,PS                | - E M     | 39.95 |
| CALLIOPE Idea processor with word processing capa                             | INNOVISION<br>abilities               | AP,MC                                  | IT,PS,WP                | - E M S T | 59.95 |
| CODE QUEST  Decode clues to discover objects; use the                         | SUNBURST A                            | P,AT,CO,IB,TR new objects              | EG,PS                   | - E M     | 59.00 |

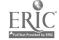

| Title                                                               | Publisher                           | Computers                            | Modes             | PEMST     | Price   |
|---------------------------------------------------------------------|-------------------------------------|--------------------------------------|-------------------|-----------|---------|
| COMPARISON KITCHEN Six games reinforce pre-reading and n            | DLM<br>nath skills of visual p      | AP<br>perception and discrim         | DP,EG<br>ination  | P         | 32.95   |
| CONCEPTOR Practice classifying information                          | MENTOR LRN                          | AP,AT,CO,IB                          | EG,IT             | M S -     | 59.95   |
| CREATIVITY UNLIMITED  Develop flexible and original approach        | SUNBURST<br>nes; build, rotate, and | AP expand objects                    | CA                | - E M     | 65.00   |
| CROSSCOUNTRY CANADA Simulated journey combines map read             | DIDATECH ing, decision-making       | AP skills, and geography             | EG,PS,SI          | - E M S - | 49.95   |
| CROSSCOUNTRY USA Simulated journey combines map read                | DIDATECH ing, decision-making       | AP skills, and geography             | EG,PS,SI          | - E M S - | 49.95   |
| CUBE BUILDER Manipulate 3-D cubes to build, enlarg                  | HRM SOFTWR e, and rotate shapes     | AP                                   | EG,PS             | - E M S T | 49.95   |
| DECISIONS, DECISIONS SERIES Series of role-playing simulations that | TOM SNYDER require only one con     | AP,IB                                | EG,PS,SI          | - E M S - | 839.65* |
| DINOSAURS AND SQUIDS Strategies for solving problems that in        | SCOTT FORS                          | AP                                   | EG,PS,SI          | P E       | 49.95   |
| DISCOVERY LAB  Design and conduct experiments to det                | MECC<br>ermine best environn        | AP                                   | PS,SI<br>liens    | - E M S - | 59.00   |
| DISCOVERY: EXPERIENCES WISCI<br>REASON                              | MILLIKEN                            | AP                                   | PS,SI             | S -       | 150.00  |
| A tool for developing scientific proble                             | m solving                           |                                      |                   |           |         |
| DISCRIMINATION ATTRIBUTES AND RULES                                 | SUNBURST                            | AP                                   | EG,PS             | P E M     | 150.00  |
| Presents discrimination as part of the                              | problem-solving proc                | ess                                  |                   |           |         |
| ENCHANTED FOREST, THE Explore the concepts AND, OR, NOT;            | SUNBURST identify attributes of     | AP,IB EG shape, color, and size      | PS,SI,TU          | - E M S - | 59.00   |
| EZLOGO Introduces a subset of Logo commands;                        | MECC separate Logo not rec          | AP<br>quired                         | CP,PS,TU          | P E       | 49.00   |
| FACTORY, THE Practice visual discrimination, spatial p              | SUNBURST erception, sequencing      | AP,AT,CO,IB,TC , and ordering skills | EG,PS,SI          | - E M S - | 55.00   |
| FLYING CARPET, THE Use triangles, squares, rectangles and or        | LRNG TECH ther shapes to create     | AP,CO objects                        | EG,PS             | P         | 19.95   |
| FUN HOUSE MAZE Practice pattern recognition and finding             | SUNBURST<br>multiple solutions to   | AP<br>three dimensional ma           | EG,PS             | - E M S - | 59.00   |
| GAME SHOW, THE Password format game; users may add th               | ADV ID                              | AC.AP.CO IR IR                       | IM,SH             | PEMST     | 39.95   |
| GEARS Predicting results and problem-solving v                      | SUNBURST with gears and rotation    | AP,IB,JR,TC DP,                      | EG,PS,SI          | - E M S - | 59.00   |
| GEOWORLD Simulates mining operations for selected                   | TOM SNYDER                          | ΔP                                   | DB,PS,SI<br>globe | - E M S - | 79.95   |

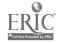

| Title                                                                      | Publisher                        | Computers                               | Modes                       | PEMST     | Price   |
|----------------------------------------------------------------------------|----------------------------------|-----------------------------------------|-----------------------------|-----------|---------|
| GERTRUDE'S PUZZLES Solve puzzles involving recognition of c                | TLC olor and shape pa            | AP,AT,CO,IB,TC ttems                    | EG,PS                       | P E M     | 59.95   |
| GERTRUDE'S SECRETS Develop critical thinking skills by finding             | TLC<br>ng patterns in shap       | AP,AT,CO,IB,TC                          | EG,PS                       | P E       | 59.95   |
| GNEE OR NOT GNEE  Game to develop visual discrimination an                 | SUNBURST  d rule formation b     | AP,CO,IB,TC pased on attributes         | EG,PS                       | P E M     | 65.00   |
| HIDE 'N SEQUENCE Use problem solving strategies to practic                 | SUNBURST e sequencing skills     | AP,CO<br>s in reading and wri           | IT,PS<br>ting               | - E M S T | 75.00   |
| HIGH WIRE LOGIC Language-based critical thinking game for                  | SUNBURST<br>or developing Boo    | AP,IB,JR<br>lean logic skills           | EG,PS                       | - E M S - | 59.00   |
| HOMETOWN: LOCAL AREA STUDY A<br>Students analyze demographic data relating | CTIVE LEARN  ng to their own loo | AP,CO,IB cal information                | DB,PS,SI                    | M S -     | 148.00  |
| HOT DOG STAND  Economic simulation of the operation of                     | SUNBURST<br>a hot dog stand at   | IB,JR,TC a football game                | EG,PS,SI                    | P E M     | 59.00   |
| IGGY'S GNEES Practice discrimination strategies to solve                   | SUNBURST<br>e increasingly con   | AP nplex problems                       | EG,PS                       | P E       | 65.00   |
| INCREDIBLE LABORATORY, THE Design experiments to determine the com         | SUNBURST<br>bination of chemic   | AP,AT,CO,TC                             | EG,PS,SI<br>ce each monster | - E M S - | 59.00   |
| JENNY'S JOURNEYS Apply map-reading skills to a drive throu                 | MECC<br>gh a city                | AP                                      | EG,PS,SI                    | - F       | 55.00   |
| KING'S RULE, THE Form and test hypotheses, recognize patt                  | SUNBURST<br>terns, and develop   | AP,CO,IB,TC,TR<br>problem-solving ski   | EG,PS<br>ills               | - E M S - | 59.00   |
| LEGO TC LOGO Uses Lego building blocks with LOGOWA                         | LEGO<br>RITER to program         | AP moveable objects                     | PS                          | PEMS-     | 495.00  |
| LOGIC BUILDERS A series of challenges to improve memor                     | SCHOLASTIC y and logic skills    | AP                                      | EG,PS                       | - E M S - | 49.95   |
| LOGOWRITER Integrates word processing with a version                       | LCSI<br>of the Logo prog         | AP.IB.JR ramming language               | CP,GG,WP                    | - E M S - | 450.00  |
| MEMORY CASTLE A knight must remember and perform an                        | SUNBURST increasing list of      | AP,CO,IB,JR,TC tasks to complete a      | EG,PS<br>mission            | - E M S - | 59.00   |
| MEMORY: A FIRST STEP Puppet defines and introduces sequential              | SUNBURST<br>problem-solving si   | AP,IB,JR kills; includes non-co         | DP,PS<br>omputer activitie  | PE        | 250.00  |
| MIND PUZZLES  A set of graduated puzzles and tools to p                    | MECC ractice problem-so          | AP<br>Iving strategies                  | PS,SI                       | M S -     | 49.00   |
| MINDSTRETCHER SERIES  Ten logic puzzles in game formats; for on            | ISL SOFTWR<br>te or more players | AP,CO,PE                                | EG,PS                       | - E M S - | 200.00* |
| MOPTOWN HOTEL Users identify attribute patterns of Bibbet                  | TLC<br>s and Gribbets in         | AP,AT,CO,IB,TC<br>this competitive log  | EG,PS<br>ic game            | - E M S - | 39.95   |
| MOPTOWN PARADE Seven games to practice logical thinking,                   | TLC<br>strategy develops         | AP,AT,CO,IB,TC<br>nent, and pattern re- | EG,PS<br>cognition          | P E M     | 39.95   |

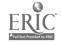

| Title                                                               |                                        |                                       |                        |           |       |
|---------------------------------------------------------------------|----------------------------------------|---------------------------------------|------------------------|-----------|-------|
|                                                                     | Publisher                              | Computers                             | Modes                  | PEMST     | Price |
| ODELL LAKE Improved, updated simulation of food                     | MECC chains in a mountain              | AP<br>lake                            | EG,PS,SI               | - E M     | 55.00 |
| OH, DEER! Simulates the five-year management of                     | MECC a large herd of deer in           | AP<br>n a suburban comm               | PS,SI,TU<br>unity      | - E M     | 49.00 |
| OREGON TRAIL, THE Improved version of OREGON; simula                | MECC<br>tes the 1850 trek west         | AP<br>in a covered wagon              | EG,PS,SI               | - E M     | 55.00 |
| OTHER SIDE, THE Simulates conflicts between nations; o              | TOM SNYDER bjective is to negotiate    | AP,IB conflict and build              | PS,SI<br>a bridge      | M S -     | 69.95 |
| PINBALL CONSTRUCTION SET  Design and construct pinball games by     | ELECTR ART A manipulating compor       | AP,AT,CO,IB,MC nents on the screen    | AU,EG,PS               | - E M S - | 39.95 |
| PLANETARY CONSTRUCTION SET Two activities have students experiment  | SUNBURST and create                    | AP planets for specific               | EG,PS,SI<br>life forms | M S -     | 59.00 |
| POND, THE Problem-solving game involving patte                      | SUNBURST<br>am analysis                | AP,CO,IB,JR,TC                        | EG,PS                  | P E M     | 59.00 |
| PROBLEM-SOLVING STRATEGIES Two interactive tutorials introduce stra | MECC<br>tegies of trial-and-error      | AP and exhaustive list                | PS,TU<br>sting         | M S -     | 49.00 |
| PUZZLE TANKS Practice math and logic skills by filling              | SUNBURST<br>g a large tank from a r    | AP,CO,IB,JR,TR<br>number of smaller t | EG,PS<br>anks          | - E M S - | 59.00 |
| QUATIONS Math game, based on SCRABBLE, for                          | SCHOLASTIC<br>building equations rath  | AP<br>er than words                   | DP,EG,PS               | - E M S - | 39.95 |
| REGROUPING Educational game to practice regrouping                  | SUNBURST<br>g by rules and attribute   | AP<br>es                              | EG,PS                  | P E       | 65.00 |
| ROBOT ODYSSEY Use wires, logic gates, and circuit chips             | TLC<br>to design a robot that          | AP C. can escape from a               | A,CP,EG,PS<br>maze     | - E M S - | 49.95 |
| ROCKY'S BOOTS  Design circuit to recognize specific attri           | TLC<br>butes using AND, NO             | AP (<br>T, OR, and flip-flo           | P,EG,PS,SI             | - E M S - | 49.95 |
| ROYAL RULES  Deduce the rules for mathematical sequen               | SUNBURST                               | AP,IB                                 | PS,SI                  | - E M S - | 75.00 |
| SAFARI SEARCH Improve problem-solving and inference                 | SUNBURST<br>skills through a series    | CO,IB s of challenging ac             | PS,SJ<br>tivities      | - E       | 65.00 |
| SEMCALC Tool to develop strategies for interpreting                 | SUNBURST                               | ልቦ ልፐ ፐቦ                              | DP,PS,TU               | M S -     | 95.00 |
| SOUND TRACKS Program combines graphics and music to                 | MECC o create musical picare           | AP<br>es                              | CA                     | P E M     | 55.00 |
| STICKYBEAR OPPOSITES Concepts of full/empty, up/down, in fro        | OPTIMUM RES                            | A <sup>p</sup> ,AT,CO                 | DP,EG,PS               | P         | 39.95 |
| STICKYBEAR SHAPES Identify, choose, and name shapes; figure         | OPTIMUM RES<br>re-ground relationships | AP,AT,CO                              | DP,EG                  | P         | 39.95 |
| STICKYBEAR TOWN BUILDER Practice map skills while building twenty   | OPTIMUM RES                            | AP,CO                                 | EG,PS,SI               | p         | 39.95 |
|                                                                     |                                        | 44                                    |                        |           |       |
|                                                                     |                                        | 41                                    |                        |           |       |

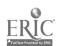

| Title                                                                  | Publisher                        | Computers                                | Modes                       | PEMST     | Price |
|------------------------------------------------------------------------|----------------------------------|------------------------------------------|-----------------------------|-----------|-------|
| STORY TREE Three interactive stories; word process                     | SCHOLASTIC sor for creating add. | AP,CO,IB                                 | CA,SH,WP                    | PEMST     | 59.95 |
| SUPER FACTORY, THE Experiment with designs on a cube by                | SUNBURST using spatial geome     | AP,CO,IB,JR,TC<br>etry; 3-D version of 1 |                             | - E M S - | 59.00 |
| TEASERS BY TOBBS Two programs to practice logical appr                 | SUNBURST roaches to solving a    | AP,AT,CO,IB,TR                           | DP,EG,PS<br>cation problems | - E M S - | 59.00 |
| TEDDY'S PLAYGROUND Practice in visual discrimination and a             | SUNBURST<br>malogies             | AP                                       | DP,EG                       | P         | 59.00 |
| TEN CLUES Mini-authoring program stressing crite                       | SUNBURST al versus variable a    | AP<br>attributes                         | AU,EG,PS                    | PEMS-     | 65.00 |
| THINK QUICY Practice problem-solving skills while r                    | TLC moving through a m           | AP naze to collect parts                 | EG,PS<br>of a puzzle        | P E M     | 69.95 |
| TIC TAC SHOW Mini-authoring system allows teachers of                  | ADV ID or studen's to develo     | AC,AP,CO,IB,JR<br>p HOLLYWOOD SC         |                             | PEMST     | 39.95 |
| TIP 'N FLIP Practice discrimination skills by findir                   | SUNBURST ng similarities and d   | AP,IB<br>lifferences in pattern          | EG,PS<br>s and orientations | P E M     | 65.00 |
| TONK IN THE LAND OF BUDDY-BOTS Practice visual discrimination, concent |                                  | AP,CO,IB                                 | EG,PS<br>kills              | P E       | 19.95 |
| TRADING POST Game for two students to reinforce vis                    | SUNBURST sual discrimination,    | AP,CO,IB,JR,TC rule formation, analy     | EG,PS<br>sis, and planning  | P E M     | 59.00 |
| TRIVIA MACHINE Trivia game for developing data base                    | MECC thinking skills and l       | AP<br>keyword searching si               | DB,EG,PS,SI<br>kills        | - E M S - | 49.00 |
| WHAT'S MY LOGIC Game practice in pattern recognition                   | DWESTPC                          | AP,CO                                    | EG,PS                       | M S -     | 39.95 |
| V'HATSIT CORPORATION Use math skills to make group decision            | SUNBURST<br>ons to operate comp  | AP,CO,TR etitive businesses              | DP,EG,PS,SI                 | - E M S - | 59.00 |
| WHERE IN USA IS CARMEN SANDIEGO?                                       | BRODERBUND                       | AP                                       | EG,PS,SI                    | - E M S - | 44.25 |
| Use FODOR'S GUIDE TO THE USA to                                        |                                  |                                          |                             |           |       |
| WHERE IN WORLD IS CARMEN SANDIEGO? Use THE WORLD ALMANAC to search     | BRODERBUND                       | AP                                       | EG,PS,SI                    | - E M S - | 49.95 |
|                                                                        | ir are world and capti           | me nie cinningi                          |                             |           |       |
| ZOYON PATROL Retrieve information from a database at                   | MECC<br>nd make decisions w      | AP vithin a timed structu                | EG,PS,SI<br>re              | M S -     | 55.00 |

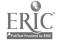

#### \*SCIENCE - ASTRONOMY\*

| Title                                                                        | Publisher                          | Computers                            | Modes                  | PEMST     | Price  |  |  |  |  |  |  |
|------------------------------------------------------------------------------|------------------------------------|--------------------------------------|------------------------|-----------|--------|--|--|--|--|--|--|
| BANK STREET SCHOOL FILER: SPACE<br>Database file has information on planet   |                                    | AP<br>astronomy                      | DB,PS                  | M S -     | 59.00  |  |  |  |  |  |  |
| PLANETARY CONSTRUCTION SET Two activities have students experiment           | SUNBURST explore, and create       | AP planets for specific              | EG,PS,SI<br>life forms | M S -     | 59.00  |  |  |  |  |  |  |
| SKY LAB Simulate the motion of the sun, constell                             | MECC lations, and planets r        | AP elative to the earth              | DE,SI,TU               | - E M     | 55.00  |  |  |  |  |  |  |
| SKY TRAVEL Present planetarium-type sky displays fo                          | COMMODORE rany longitude, latit    | CO<br>ude, time, and date            | DB,DE,SI               | S -       | 29.95  |  |  |  |  |  |  |
|                                                                              | *SCIENCE - BIOLOGY*                |                                      |                        |           |        |  |  |  |  |  |  |
| Title                                                                        | Publisher                          | Computers                            | Modes                  | PEMST     | Price  |  |  |  |  |  |  |
| AGENTS OF INFECTION  Use simulated magnifying glass and mice                 | PRENTICE roscope to identify be    | AP,IB,TA acteria and viruses         | DETU                   | M S -     | 69.00  |  |  |  |  |  |  |
| BANK ST. SCHOOL FILER: ENDANGERE<br>Database of endangered species worldwice | D SUNBURST  e; includes those ext  | AP,CO<br>inct from 1600 to th        | DB,PS<br>e present     | M S -     | 59.00  |  |  |  |  |  |  |
| BIOFEEDBACK MICROLAB Interface package to measure heart rate, 1              | HRM SOFTWR nuscle tension, and e   | AP,CO                                | IF<br>es               | - · · S · | 420.00 |  |  |  |  |  |  |
| BIRDBREED Explore genetic principles for sixteen bre                         | EDUTECH seding groups of bird      | AP<br>s of defined phenoty           | SI<br>/pes             | M S -     | 110.00 |  |  |  |  |  |  |
| BODY ELECTRIC  Use an interface card and electrodes to me                    | IRM SOFTWR casure electrical activ | AP,CO,IB,TR<br>ity from four areas o | IF of the body         | - · · S - | 450.00 |  |  |  |  |  |  |
| DODY MP 41400 - DO                                                           | BRITANNICA                         | AP CO IR                             | DP,TU                  | M S -     | 39.95  |  |  |  |  |  |  |
| BOTANICAL GARDENS Simulate plant growth by controlling tem                   | SUNBURST<br>perature, light, water | AP, and food                         | PS,SI                  | M S -     | 59.00  |  |  |  |  |  |  |
| CARDIOUA COTITA DE COMO                                                      | IRM SOFTWR                         | AP CO IR                             | ΙF                     | M S -     | 210.00 |  |  |  |  |  |  |
| CATGEN  Mate domestic cats of same genotype and                              | CONDUIT observe their offspri      | AP<br>ing                            | SI                     | M S -     | 75.00  |  |  |  |  |  |  |
| CELL FUNCTIONS: GROWTH AND MITOS<br>Animated tutorial on growth and mitosis; | SIS IBM structure and function     | IB n of animal cells                 | DP,TU                  | - · · s · | 65.00  |  |  |  |  |  |  |
| CIRCULATION AND DIGESTION Simulates digestive and circulatory system         | MILLIKEN                           | ΔD                                   | SI                     | - E M     | 95.00  |  |  |  |  |  |  |
| CLASSIFICATION OF LIVING THINGS Binomial nomenclature and scientific name    | ED'L ACTV es used for classifica   | AP<br>tion                           | DB,TU                  | M S -     | 63.00  |  |  |  |  |  |  |

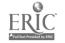

| Title                                                                        | Publisher                            | Computers                         | Modes                 | PEMST                | Price  |
|------------------------------------------------------------------------------|--------------------------------------|-----------------------------------|-----------------------|----------------------|--------|
| CLASSIFYING ANIMALS WITH<br>BACKBONES                                        | DC HEATH                             | AP                                | DB,TU                 | M S -                | 66.00  |
| Classify zoo animals using a key and a                                       | nimal attributes                     |                                   |                       |                      |        |
| DINOSAUR DAYS History, physical characteristics, and hal                     | TYC bitats of dinosaurs              | AP                                | DP,TU                 | P E                  | 39.95  |
| DINOSAUR DIG Learn about dinosaurs; identification of p                      | MINDSCAPE<br>pictures, characteristi | AP,CO,IB ics, and geologic eras   | DP,TU                 | P E M                | 49.95  |
| PHYSIOLOGY                                                                   | HRM SOFTWR                           | AP,IB                             | IF                    | M S -                | 325.00 |
| Lab equipment to measure respiration, sk                                     | in temperature, hear                 | t rate, and reaction tin          | ne                    |                      |        |
| EXPERIMENTS IN SCIENCE Interface package for experiments in bio              | HRM SOFTWR<br>logy, physics, chemi   | AP,IB<br>istry, and earth science | IF<br>e               | M S -                | 325.00 |
| EXPLORE-A-SCIENCE: TYRANNOSAURU<br>Learn about paleontology by reconstructi  |                                      | AP<br>Rex                         | PS,TU                 | - Е                  | 75.00  |
| GENETICS Experiment and conduct tests with imagi                             | MECC<br>nary bugs to explore         | AP<br>genetic principles          | PS,SI                 | M                    | 49.00  |
| HEART ABNORMALITIES AND EKGs Demonstrate normal and abnormal EKG'S           | FOCUS<br>and heart abnormal          | AP ities caused by differe        | DETU<br>nt conditions | M S -                | 75.00  |
| HUMAN GENETIC DISORDERS 1 Explore the inheritance patterns of 24 km          | HRM SOFTWR<br>own human disorder     | AP<br>s                           | PS,SI                 | S -                  | 49.95  |
| LIFZ SCIENCE DATABASE  Data files for PFS: FILE cover bird migra             | SCHOLASTIC ation, animals, flower    | AP<br>rs, and drugs               | DB                    | - E M S -            | 99.95  |
| LIGHT, PLANTS AND PHOTOSYNTHESIS<br>Explore light as energy and the characte |                                      | IB,PS<br>by chloroplasts in ph    | TU<br>otosynthesis    | S -                  | 52.00  |
| MENDELIAN GENETICS  Comprehensive tutorial on Mendelian the                  | IBM<br>cory and application          | IB,PS                             | DP,TU                 | S -                  | 52.00  |
| MICRO GARDENER Grow geraniums and philoden frons by co                       | EDL ACTV                             | AP<br>r, temperature, and fe      | PS,SI<br>rtilizer     | - E M                | 63.00  |
| NOW HEAR THIS Reinforces fundamentals of hearing; cover                      | MARSHWARE<br>ars major parts of the  | AP<br>e ear, its self-protection  | TU<br>on abilities, a | PE und sign language | 41.95  |
| PATHOLOGY: DISEASES AND DEFENSES Describes infectious pathogens, causes of   |                                      | IB,PS<br>ses, body defense, and   | TU<br>I immunity      | M S -                | 52.00  |
| PHOTOSYNTHESIS                                                               | IRM SOFTWR                           | AP                                | SI,TU                 | S -                  | 69.00  |
| Tutorial and simulated experiments to see                                    | how light, temperat                  | ture, and carbon dioxi            | de affect pho         | otosynthesis         |        |
| TOUCHY SUBJECT Explore the nervous system through simu                       | MARSHWARE<br>lated experiments       | AP                                | าบ                    | - E                  | 39.95  |

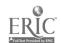

ŧ

#### \*SCIENCE - CHEMISTRY\*

| Title                                                                 | Publisher                          | Computers                        | Modes                 | PEMST              | Price   |
|-----------------------------------------------------------------------|------------------------------------|----------------------------------|-----------------------|--------------------|---------|
| CHEM LAB SIMULATIONS 1 An acid-base titration simulation to de        | HIGH TECH<br>termine endpoint, vo  | AP,AT lume, and concentration    | SI                    | S -                | 100.00  |
| CHEM LAB SIMULATIONS 2 Ideal gas law and entropy simulations          | HIGH TECH                          | AP                               | SI                    | · S -              | 100.00  |
| CHEMICALS OF LIFE I: STRUCTURE Interactive presentation of Bohr model | IBM of the atom, energy            | IB,JR.PS levels, ions, and ionic | TU<br>bonding         | S -                | 52.00   |
| COMBINING THE ELEMENTS Explore the composition and characteris        | DC HEATH stics of elements and     | AP compounds as they are         | TU<br>formed          | M S -              | 75.00   |
| ENZYME INVESTIGATIONS  Learn what enzymes are and how they of         | HRM SOFTWR                         | AP                               | SI,TU                 | S -                | 49.95   |
| EXPERIMENTS IN CHEMISTRY  Lab interface and probes for conducting     | HRM SOFTWR sifteen chemistry ex    | AP<br>periments; teacher's gui   | IF<br>de              | S -                | 455.00  |
| EXPERIMENTS IN COLORIMETRY  Lab interface to graph data entered from  | HRM SOFTWR  1 spectrophotometer a  | AP and a photodetector; tead     | IF<br>cher's guide    | S -                | 239.00  |
| EXPERIMENTS IN SCIENCE Interface package for experiments in bi        | HRM SOFTWR ology, physics, chem    | AP,IB                            | <b>IF</b>             | M S -              | 325.00  |
| INTRO TO GENERAL CHEMISTRY Series of ten supplementary computer a     | COMPRESS ctivities for an introd   | AP,IB ductory chemistry course   | DP,TU                 | M S -              | 590.00* |
| MOLEC: MOLECULAR MODELING Create, edit, display, and manipulate thr   | COMPRESS<br>ree-dimensional mole   | AP cular models                  | PS,SI                 | · S -              | 149.95  |
| MOVING MOLECULES Effect of pressure and temperature on m              | HRM SOFTWR olecular motion in ga   | AP<br>ases, liquids, solids; Boy | PS,SI<br>rle's and Ch | S -<br>arles' Laws | 49.95   |
| PERIODIC TABLE: COMPUTER ASSISTED                                     | COMPRESS                           | AP                               | PS,SI                 | S -                | 50.00   |
| Two demonstration programs represent                                  | and graph periodic pr              | operties of the elements         | 5                     |                    |         |
| PHYSICAL SCIENCE DATABASE Data files for PFS: FILE; chemical comp     | SCF'OLASTIC pounds, reactions, che | AP<br>emical testing, glues and  | DB<br>d adhesives     | - E M S -          | 79.95   |
|                                                                       | *SCIENCE E                         | DTU SCIENCE*                     |                       |                    |         |

### \*SCIENCE - EARTH SCIENCE\*

| Title                                                          | Publisher                    | Computers                       | Modes             | PEMST | Price |
|----------------------------------------------------------------|------------------------------|---------------------------------|-------------------|-------|-------|
| ATARILAB STARTER SET  Lab interface to measure up to six modul | ATARI<br>es at a time        | AT                              | IF,SI             | M     | 99.95 |
| CHANGING EARTH, THE Students collect data, perform tests, and  | DC HEATH make decisions as t | AP<br>hey analyze the earth'    | PS,TU<br>s layers | - E M | 66.00 |
| EARTHQUAKES Comprehensive program shows relationsh             | IBM<br>hip of earthquakes    | IB,JR<br>to other physical pher | DP,TU<br>nomena   | M S - | 44.00 |

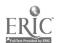

| Title                                                                               | Publisher                            | Computers                    | Modes                | PEMST     | Price  |
|-------------------------------------------------------------------------------------|--------------------------------------|------------------------------|----------------------|-----------|--------|
| EXPERIMENTS IN SCIENCE Interface package for experiments in b                       | HRM SOFTWR<br>piology, physics, chen | AP,IB nistry, and earth so   | IF<br>cience         | M S -     | 325.00 |
| FORECAST  Make forecasts based on a data base of                                    | MINDSCAPE weather information        | AP,CO,IB,JR for the U.S.A.   | DB,PS,SI             | M S -     | 69.95  |
| GROUND WATER Explore relationships among groundwa                                   | IBM ter, the environment,            | IB and people                | π                    | M S -     | 49.00  |
| HEAT ENERGY Design a shelter to investigate problem                                 | DC HEATH s of energy efficiency      | AP<br>y and structural de    | PS,TU<br>sign        | - E M S - | 66.00  |
| HYDROLOGIC CYCLE Examine the human impact on the hydronymather.                     | IBM<br>rologic cycle                 | IB                           | TU                   | · - · S · | 49.00  |
| INFORMATION LAB SOFTWARE/EART<br>SCIENCE<br>Database research tool with tutorial on |                                      | AP                           | UT,8Q                | M         | 60.00  |
| LIFE IN THE OCEAN Simulation of scientists in a bathyscapi                          | DC HEATH                             | AP                           | SI                   | - E M     | 66.00  |
| MICRO GARDENER Grow geraniums and philodendrons by                                  | ED'L ACTV                            | AP                           | PS,SI                | - E M     | 63.00  |
| SCIENCE TOOL KIT 2: EARTHQUAKE Use with SCIENCE TOOL KIT master i                   | BRODERBUND                           | AP                           | IF,SI,TU             | - E M S - | 39.95  |
| VOLCANOES Use research data to predict the eruption                                 | EARTHWARE<br>n of a volcano          | AP                           | PS,SI                | - M S -   | 49.50  |
| VOLCANOES  Describes volcano formation, eruption,                                   | IBM and prediction                   | IB,PS                        | si,tu                | · · · S · | 44.00  |
| VOYAGE MIMI: MAPS AND NAVIGATION Apply mapping and navigational skils               | HOLT R&W                             | AP                           | EG,PS,SI,TU          | - E M S - | 122.25 |
| WEATHER AND CLIMATE LAB Analyze, test, and hypothesize about re                     | SCHOLASTIC                           | AP                           | DE,PS<br>and climate | · - M S - | 59.95  |
| *SCIENCE                                                                            | - ENVIRONMEN                         | TAL EDUCATIO                 | ON/ECOLOGY           | *         |        |
| Title                                                                               | Publisher                            | Computers                    | Modes                | PEMST     | Price  |
| BANK ST. SCHOOL FILER:<br>ENDANGERED                                                | SUNBURST                             | AP,CO                        | DB,PS                | M S -     | 59.00  |
| Database of endangered species worldw                                               |                                      |                              | •                    |           |        |
| ENVIRONMENT 1: HABITATS/ECOSYST Describes composition of ecosystems as              |                                      | IB,PS abiotic and biotic     | DP,TU<br>factors     | S -       | 52.00  |
| OH, DEER! Simulates the five-year management of a                                   | MECC<br>a large herd of deer in      | AP a suburban comm           | PS,SI,TU<br>unity    | - E M · - | 49.00  |
| SCIENCE #1: THE ENVIRONMENT Interactive tutorials and simulations cov               | DECISION<br>er the greenhouse eff    | AP,IB<br>fect, ecosystem, an | SI,TU<br>d energy    | - E M     | 49.95  |

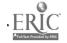

| m                                                                                  |                                   |                                 |                     |           |               |
|------------------------------------------------------------------------------------|-----------------------------------|---------------------------------|---------------------|-----------|---------------|
| Title                                                                              | Publisher                         | Computers                       | Modes               | PEMST     | Price         |
| VOYAGE MIMI: ECOSYSTEMS Keep humans alive on an island by select                   | HOLT R&W<br>ting food web from    | AP<br>n land, plant, and anim   | PS,SI<br>al species | - E M     | 122.25        |
| VOYAGE MIMI: ISLAND SURVIVORS Survival simulation using food webs and              | HOLT R&W<br>predator-prey rela    | AP<br>tionships                 | PS,SI               | - E M     | 122.25        |
|                                                                                    | *SCIENCE - GE                     | ENERAL SCIENCE*                 |                     |           |               |
| Title                                                                              | Publisher                         | Computers                       | Modes               | PEMST     | Price         |
| ANIMAL PHOTO FUN Graphics and a safari game format introdu                         | DLM<br>ace students to anim       | AP mals and their habitats      | SI,TU               | - E M     | <b>2</b> 9.95 |
| ANT FARM  Predict ants' work stations and paths by u                               | SUNBURST<br>using trial-and-error | AP and analysis                 | EG,PS               | - E M S - | 65.00         |
| COMBINING THE ELEMENTS  Explore the compositon and characteristics                 | DC HEATH s of elements and c      | AP compounds as they are        | TU<br>formed        | M S -     | 75.00         |
| DINOSAUR DIG<br>Learn about dinosaurs; identification of pi                        | MINDSCAPE                         | AP,CO,IB ics, and geologic eras | DP,TU               | P E M     | 49.95         |
| DISCOVERY LAB Design and conduct experiments to determ                             | MECC<br>nine best environm        | AP<br>ental conditions for al   | PS,SI<br>iens       | - E M S - | 59.00         |
| DISCOVERY: EXPERIENCES WISCI<br>REASON<br>A tool for developing scientific problem | MILLIKEN                          | AP                              | PS,SI               | - E M S - | 150.00        |
|                                                                                    | PM SOFTWR                         | AP<br>experiments               | IF                  | M S -     | 395.00        |
| HEATH SCIENCE: EXPLORING HEAT                                                      | DC HEATH                          | AP                              | IF,TU               | - E       | 150.00        |
| IEATH SCIENCE: EXPLORING MATTER tudy effects of heat on matter and molecu          | DC HEATH                          | AP                              | IF,TU               | - E       | 150.00        |
| IFE IN THE OCEAN imulation of scientists in a bathyscaph wi                        | DC HEATH<br>ho collect and inte   | AP rpre: data on marine li      | SI<br>fe            | - E M     | 66.00         |
| ACHINES AND FORCE tudy simple machines by using simple m                           | DC HEATH<br>athematical operati   | AP                              | SI,TU               | - E M     | 66.00         |
| DELL LAKE eccently revised ecological and food web s                               | MECC<br>simulation in fresh-      | AP<br>water lake                | EG,SI               | - ЕМ      | 55.00         |
| H) MCAL SCIENCE DATABASE Sata files for PFS: FILE; chemical compound               | CHOLASTIC<br>ands, reactions, che | AP<br>mical testing, glues an   | DB<br>d adhesives   | - E M S - | 79.95         |
| ROJECT 200 NAT<br>evelop beginning directional skills throug                       | ΠΟΝΑL GEO<br>gh problem solving   | AP EG,I<br>while exploring a zo | PS,SI,TU            | РЕ        | 139.50        |
|                                                                                    |                                   |                                 |                     |           |               |

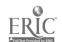

| Title                                                                                                    | Publisher                             | Computers                  | Modes                        | PEMST                  | Price  |
|----------------------------------------------------------------------------------------------------|---------------------------------------|----------------------------|------------------------------|------------------------|--------|
| SCIENCE TOOL KIT 1:  SPEEDIMOTION  Use with SCIENCE TOOL KIT was asset to be a second to be a second to be a se | BRODERBUND                            | AP                         | <b>IF</b>                    | - E M S -              | 39.95  |
| Use with SCIENCE TOOL KIT master                                                                                                    | module to measure veid                | ocity and accelerate       | ion                          |                        |        |
| SCIENCE TOOL KIT MASTER MODUL<br>Interfacing package to measure temper                                                                                                    |                                       | AP response time; in       | IF,SI,TU<br>cludes teacher's | - E M S - guide        | 79.95  |
| SIMPLE MACHINES Principles and applications of lever, p                                                                                                    | MICRO P&L<br>ulley, inclined plane, w | AP<br>wheel, wedge, and    | PS,TU<br>screw               | P E                    | 29.95  |
| SMELL & TELL Graphic introduction to link between t                                                                                                    | MARSHWARE aste and smell and how      | AP taste buds work         | TU                           | - E                    | 39.15  |
| V JYAGE MIM1: ISLAND SURVIVORS<br>Survival simulation using food webs a                                                                                                    |                                       | AP<br>onships              | PS,SI                        | - E M                  | 122.25 |
| VOYAGE MIMI: MAPS AND NAVIGATION                                                                                                    | HOLT R&W                              |                            | EG,PS,SI,TU                  | - E M S -              | 122.25 |
| Apply mapping and navigational skills                                                                                                    | s to rescue distressed v              | vnaies                     |                              |                        |        |
| WHO AM 1? Identification game in which students                                                                                                    | FOCUS<br>identify an organism b       | AP<br>by analyzing clues   | PS                           | - E                    | 45.00  |
|                                                                                                    | *SCIENCE                              | - PHYSICS*                 |                              |                        |        |
| Title                                                                                                    | Publisher                             | Computers                  | Modes                        | PEMST                  | Price  |
| CIRCUIT IAB Build and malyze parallel and series e                                                                                                    | MARK DAVIDS lectrical circuits        | AP,AT                      | PS,SI                        | M S -                  | 24.95  |
| EXPERIMENTS IN SCIENCE Interface package for experiments in the                                                                                                    | HRM SOFTWR biology, physics, chem     | AP,IB istry, and earth so  | IF<br>cience                 | M S -                  | 325.00 |
| GLIDEPATH Simulate flight of glider over imaginary                                                                                                    | HRM SOFTWR  Ty terrain that includes  | AP mountains, forest       | SI<br>s, and deserts         | M                      | 49.95  |
| INVESTIGATING ACCELERATION Gather data and manipulate variables t                                                                                                    | IBM o observe effects of ac           | IB,PS celeration           | TU                           | · · · S ·              | 60.00  |
| INVESTIGATING ELECTRIC FIELDS Collect data and manipulate variables                                                                                                    | IBM<br>to explore laws of elec        | IB,PS                      | TU                           | - · · S ·              | 60.00  |
| INVESTIGATING GRAVITATIONAL FO                                                                                                    |                                       | IB,PS                      | TU                           | - · · S -              | 60.00  |
| LIGHT LAB Interfacing package to measure light i                                                                                                    | CREATIVE TEC                          | AP,CO                      | IF                           | M S -                  | 50.00  |
| MOTION  Motion Probe measures and plots pos                                                                                                    | HRM SOFTWR                            | AP<br>releration           | DE,IF,SM                     | · · · S -              | 289.00 |
| MOVING MOLECULES Effect of pressure and temperature on                                                                                                    | HRM SOFTWR molecular motion in ga     | AP<br>ses, liquids, solids | SI<br>; Boyle's and C        | M S -<br>'harles' Laws | 49.95  |
| OPTICS ON COMPUTER: PHYSICAL S Two programs demonstrate properties                                                                                                    |                                       | AP and refraction          | DE                           | · · · S ·              | 65.00  |

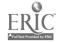

| Title                                                                      | Publisher                              | Computers                          | Modes                 | PEMST     | Price  |
|----------------------------------------------------------------------------|----------------------------------------|------------------------------------|-----------------------|-----------|--------|
| SCIENCE TOOL KIT 1:<br>SPEED/MOTION                                        | BRODERBUND                             | AP                                 | IF                    | · ЕМ S -  | 39.95  |
| Use with SCIENCE TOOL KIT master                                           | module to measure velo                 | city and acceleratio               | n                     |           |        |
| SCIENCE TOOL KIT MASTER<br>MODULE                                          | BRODERBUND                             | AP                                 | IF,SI,TU              | - E M S - | 79.95  |
| Interfacing package to measure temperature                                 | erature, light, speed, and             | response time; inc                 | udes teacher's        | guide     |        |
| SIMPLE MACHINES Principles and applications of lever, I                    | MICRO P&L<br>oulley, inclined plane, w | AP<br>heel, wedge, and so          | PS,TU                 | P E       | 29.95  |
| SOUND: A MICROCOMPUTER-BASE. LAB                                           |                                        | AP                                 | IF                    | M S -     | 265.00 |
| Experiments using interface to measure                                     | re, analyze, and display               | images of sounds                   |                       |           |        |
| TEMPERATURE EXPERIMENTS Interfacing package to measure temper              | HARTLEY rature with two probes         | AP,CO                              | IF                    | PEMS-     | 69.95  |
| *SCIEN                                                                     | CE - SCIENTIFIC M                      | IETHOD/LAB E                       | QUIPMENT*             |           |        |
| Title                                                                      | Publisher                              | Computers                          | Modes                 | PEMST     | Price  |
| ATARILAB STARTER SET Lab interface to measure up to six mo                 | ATARI<br>dules at a time               | АТ                                 | IF,SI                 | M         | 99.95  |
| BODY ELECTRIC Use an interface card and electrodes to                      | HRM SOFTWR measure electrical activ    | AP,CO,IB,TR<br>ity from four areas | IF<br>of the body     | M S -     | 450.00 |
| CARDIOVASCULAR FITNESS LAB Use the computer as a laboratory mon            | HRM SOFTWR                             | AP,CO,IB                           | IF                    | M S -     | 210.00 |
| COLORTROPE Use the computer screen to explore pr                           | HRM SOFTWR rinciples of light and col  | AP,IB,JR<br>or                     | τυ                    | · · · s · | 79.95  |
| DISCOVERY LAB  Design and conduct experiments to de                        | MECC stermine best environmen          | AP<br>ntal conditions for          | PS,SI<br>aliens       | - E M S - | 59.00  |
| DISCOVERY: EXPERIENCES WISCI REASON A look for developing existing and the | MILLIKEN                               | АР                                 | PS,SI                 | - E M S - | 150.00 |
| A tool for developing scientific probl                                     | em solving                             |                                    |                       |           |        |
| FREQUENCY METER Interface package to measure, display,                     | VERNIER and store audio frequenc       | AP<br>ies                          | IF                    | S -       | 39.95  |
| GRAPHICAL ANALYSIS III Plots graphs of experimental data and               | VERNIER allows students to analy       | AP<br>zc results                   | GG,IF,PS              | S T       | 24.95  |
| HEAT AND TEMPERATURE Use interface and temperature probes to               | HRM SOFTWR perform temperature ex      | AP<br>operiments                   | IF                    | M S -     | 395.00 |
| HOW TO BUILD A BETTER MOUSETR<br>Student-built interfacing experiments f   | AP VERNIER or science projects         | AP                                 | IF                    | M S -     | 24.95  |
| INCREDIBLE LABORATORY, THE Design experiments to determine the co          | SUNBURST                               | AP,AT,CO,TC                        | EG,PS,SI each monster | - E M S - | 59.00  |

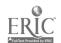

Design experiments to determine the combination of chemicals needed to produce each monster

| Title                                                                       | Publisher                           | Computers                               | Modes               | PEMST     | Price         |
|-----------------------------------------------------------------------------|-------------------------------------|-----------------------------------------|---------------------|-----------|---------------|
| LIGHT LAB Interfacing package to measure light                              | CREATIVE TEC intensity              | AP,CO                                   | IF                  | M S -     | 50.00         |
| SCIENCE TOOL KIT 1:<br>SPEEDIMOTION                                         | BRODERBUND                          | AP                                      | IF                  | - E M S - | 39.95         |
| Use with SCIENCE TOOL KIT master                                            | module to measure ve                | locity and acceleration                 | n                   |           |               |
| SCIENCE TOOL KIT MASTER MODULE                                              | BRODERBUND                          | AP                                      | IF,SI,TU            | - E M S - | 79.95         |
| Interfacing package to measure tempe                                        | rature, light, speed, an            | a response time; inci                   | udes teachers       | guiae     |               |
| TEMPERATURE EXPERIMENTS Interfacing package to measure tempe                | HARTLEY rature with two probes      | AP,CO                                   | IF                  | PEMS-     | 69.95         |
| VOYAGE MIMI: WHALES & ENVIRONMENT                                           | HOLT R&W                            | AP                                      | IF                  | - E M     | 374.25        |
| Probe kit for measuring temperature, l                                      | light, and sound; includ            | les BANK STREET L                       | AB                  |           |               |
|                                                                             | *SOCIAL SCIEN                       | CE - ECONOMIC                           | S*                  |           |               |
| Title                                                                       | Publisher                           | Computers                               | Mudes               | PEMST     | Pric <b>e</b> |
| ELECTRONIC MONEY Practice in recognizing specific uses                      | MECC of electronic money tr         | AP,CO,IB<br>ansactions in busines       | DP,SI,TU            | - E M     | 36.00         |
| FACTORY, THE Practice visual discramination, spatial                        | SUNBURST perception, sequencin      | AP,AT,CO,IB,TC<br>g, and ordering skill | EG,PS,SI            | - E M S - | 55.00         |
| GEOWORLD Simulates mining operations for select                             | TOM SNYDER ted minerals in various  | AP<br>s locations around th             | DB,PS,SI<br>e globe | - E M S - | 79.95         |
| HOT DOG STAND Economic simulation of the operation                          | SUNBURST of a hot dog stand at      | IB,JR,TC a football game                | EG,PS,SI            | - E M S - | 59.00         |
| MARKET PLACE, THE Economic simulations include selling                      | MECC apples, plants, lemona         | AP,CO,IB,TC ade, and bicycles           | EG,SI               | - E M     | 39.00         |
| OTHER SIDE, THE Simulates conflicts between nations; of                     | TOM SNYDER objective is to negotiat | AP,IB<br>e conflict and build           | PS,SI<br>a bridge   | M S -     | 69.95         |
|                                                                             |                                     |                                         |                     |           |               |
|                                                                             | *SOCIAL SCIENC                      | CE - GEOGRAPHY                          | Y*                  |           |               |
| Title                                                                       | Publisher                           | Computers                               | Modes               | PEMST     | Price         |
| BANK STREET SCHOOL FILER: NORTH AM. Database files on social studies topics | SUNBURST                            | AP,CO                                   | DB                  | M S -     | 99.00         |
| Database mes on social studies topics                                       | ior North American c                | ountries                                |                     |           |               |
| BANK STREET SCHOOL FILER: U.S. Database files on social studies topics      | SUNBURST for each state of the      | AP,CO<br>U.S.A.                         | DB                  | M S -     | 59.00         |
| CROSSCOUNTRY CALIFORNIA Simulated travel from city to city thro             | DIDATECH<br>oughout California      | АР                                      | EG,PS.SI            | EMS-      | 49.95         |
| CROSSCOUNTRY CANADA Simulated travel across Car a: utilize                  | DIDATECH                            | AP                                      | EG,PS,SI            | - E M S - | 49.95         |

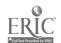

Simulated travel across Car a; utilizes reference materials

| Title                                                          | Publisher                             | Computers                    | Modes                | PEMST     | Price  |
|----------------------------------------------------------------|---------------------------------------|------------------------------|----------------------|-----------|--------|
| CROSSCOUNTRY TEXAS Simulated travel from city to city thr      | DIDATECH oughout Texas                | AP                           | EG,PS,SI             | - E M S - | 49.95  |
| CROSSCOUNTRY USA<br>Simulated journey combines map rea         | DIDATECH<br>ding, decision-making     | AP skills, and geography     | EG,PS,SI             | - E M S - | 49.95  |
| DATAQUEST: THE FIFTY STATES Questions on geography, demographi | MECC                                  | AP<br>s, and history; editin | DB<br>g option       | - E M S - | 55.00  |
| GEOWORLD Simulates mining operations for select                | TOM SNYDER cted minerals in various   | AP s locations around th     | DB,PS,SI<br>te globe | - E M S - | 79.95  |
| ONE WORLD: COUNTRIES DATABASE                                  | ACTIVE LEARN                          | АР,СО,ІВ                     | DB                   | - E M S - | 48.00  |
| Information on all nations of the wor                          | id; includes maps and                 | activity sheets              |                      |           |        |
| SEE THE U.S.A.  Introduces the political geography of          | COMPU-TEACH the U.S.A.                | AP,IB                        | DP                   | - E M     | 49.95  |
| STATES AND CAPITALS Guided drill in basic gec ;raphy skills    | GAMCO of the U.S.A.                   | AP,CO.TR                     | DP                   | - E M     | 54.95  |
| UNLOCKING THE MAP CODE Six units to review land and water for  | RAND MCNLY mis and to interpret ma    | AP,AT ap symbols             | EG,TU                | - E M     | 111.00 |
| USA PROFILE  Database of information on all 50 sta             | ACTIVE LEAGE.  tes; includes maps and | AP,CO,IB activity sheets     | DB                   | M S -     | 148.00 |
| WHERE IN EUROPE IS CARMEN SANDIEGO?                            | BRODERBUND                            | AP,IB                        | EG,FS,SI             | · ЕМ S -  | 54.95  |
| Use the CONCISE ATLAS OF EUROP                                 | E to search Europe and                | capture the criminal         |                      |           |        |
| WHERE IN USA IS CARMEN SANDIEGO?                               | BRODERBUND                            | AP                           | EG,PS,SI             | - E M S - | 44.95  |
| Use FODOR'S GUIDE TO THE USA t                                 | o search the USA and ca               | apture the criminal          |                      |           |        |
| WHERE IN WORLD IS CARMEN SANDIEGO?                             | BRODERBUND                            | АР                           | EG PS,SI             | - E M S - | 49.95  |
| Use THE WORLD ALMANAC to sear                                  | ch the world and capture              | e the criminal               |                      |           |        |

## \*SOCIAL SCIENCE - GOVERNMENT/POLITICAL SCIENCE\*

| Title                                                                          | Publisher                     | Computers | Modes | PEMST     | Price  |
|--------------------------------------------------------------------------------|-------------------------------|-----------|-------|-----------|--------|
| AND IF RE-ELECTED Role-playing simulation involving go                         | FOCUS<br>verment decision-mal | AF,IB     | SI    | M S -     | 65.00  |
| BALANCE OF POWER Learn world politics by role-playing w                        | MINDSCAPE orld powers         | AM.IB,MC  | SI    | M S -     | 59.95  |
| DATAQUEST: THE PRESIDENTS  Database of facts about the American p              | MECC oresidents               | АР        | DB    | - · M S - | 55.00  |
| DECISIONS, DECISIONS: BUDGET PROCESS Simulates the issues and pressures of the | TOM SNYDER                    | AP.IB     | PS,SI | M S -     | 119.95 |

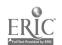

| Title                                                                         | Publisher                                         | Computers                       | Modes                   | PEMST          | Price  |
|-------------------------------------------------------------------------------|---------------------------------------------------|---------------------------------|-------------------------|----------------|--------|
| DECISIONS, DECISIONS: FOREIGN POLICY                                          | TOM SNYDER                                        | AP,IB                           | PS,SI                   | M S -          | 119.95 |
| Simulation focusing on U.S.A. foreign                                         | policy issues and de                              | ecision-making proces           | ss                      |                |        |
| ./EWSWORKS<br>APPLEWORKS data disk available free                             | NEWSWEEK with NEWSWEEK su                         | AP<br>obscription               | DB                      | M S -          | 0.00   |
| OTHER SIDE, THE Simulates conflicts between nations; of                       | TOM SNYDER ojective is to negotia                 | AP,IB<br>se conflict and build  | PS,SI<br>a bridge       | M S -          | 69.95  |
| OUR TOWN MEETING Simulates negotiating for available res                      | TOM SNYDER ources; lesson in civ                  | AP,IB                           | PS,SI                   | M S -          | 79.95  |
| TO PRESERVE, PROTECT, AND DEFEN<br>Students must protect the US Constitut     |                                                   | AP<br>it is signed              | PS,SI                   | M S -          | 55.00  |
| US CONSTITUTION THEN AND NOW Databases and activities for teaching continuous | SCHOLASTIC onstitutional issues                   | AP                              | DB,SI                   | M S -          | 59.95  |
| US GOVERNMENT DATABASE A coilection of data and database activit              | SCHOLASTIC<br>ies; requires PFS: F <sup>r</sup> ! | AP,IB<br>LE/REPORT              | DB                      | M S -          | 99.95  |
|                                                                               | *SOCIAL SCIE                                      | NCE - HISTORY*                  | •                       |                |        |
| Title                                                                         | Publisher                                         | Computers                       | Modes                   | PEMST          | Price  |
| see also INSTRUCTIONAL TOOLS - DA                                             | TABASE section                                    |                                 |                         |                |        |
| 49ERS, THE Simulation activity for westward expan                             | HARTLEY sion                                      | AP                              | EG,SI                   | - E M          | 79.95  |
| ARCHAEOLOGY SEARCH Team involvement for planning and pro-                     | MCGRAW HILL oblem-solving in an                   | AP,TR<br>archeological dig sin  | EG,SI<br>nulation       | M S -          | 180.00 |
| CROSSCOUNTRY USA<br>Simulated journey combines map reading                    | DIDATECH<br>ng, decision-making                   | AP<br>skills, and geography     | EG,PS,SI                | - E M S -      | 49.95  |
| DECISIONS, DECISIONS:<br>COLONIZATION                                         | TOM SNYDER                                        | AP,IB                           | EG,PS,SI                | M S -          | 119.95 |
| Simulates colonization in the future, wi                                      | th historical reference                           | es                              |                         |                |        |
| DECISIONS, DECISIONS: IMMIGRATION                                             | TOM SNYDER                                        | AP,IB                           | PS,SI                   | - E M -        | 119.95 |
| Simulation of immigration policy decisi                                       | on-making for uninv                               | ited refugees                   |                         |                |        |
| DECISIONS, DECISIONS: REVOLUT. WAR                                            | TOM SNYDER                                        | AP,IB                           | PS,SI                   | - · M S -      | 119.95 |
| Simulates responding to a revolution from                                     | om the viewpoint of                               | the government                  |                         |                |        |
| GOLDEN SPIKE, THE Multi-media simulation of westward exp                      | NATIONAL GEO pansion and building                 | AP,IB<br>of the transcontinents | EG,PS,SI<br>al railroad | - E M          | 109.95 |
| KOMETOWN: LOCAL AREA STUDY Students analyze demographic data relate           | ACTIVE LEARN ing to their own loca                | AP,IB,CO al information         | DB,PS,SI                | M S -          | 148.00 |
| IMMIGRANT APPLEWORKS data disk and lesson ac                                  | ETC tivities concerning In                        | AP ish immigration to B         | DB oston in the         | M S -<br>1800s | 20.00  |

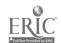

| Title                                                                       | Publisher                          | Computers                            | Modes                  | PEMST      | Price  |
|-----------------------------------------------------------------------------|------------------------------------|--------------------------------------|------------------------|------------|--------|
| JENNY'S JOURNEYS Apply map-reading skills to a drive thr                    | MECC<br>rough a city               | АР                                   | EG,PS,SI               | - E M      | 55.00  |
| LINCOLN'S DECISIONS User is challenged to respond creatively                | EDL ACTV to the choices that       | AP,CO,IB,JR,TR<br>Abraham Lincoln fa | SI<br>ced as president | - E M S -  | 63.00  |
| OREGON TRAIL, THE Improved version of OREGON; simulate                      | MECC<br>es the 1850 trek wes       | AP<br>st in a covered wagon          | EG,PS,SI               | - E M      | 55.00  |
| RIPPLE THAT CHANGED AMERICAN HISTORY A timeline adventure game used to stim | TOM SNYDER                         | AP,IB                                | BG                     | M S -      | 69.95  |
| The man account of the first to still                                       | durate instorical resea            | arcn                                 |                        |            |        |
| TIME TUNNEL Simulation allows students to travel bac                        | FOCUS<br>k in time and intera      | AP,CO,IB,TR<br>ct with famous Amer   | SI<br>ricans           | - M S -    | 99.00  |
| TIMELINER Produces printed chronology of historic                           | TOM SNYDER cal events, students'   | AP lives, etc.                       | IM                     | - E M S T  | 59.95  |
| US HISTORY DATABASE A collection of data and database activiti              | SCHOLASTIC<br>es; requires PFS: FI | AP,IB<br>LE/REPORT                   | DB                     | - E M S -  | 99.95  |
|                                                                             | *SOCIAL SCIEN                      | CE - SOCIOLOG                        | Y*                     |            |        |
| Title                                                                       | Publisher                          | Computers                            | Modes                  | PEMST      | Price  |
| DECISIONS, DECISIONS: TELEVISION Simulation investigates the ethics of pro- | TOM SNYDER esenting violent pro    | AP,IB, gramming for young            | PS,SI<br>children      | M S -      | 119.95 |
| DECISIONS, DECISIONS: URBANIZATION                                          | TOM SNYDER                         | AP,IB                                | PS,SI                  | M S -      | 119.95 |
| Simulates conflict of growth versus resor                                   | urces versus quality               | of life                              |                        |            |        |
| STICKYBEAR TOWN BUILDER Practice map skills while building twenty           | OPTIMUM RES y different towns      | АР                                   | EG,PS,SI               | P E        | 39.95  |
| SURVEY TAKER Allows development of 50-question surve                        | SCHOLASTIC<br>ey to be completed   | AP<br>on-line; results may l         | DB,SH,TE<br>be graphed | - E M S T  | 29.95  |
|                                                                             | *TESTS AN                          | ID TESTING*                          |                        |            |        |
| Title                                                                       | Publisher                          | C /                                  |                        |            |        |
|                                                                             |                                    | Computers                            | Modes                  | PEMST      | Price  |
| COMPUTER PREPARATION FOR THE SA<br>Practice problems to prepare for SAT exa | AT HBJ<br>ums                      | AP,IB,TR                             | DP,TE                  | S -        | 39.95  |
| MASTERING THE ACT Practice tests for ACT exams; for up to s                 | MINDSCAPE even students            | AP,CO,IB                             | DP,TE                  | <b>s</b> - | 109.95 |

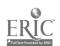

#### \*VOCATIONAL EDUCATION/INDUSTRIAL ARTS\*

| Title                                                                    | Publisher                          | Computers                   | Modes                  | PEMST     | Price  |  |  |  |  |
|--------------------------------------------------------------------------|------------------------------------|-----------------------------|------------------------|-----------|--------|--|--|--|--|
| GLIDEPATH Simulate flight of student-designed glide                      | HRM SOFTWR<br>er over imaginary te | AP                          | SI<br>nountains, fores | M S -     | 49.95  |  |  |  |  |
| TOY SHOP Graphics package that prints plans for 3                        | BRODERBUND<br>-D toys; can be edit | AP,CO,IB,MC                 | CA,GG                  | M S T     | 49.95  |  |  |  |  |
|                                                                          | *WORLD LANG                        | UAGES - FRENC               | H*                     |           |        |  |  |  |  |
| Title                                                                    | Publisher                          | Computers                   | Modes                  | PEMST     | Price  |  |  |  |  |
| EN VACANCES Introduces the language and customs of                       | DC HEATH<br>traveling in the Free  | AP<br>nch-speaking world    | DP,SI                  | - MS-     | 108.00 |  |  |  |  |
| ENVILLE Practice giving and following directions                         | DC HEATH in French                 | AP                          | DP,SI                  | S -       | 108.00 |  |  |  |  |
| GUIDE DE L'ENSEIGNANT Create and edit multiple choice, T-F, or           | MECC short-answer exercise         | AP<br>ses in any subject ar | DP,SH,TE<br>ea         | PEMST     | 49.00  |  |  |  |  |
| LES SPORTS A tour of French sports and entertainment                     | CHEATH                             | AP                          | DP,SI                  | · · · S · | 108.00 |  |  |  |  |
| M-SS-NG L-NKS: LE MOT JUSTE Complete a passage that appears on the       | SUNBURST<br>screen with letters of | IB,JR<br>omitted            | EG,PS,SH               | - E M S T | 69.00  |  |  |  |  |
| PARIS EN METRO Introduces students to the Paris Metro                    | DC HEATH                           | AP                          | DP,SI                  | S -       | 108.00 |  |  |  |  |
| PROFESSION: DETECTIVE Explore the French language by solving             | GESSLER<br>this SNOOPER TRO        | AP,CO OOPS mystery          | EG                     | P E M     | 39.95  |  |  |  |  |
| TICKET TO PARIS A simulated immersion into Parisian life                 | BLUE LION                          | AP,CO,IB                    | SI                     | M S -     | 49.95  |  |  |  |  |
| UN REPAS FRANCAIS A simulation of a typical French meal                  | DCHEATH                            | AP                          | DP,SI                  | S -       | 108.00 |  |  |  |  |
| *WORLD LANGUAGES - GERMAN*                                               |                                    |                             |                        |           |        |  |  |  |  |
| Title                                                                    | Publisher                          | Computers                   | Modes                  | PEMST     | Price  |  |  |  |  |
| M-SS-NG L-NKS: WORTSPIEL Complete a passage that appears on the          | SUNBURST<br>screen with letters of | IB,JR<br>omitted            | EG,PS,SH               | - E M S T | 69.00  |  |  |  |  |
| *WORLD LANGUAGES - SPANISH*                                              |                                    |                             |                        |           |        |  |  |  |  |
| ANAGRAMAS HISPAN'OAMERICANOS<br>Geographic review; proper spelling in Sp | GESSLER                            | AP                          | DP.EG                  | - E M S - | 39 95  |  |  |  |  |
| EJERCICIOS DE MATEMATICAS<br>Spanish version of MECC ELEMENTARY          | MECC                               | АР                          | DP,EG,PS               | P E       | 39.00  |  |  |  |  |

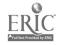

| Title                                                                   | Publisher                        | Computers                   | Modes    | PEMST     | Price  |
|-------------------------------------------------------------------------|----------------------------------|-----------------------------|----------|-----------|--------|
| EL ASISTENTE DEL INSTRUCTOR Create and edit multiple choice, T-F, or si | MECC<br>hort-answer exercise     | AP<br>es in any subject are | DP,SH,TE | - E M S T | 49.00  |
| EL MUNDO HISPANICO Introduces various hispanic countries, the           | DC HEATH<br>ir capitals, and inh | AP<br>abitants              | DP,SI    | M S -     | 132.00 |
| JUEGOS COMUNICATIVOS Provides a form of integrated communication        | RANDOM<br>tive practice in Span  | AP<br>nish                  | DP,EG    | M S -     | 59.95  |
| SPANISH FREDWRITER Full-featured Spanish version of FREDWR              | ED'L ACTV<br>ITER; requires Spar | AP<br>ush Wiz-Chip          | WP       | PEMS-     | 40.00  |
| TICKET TO SPAIN A simulated immersion into Spanish life                 | BLUE LION                        | AP,CO,IB                    | SI       | · - M S - | 49.95  |
| UN DIA EN MADRID  I. troduces the culture and language of Mad           | DC HEATH<br>brid                 | AP                          | DP,SI    | M S -     | 120.00 |
| UN DIA TIPICO A simulation of a typical day in Spain                    | DC HEATH                         | АР                          | DP,SI    | M S -     | 132.00 |
| UN VIAJE EN TREN A simulation of a train trip through a Spa             | DC HEATH unish-speaking coun     | AP<br>try                   | DP,SI    | M S -     | 132.00 |
| UNA FIESTA Introduces vocabulary and cultural items                     | DC HEATH                         | AP                          | DP,SI    | M S -     | 120.00 |
| UNA VISITA A MEXICO An exploration of Mexican culture and lan           | DC HEATH<br>guage                | AP                          | DP,SI    | M S -     | 132.00 |

## \*WORLD LANGUAGES - LANGUAGE TOOL\*

| Title                                              | Publisher                       | Computers                    | Modes     | PEMST     | Price  |
|----------------------------------------------------|---------------------------------|------------------------------|-----------|-----------|--------|
| see also INSTRUCTIONAL TOOLS - INST                | TRUCTIONAL MAT                  | ERIALS GENERATO              | R section |           |        |
| ALEXANDER Multilingual word processor that support | GESSLER<br>ts math, science, ar | IB,JR ad music notation      | WP        | M S T     | 245.00 |
| DASHER Create drills for language students with    | CONDUIT<br>German, French, an   | AP<br>d Spanish starter disl | AU,DP,IM  | - E M S T | 150.00 |
| GUTENBERG Text editor with French, Spanish, Germa  | GESSLER an, and ten other lar   | AP,IB                        | WP        | M S T     | 99.00  |

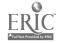

| Title                                      | Publisher                  | Subjects | Topics   |
|--------------------------------------------|----------------------------|----------|----------|
| 49ERS, THE                                 | HARTLEY                    | SS       | ні       |
| 816/PAINT                                  | BAUDVILLE                  | AT       |          |
| A-PLUS: THE HOMEWORK SOLUTION ACE REPORTER | SAVTEK CORP                | TT .     | SA       |
| ACE REPORTER ADDITION LOGICIAN             | MINDPLAY<br>MECC           | LA<br>MA | NU       |
| ADDITION MAGICIAN                          | TLC                        | MA       | NU       |
| ADOSE ILLUSTRATOR                          | ADOBE                      | AT       | 110      |
| ADVENTURE CONSTRUCTION SET                 | ELECTR ART                 | LA       |          |
| ADVENTURES WITH FRACTIONS                  | MECC                       | MA       | NU       |
| AGENTS OF INFECTION                        | PRENTICE                   | SC       | BL       |
| AI: EXPERIENCE ARTIFICIAL INTELLIGENCE     |                            | PS       |          |
| ALCOHOL THE PARTY                          | MARSHWARE                  | HL       |          |
| ALEXANDER                                  | GESSLER                    | WL       | LT       |
| ALGE-BLASTER!<br>ALGEBRA GRAF(X)           | DAVIDSON                   | MA       | AL       |
| ALGEBRA GRAF(X)  ALGEBRA GRAF(X)           | ACTIVE LEARN               | MA       | AD       |
| ALGEBRA SHOP, THE                          | ACTIVE LEARN<br>SCHOLASTIC | MA<br>MA | AL<br>AL |
| ALGEBRAIC PROPOSER                         | TRUE BASIC                 | MA       | AL<br>AL |
| ALICE IN WONDERLAND                        | HRM SOFTWR                 | LA       | AL.      |
| ALL SORTS OF MEGGLES                       | ED TECH                    | CS       |          |
| ALL SORTS OF MEGGLES                       | ED TECH                    | PS       |          |
| ALPHABET CIRCUS                            | DLM                        | PR       |          |
| ALPHABET EXPRESS                           | GAMCO                      | PR       |          |
| ALPHABETIC KEYBOARDING                     | SW PUB                     | BE       | TY       |
| ALPHABETIC KEYBOARDING                     | SW PUB                     | KВ       |          |
| ANAGRAMAS HISPANOAMERICANOS                | GESSLER                    | WL       | SP       |
| AND IF RE-ELECTED                          | FOCUS                      | SS       | GO       |
| ANIMAL PHOTO FUN<br>ANIMATE                | DLM                        | SC       | GS       |
| ANT FARM                                   | BRODERBUND<br>SUNBURST     | AT<br>PS |          |
| ANT FARM                                   | SUNBURST                   | SC SC    | GS       |
| APPLE LOGO II                              | APPLE                      | CS       | U3       |
| APPLEWORKS                                 | CLARIS                     | Π        | DB       |
| APPLEWORKS                                 | CLARIS                     | ΪΤ       | SD       |
| APPLEWORKS                                 | CLARIS                     | rr       | WP       |
| ARBPLOT                                    | CONDUIT                    | ΙΤ       | IM       |
| ARCHAEOLOGY SEARCH                         | MCGRAW HILL                | SS       | HI       |
| ARITHMETIC CRITTERS                        | MECC                       | MA       | NU       |
| ARNOLD                                     | TEMPORAL                   | MU       |          |
| ARROW DYNAMICS<br>ATARILAB STARTER SET     | SUNBURST                   | PS       | Ec       |
| ATARILAB STARTER SET                       | ATARI                      | SC       | ES       |
| AUTHOR! AUTHOR!                            | ATARI<br>MINDPLAY          | SC<br>LA | SM       |
| AUTOMATED ACCOUNTING                       | SW PUB                     | BE       | AC       |
| AWARD MAKER PLUS                           | BAUDVILLE                  | Π        | GG       |
| BAKE AND TASTE                             | MINDPLAY                   | MA       | GM       |
| BALANCE OF POWER                           | MINDSCAPE                  | SS       | GO       |
| BANK STREET FILER                          | BRODERBUND                 | rr       | DB       |
| BANK STREET MUSICWRITER                    | MINDSCAPE                  | II       | IM       |
| BANK STREET MUSICWRITER                    | MINDSCAPE                  | MU       |          |
| BANK STREET SCHOOL F'LER                   | SUNBURST                   | rr       | DB       |
| BANK STREET SCHOOL FILER:<br>ENDANGERED    | SUNBURST                   | SC       | BL       |

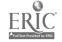

| Title                                                   | Publisher            | Subjects | Topics   |
|---------------------------------------------------------|----------------------|----------|----------|
| BANK STREET SCHOOL FILER:<br>ENDANGERED                 | SUNBURST             | SC       | EE       |
| BANK STREET SCHOOL FILER: NORTH AM                      | CIMPIDAT             |          |          |
| BANK STREET SCHOOL FILER: SPACE                         |                      | SS       | GE       |
| BANK STREET SCHOOL FILER: U.S.                          | SUNBURST<br>SUNBURST | SC       | AY       |
| BANK STREET STORYBOOK                                   | MINDSCAPE            | SS<br>IT | GE       |
| BANK STREET WRITER III                                  | SCHOLASTIC           | Π        | WP<br>WP |
| BANK STREET WRITER III                                  | SCHOLASTIC           | LA       | WP       |
| BANK STREET WRITER PLUS                                 | BRODERBUND           | Π        | WP       |
| BASIC MATH FACTS                                        | HOUGHTON             | MA       | NU       |
| BASICS OF BASIC                                         | FOCUS                | CS       | -10      |
| BE A WRITER!                                            | SUNBURST             | LA       |          |
| BIOFEEDBACK MICROLAB                                    | HRM SOFTWR           | SC       | BL       |
| BIRDBREED                                               | EDUTECH              | SC       | BL       |
| BLAZING PADDLES                                         | BAUDVILLE            | ΑT       |          |
| BLAZING PADDIES                                         | BAUDVILLE            | Π        | GG       |
| BODY ELECTRIC                                           | HRM SOFTWR           | HL       |          |
| BODY ELECTRIC                                           | HRM SOFTWR           | SC       | BL       |
| BODY ELECTRIC BODY TRANSPARENT                          | HRM SOFTWR           | SC       | SM       |
| BOOK WORM                                               | BRITANNICA           | SC       | BL       |
| BOTANICAL GARDENS                                       | MECC                 | L.M      |          |
| BOX SOLVES STORY PROBLEMS                               | SUNBURST             | SC       | BL       |
| BUILDING PERSPECTIVE                                    | SVE                  | MA       | NU       |
| BUILDING PERSPECTIVE                                    | SUNBURST             | MA       | GM       |
| BUMBLE GAMES                                            | SUNBURST<br>TLC      | PS       |          |
| BUMBLE GAMES                                            | TLC                  | MA       | GM       |
| BUMBLE PLOT                                             | TLC                  | PS<br>MA | O) (     |
| BUMBLE PLOT                                             | TLC                  | PS       | GM       |
| CACTUSPLOT: A MATHEMATICS UTILITY                       | CACTUSPLOT           | MA       | AL       |
| CALCULUS                                                | BRODERBUND           | MA<br>MA | AL<br>AD |
| CALENDAR CRAFTER                                        | MECC                 | П        | GG       |
| CALLIOPE                                                | INNOVISION           | ΪT       | WP       |
| CALLIOPE                                                | INNOVISION           | PS       | ***      |
| CARDIOVASCULAR FITNESS LAB                              | HRM SOFTWR           | SC       | BL       |
| CARDIOVASCULAR FITNESS LAB                              | HRM SOFTWR           | SC       | SM       |
| CATGEN                                                  | CONDUIT              | 3C       | BL       |
| CELL FUNCTIONS: GROWTH AND MITOSIS<br>CERTIFICATE MAKER | IBM                  | SC       | BL       |
| CERTIFICATE MAKER CERTIFICATE MAKER                     | SPRINGBOARD          | AT       |          |
| CHALLENGE MATH                                          | SPKINGBOARD          | Π        | IM       |
| CHANGING EARTH, THE                                     | SUNBURST             | MA       | NU       |
| CHARIOTS, COUGARS, AND KINGS                            | DC HEATH             | SC       | ES       |
| CHEM LAB SIMULATIONS 1                                  | HARTLEY<br>HIGH TECH | LA       |          |
| CHEM LAB SIMULATIONS 2                                  | HIGH TECH            | SC       | CH       |
| CHEMICALS OF LIFE I: STRUCTURE                          | IBM                  | SC<br>SC | CH       |
| CIRCUIT LAB                                             | MARK DAVIDS          | SC<br>SC | CH       |
| CIRCULATION AND DIGESTION                               | MILLIKEN             | SC<br>SC | PH       |
| CIRCUS MATH                                             | MECC                 | MA       | BL<br>NU |
| CLASSIFICATION OF LIVING THINGS                         | ED'L ACTV            | SC       | BL BL    |
| CLASSIFYING ANIMALS WITH BACKBONES                      | DC HEATH             | SC       | BL       |
| CLIP ART COLLECTION V.1                                 | SPRINGBOARD          | Π        | GG       |
| CLIP ART COLLECTION V.1                                 | SPRINGBOARD          | ΪŢ       | IM       |
| CLIP ART COLLECTION V.2                                 | SPRINGBOARD          | П        | GG       |
|                                                         |                      |          |          |

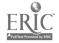

| Title                            | Publisher         | Subjects   | Topics |
|----------------------------------|-------------------|------------|--------|
| CLIP ART COLLECTION V.2          | SPRINGBOARD       | Π          | IM     |
| CLOCK                            | HARTLEY           | MA         | GM     |
| CLOCK WORKS                      | MECC              | MA         | GM     |
| CODE QUEST                       | SUNBURST          | PS         | 01/1   |
| COLOR ME: COMPUTER COLORING KIT  | MINDSCAPE         | AT         |        |
| COLOR ME: COMPUTER COLORING KIT  | MINDSCAPE         | iΓ         | GG     |
| COLORTRUPE                       | HRM SOFTWR        | SC         | SM     |
| COMBINING THE ELEMENTS           | DC HEATH          | ŠČ         | CH     |
| COMBINING THE ELEMENTS           | DC HEATH          | ŠČ         | GS     |
| COMMODORE LOGO                   | COMMODORE         | CS         | 00     |
| COMPARISON KITCHEN               | DLM               | LA         |        |
| COMPARISON KITCHEN               | DLM               | PR         |        |
| COMPARISON KITCHEN               | DLM               | PS         |        |
| COMPUTER CROSSROADS              | ED'L ACTV         | LA         |        |
| COMPUTER PREPARATION FOR THE SAT | HBJ               | TE         |        |
| CONCEPTOR                        | MENTOR LRN        | PS         |        |
| CONCERTWARE+                     | <b>GREAT WAVE</b> | MU         |        |
| CONQUERING WHOLE NUMBERS         | MECC              | MA         | NU     |
| COUNTERS                         | SUNBURST          | PR         |        |
| COUNTING CRITTERS                | MECC              | MA         | NU     |
| COUNTING CRITTERS                | MECC              | PR         |        |
| CREATE WITH GARFIELD             | DLM               | AT         |        |
| CREATE WITH GARFIELD             | DLM               | П          | GG     |
| CREATE WITH GARFIELD             | DLM               | LA         |        |
| CREATE-A-BASE                    | MECC              | CS         |        |
| CREATE-A-BASE                    | MECC              | П          | DB     |
| CREATIVITY UNLIMITED             | SUNBURST          | AT         |        |
| CREATIVITY UNLIMITED             | SUNBURST          | MA         | GM     |
| CREATIVITY UNLIMITED             | SUNBURST          | PS         |        |
| CRICKET DRAW                     | CRICKET SW        | ΑT         |        |
| CRICKET DRAW                     | CRICKET SW        | П          | GG     |
| CRICKET DRAW                     | CRICKET SW        | П          | IM     |
| CRICKET GRAPH                    | CRICKET SW        | П          | GG     |
| CFICKET GRAPH                    | CRICKET SW        | П          | IM     |
| CROSSCOUNTRY CALIFORNIA          | DIDATECH          | SS         | GE     |
| CROSSCOUNTRY CANADA              | DIDATECH          | PS         |        |
| CROSSCOUNTRY CANADA              | DIDATECH          | SS         | GE     |
| CROSSCOUNTRY TEXAS               | DIDATECH          | SS         | GE     |
| CPOSSCOUNTRY USA                 | DIDATECH          | P3         |        |
| CROSSCOUNTRY USA                 | DIDATECH          | SS         | GE     |
| CROSSCOUNTRY USA                 | DIDATECH          | SS         | HI     |
| CROSSWORD MAGIC                  | MINDSCAPE         | П          | IM     |
| CROSSWORD MAGIC                  | MINDSCAPE         | LA         |        |
| CSL MARKS                        | CHANCERY SOF      | П          | CM     |
| CUBE BUILDER                     | HRM SOFTWR        | MA         | GM     |
| CUBE BUILDER                     | HRM SOFTWR        | PS         |        |
| DASHER DATACHEST COMPOSED        | CONDUIT           | WL         | LT     |
| DATAQUEST: COMPOSER              | MECC              | <u>C</u> S |        |
| DATAQUEST: COMPOSER              | MECC              | П          | DB     |
| DATAQUEST: SAMPLER               | MECC              | CS         |        |
| DATAQUEST: THE FIFTY STATES      | MECC              | SS         | GE     |
| DATAQUEST: THE PRESIDENTS        | MECC              | SS         | GO     |
| DAZZLE DRAW<br>DBASE             | BRODERBUND        | AT         | ~~     |
| DDAJE                            | ASHTON TATE       | Π          | DB     |

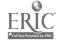

| Title                                | Publisher    | Subjects | Topics    |
|--------------------------------------|--------------|----------|-----------|
| DECIMAL DISCOVERY                    | DLM          | MA       | NU        |
| DECISIONS, DECISIONS SERIES          | TOM SNYDER   | PS       | 110       |
| DECISIONS, DECISIONS: BUDGET PROCESS | TOM SNYDER   | SS       | GO        |
| DECISIONS. DECISIONS: COLONIZATION   | TOM SNYDER   | SS       | HI        |
| DECISIONS, DECISIONS: FOREIGN POLICY | TOM SNYDER   | SS       | GO        |
| DECISIONS, DECISIONS: IMMIGRATION    | TOM SNYDER   | SS       | HI        |
| DECISIONS, DECISIONS: REVOLUT. WAR   | TOM SNYDER   | SS       | HI        |
| DECISIONS, DECISIONS: TELEVISION     | TOM SNYDER   | SS       | SO        |
| DECISIONS, DECISIONS: URBANIZATION   | TOM SNYDER   | SS       | SO        |
| DELTA DRAWING                        | SPINNAKER    | AT       | 30        |
| DELTA DRAWING                        | SPINNAKER    | ΪΤ       | GG        |
| DINOSAUR DAYS                        | TYC          | SC       | BL        |
| DINOSAUR DIG                         | MINDSCAPE    | SC       | BL        |
| DINOSAUR DIG                         | MINDSCAPE    | SC       | GS        |
| DINOSAURS                            | ADV ID       | PR       | 03        |
| DINOSAURS AND SQUIDS                 | SCOTT FORS   | MA       | ST        |
| DINOSAURS AND SQUIDS                 | SCOTT FORS   | PS       | 31        |
| DISCOVERY LAB                        | MECC         | PS       |           |
| DISCOVERY LAB                        | MECC         | SC       | GS        |
| DISCOVERY LAB                        | MECC         | SC       | SM        |
| DISCOVERY: EXPERIENCES WISCI REASON  | MILLIKEN     | PS PS    | 2141      |
| DISCOVERY: EXPERIENCES WISCI REASON  | MILLIKEN     | SC       | GS        |
| DISCOVERY: EXPERIENCES WISCI REASON  | MILLIKEN     | SC       | SM        |
| DISCRIMINATION ATTRIBUTES AND RULES  | SUNBURST     | PS       | 3141      |
| DISNEY DESIGN STUDIO                 | SUNBURST     | AT       |           |
| DOREMI                               | TEMPORAL     | MU       |           |
| DRAW-IT                              | PAPERBACK    | AT       |           |
| EARLY ADDITION                       | MECC         | MA       | NU        |
| EARLY GAMES FOR YOUNG CHILDREN       | SPRINGBOARD  | PR       | 140       |
| EARLY GAMES MATCHMAKER               | SPRINGBOARD  | PR       |           |
| EARTHQUAKES                          | IBM          | SC       | ES        |
| EASY GRAPH                           | GROLIER      | IT       | GG        |
| EASY GRAPH II                        | GROLIER      | MA       | ST        |
| EDUCALC                              | GROLIER      | IT       | SD        |
| EDUCALC                              | GROLIER      | MA       | AL        |
| EDUCALC                              | GROLIER      | MA       | NU        |
| EDUCALC TEMPLATES                    | GROLIER      | MA       | AL        |
| EDUCALC TEMPLATES                    | GROLIER      | MA       | NU        |
| EJERCICIOS DE MATEMATICAS            | MECC         | WL       | SP        |
| EL ASISTENTE DEL INSTRUCTOR          | MECC         | WL       | SP        |
| EL MUNDO HISPANICO                   | DC HEATH     | WL       | SP        |
| ELECTRIC POET                        | IBM          | AT       | <b>51</b> |
| ELECTRIC POET                        | IBM          | ΪΤ       | AU        |
| ELECTRIC WRITING                     | CREATIVE PUB | LA       | 110       |
| ELECTRONIC MAILBAG                   | EXSYM        | IT.      | TC        |
| ELECTRONIC MONEY                     | MECC         | BE       | EN        |
| ELECTRONIC MONEY                     | MECC         | SS       | EC        |
| ELECTRONIC VILLAGE                   | EXSYM        | Π        | TC        |
| ELLEN NELSON MATH 1                  | DECISION     | MA       | NU        |
| EN VACANCES                          | DC HEATH     | WL       | FR        |
| EN VILLE                             | DC HEATH     | WL       | FR        |
| ENCHANTED FOREST, THE                | SUNBURST     | MA       | GM        |
| ENCHANTED FOREST, THE                | SUNBURST     | PS       | O141      |
| ENGLISH ACHIEVEMENT I-V              | MINDSCAPE    | LA       |           |
|                                      | MILLIDOCAL L |          |           |

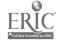

| Title                               | Publisher    | Subjects  | Topics |
|-------------------------------------|--------------|-----------|--------|
| ENVIRONMENT I: HABITATS/ECOSYSTEMS  | IBM          | SC        | EE     |
| ENZYME INVESTIGATIONS               | HRM SOFTWR   | SC        | CH     |
| EQUATIONS I                         | MINDSCAPE    | MA        | AL     |
| EQUATIONS II                        | MINDSCAPE    | MA        | AL     |
| ERNIE'S MAGIC SHAPES                | MINDSCAPE    | PR        | 1.00   |
| EXCEL                               | MICROSOFT    | ΪŢ        | SD     |
| EXPERIMENTS IN CHEMISTRY            | HRM SOFTWR   | SC        | CH     |
| EXPERIMENTS IN COLORIMETRY          | HRM SOFTWR   | ŠČ        | CH     |
| EXPERIMENTS IN HUMAN PHYSIOLOGY     | HRM SOFTWR   | ŠČ        | BL     |
| EXPERIMENTS IN SCIENCE              | HRM SOFTWR   | ŠČ        | BL     |
| EXPERIMENTS IN SCIENCE              | HRM SOFTWR   | SC        | CH     |
| EXPERIMENTS IN SCIENCE              | HRM SOFTWR   | SC        | ES     |
| EXPERIMENTS IN SCIENCE              | HRM SOFTWR   | SC        | PH     |
| EXPLORE-A-SCIENCE: TYRANNOSAURUS    | DC HEATH     | SC        | BL     |
| EXPLORE-A-STORY SERIFS              | DC HEATH     | LA        |        |
| EXPLORER METROS                     | SUNBURST     | MA        | GM     |
| EXPLORING TABLES AND GRAPHS I       | OPTIMUM RES  | MA        | AL     |
| EXPLORING TABLES AND GRAPHS I       | OPTIMUM RES  | MA        | ST     |
| EXPLORING TABLES AND GRAPHS II      | OPTIMUM RES  | MA        | AL     |
| EXPLORING TABLES AND GRAPHS II      | OPTIMUM RES  | MA        | ST     |
| EXPRESSION WRITER                   | HRM SOFTWR   | MA        | AL     |
| EXPRESSION WRITER                   | HRM SOFTWR   | MA        | NU     |
| EXPRESSIONIST                       | ALLEN BONADI | MA        | īD     |
| EXPRESSIONIST                       | ALLEN BONADI | MA        | AL     |
| EZ LOGO                             | MECC         | CS        |        |
| EZ LOGO                             | MECC         | PS        |        |
| FACEMAKER                           | SPINNAKER    | AT        |        |
| FACTORING ALGEBRAIC EXPRESSIONS     | MINDSCAPE    | MA        | AL     |
| FACTORY, THE                        | SUNBURST     | MA        | GM     |
| FACTORY, THE                        | SUNBURST     | PS        |        |
| FACTORY, THE                        | SUNBURST     | SS        | EC     |
| FANTAVISION                         | BRODERBUND   | AT        |        |
| FANTAVISION                         | BRODERBUND   | IT        | GG     |
| FAST TRACK FRACTIONS                | DLM          | MA        | NU     |
| FAY'S WORD RALLY                    | DIDATECH     | <u>LA</u> |        |
| FILEMAKER FIRET GUOIGE              | NASHOBA      | <u>TT</u> | DB     |
| FIRST CHOICE                        | MEIZNER      | <u>IT</u> | WP     |
| FIRST DRAFT                         | SCHOLASTIC   | IT        | WP     |
| FIRST DRAFT<br>FIRST R              | SCHOLASTIC   | LA        |        |
| FIRST R FIRST-LETTER FUN            | MILLIKEN     | PR        |        |
| FIRST-LETTER FUN                    | MECC         | LA        |        |
| FISH SCALES                         | MECC         | PR        | 0)/    |
| FISH SCALES                         | DLM<br>DLM   | MA        | GM     |
| FLYING CARPET, THE                  | LRNG TECH    | PR        |        |
| FOR YOUR NEXT ADVENTURE             | SUNBURST     | PS<br>CS  |        |
| FORECAST                            | MINDSCAPE    | SC        | ES     |
| FRACTION CONCEPTS, INC.             | MECC         | MA        | NU NU  |
| FRACTION MUNCHERS                   | MECC         | MA        | NU     |
| FRACTION PRACTICE UNLIMITED         | MECC         | MA        | NU     |
| FRACTIONS: ADDITION AND SUBTRACTION | HOUGHTON     | MA        | NU     |
| FRACTIONS: BASIC SKILLS             | HOUGHTON     | MA<br>MA  | NU     |
| FREDWRITER                          | SOFTSWAP     | IT        | WP     |
| FREDWRITER                          | SOFTSWAP     | L.A       | 44 T   |
|                                     | OOK TO WITH  | A-0-1     |        |

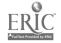

| Title                                 | Publisher                | Subjects | Topics   |
|---------------------------------------|--------------------------|----------|----------|
| FREQUENCY METER                       | VERNIER                  | sc       | SM       |
| FRIENDLY COMPUTER, THE                | MECC                     | CS       | 2141     |
| FRIENDLY FILER                        | GROLIER                  | ĊŠ       |          |
| FRIENDLY FILER                        | GROLIER                  | rr       | DB       |
| FULLPAINT                             | ASHTON TATE              | AT       | DB       |
| FUN FROM A TO Z                       | MECC                     | LA       |          |
| FUN FROM A TO Z                       | MECC                     | PR       |          |
| FUN HOUSE MAZE                        | SUNBUR 3T                | PS       |          |
| GAME SHOW, THE                        | ADV ID                   | PS       |          |
| GAMEFRAME: ONE AND TWO                | HOUGHTON                 | MA       | NU       |
| GEARS                                 | SUNBURST                 | MA       | NU       |
| GEARS                                 | SUNBURST                 | PS       |          |
| GENETICS                              | MECC                     | SC       | BL       |
| GEOMETRIC PRESUPPOSER                 | SUNBURST                 | MA       | GM       |
| GEOMETRIC SUPPOSER: CIRCLES           | SUNBURST                 | MA       | GM       |
| GEOMETRIC SUPPOSER: QUADRILATERALS    |                          | MA       | GM       |
| GEOMETRIC SUPPOSER: TRIANGLES         | SUNBURST                 | MA       | GM       |
| GEOMETRY ALBUM                        | BRODERBUND               | MA       | GM       |
| GEOMETRY ALIVE!<br>GEOWORLD           | ED'L ACTV                | MA       | GM       |
| GEOWORLD                              | TOM SNYDER               | PS       |          |
| GEOWORLD                              | TOM SNYDER               | SS       | EC       |
| GERTRUDE'S PUZZLES                    | TOM SNYDER               | SS       | GE       |
| GERTRODE'S PUZZLES GERTRUDE'S PUZZLES | TLC                      | PR       |          |
| GERTRODE'S PUZZLES GERTRUDE'S SECRETS | TLC                      | PS       |          |
| GERTRUDE'S SECRETS                    | TLC                      | PR       |          |
| GETTING READY TO READ AND ADD         | TLC                      | PS       |          |
| GETTING READY TO READ AND ADD         | SUNBURST                 | LA       |          |
| GHOST WRITER                          | SUNBURST                 | PR       |          |
| GHOST WRITER                          | MECC                     | rr       | WP       |
| GLIDEPATH                             | MECC                     | LA       |          |
| GLIDEPATH                             | HRM SOFTWR<br>HRM SOFTWR | SC       | PH       |
| GNEE OR NOT GNEE                      | SUNBURST                 | VE       |          |
| GOLDEN SPIKE, THE                     | NATIONAL GEO             | PS<br>SS | * **     |
| GPLE: GLOBAL PROGRAM LINE EDITOR      | BEAGLE BRO               | CS       | HI       |
| GRAMMAR GREMLINS                      | DAVIDSON                 | LA       |          |
| GRAPHICAL ANALYSIS III                | VERNIER                  | MA       | AD       |
| GRAPHICAL ANALYSIS III                | VERNIER                  | SC       | AD<br>SM |
| GRAPHICS EXPANDER V.1                 | SPRINGBOARD              | AT       | SIM      |
| GRAPHICWORKS                          | MINDSCAPE                | AT       |          |
| GRAPHICWORKS                          | MINDSCAPE                | rr       | GG       |
| GRAPHING EQUATIONS                    | CONDUIT                  | MA       | AL       |
| GREEN GLOBS AND GRAPHING EQUATIONS    | SUNBURST                 | MA       | AL       |
| GROUND WATER                          | IBM                      | SC       | ES       |
| GUIDE DE L'ENSEIGNANT                 | MECC                     | WL       | FR       |
| GUTENBERG                             | GESSLER                  | WL       | LT       |
| HARMONIOUS DICTATOR                   | TEMPORAL                 | MU       |          |
| HEALTH AWARENESS GAMES                | HRM SOFTWR               | HL       |          |
| HEART ABNORMALITIES AND EKGS          | FOCUS                    | HL       |          |
| HEART ABNORMALITIES AND EKGS          | FOCUS                    | SC       | BL       |
| HEAT AND TEMPERATURE                  | HRM SOFTWR               | SC       | GS       |
| HEAT AND TEMPERATURE                  | HRM SOFTWR               | SC       | SM       |
| HEAT ENERGY                           | DC HEATH                 |          | ES       |
| HEATH SCIENCE: EXPLORING HEAT         | DC HEATH                 |          | GS       |
|                                       |                          |          |          |

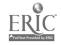

61 R4

| Title                                    | Publisher     | Subjects | Topics    |
|------------------------------------------|---------------|----------|-----------|
| HEATH SCIENCE: EXPLORING MATTER          | DC HEATH      | sc       | GS        |
| HIDE 'N SEQUENCE                         | SUNBURST      | PS       |           |
| HIGH WIRE LOGIC                          | SUNBURST      | PS       |           |
| HINKY PINKY GAME                         | MINDSCAPE     | ĹĂ       |           |
| HOMETOWN: LOCAL AREA STUDY               | ACTIVE LEARN  | CS       |           |
| HOMETOWN: LOCAL AREA STUDY               | ACTIVE LEARN  | PS       |           |
| HOMETOWN: LOCAL AREA STUDY               | ACTIVE LEARN  | SS       | HI        |
| HOMEWORKER                               |               | 33<br>П  | SA        |
| HOT DOG STAND                            | DAVIDSON      |          | SA        |
| HOT DOG STAND                            | SCNBURST      | PS       | 50        |
|                                          | SUNBURST      | SS       | EC        |
| HOW CAN I FIND IT?                       | SUNBURST      | LM       |           |
| HOW THE WEST WAS ONE + THREE x FOUR      | SUNBURST      | MA       | NU        |
| HOW TO BUILD A BETTER MOUSETRAP          | A THE ATTER   | SC       | SM        |
| HUMAN GENETIC DISORDERS                  | HRM SOFTWR    | SC       | $B\Gamma$ |
| HYDROLOGIC CYCLE                         | IBM           | SC       | ES        |
| HYPERCARD                                | APPLE         | П        | AU        |
| HYPERCARD                                | APPLE         | Π        | DB        |
| HYPERCARD                                | APPLE         | Π        | GG        |
| I CAN WRITE!                             | SUNBURST      | LA       |           |
| IBM LOGO                                 | IBM:          | CS       |           |
| IGGY'S GNEES                             | SUNBURST      | PS       |           |
| II WRITE                                 | RANDOM        | Π        | WP        |
| <i>IMMIGRANT</i>                         | ETC           | SS       | HI        |
| INCREDIBLE LABORATORY, THE               | SUNBURST      | PS       |           |
| INCREDIBLE LABORATORY, THE               | SUNBURST      | SC       | SM        |
| INFORMATION CONNECTION                   | GROLIER       | Π        | TC        |
| INFORMATION CONNECTION                   | GROLIER       | LM.      |           |
| INFORMATION LAB SOFTWARE/EARTH SC        | ADD WES       | SC       | ES        |
| INTEGRATED ACCOUNTING                    | BEDFORD SOFT  | BE       | AC        |
| INTERPRETING GRAPHS                      | SUNBURST      | MA       | AL        |
| INTRO TO GENERAL CHEMISTRY               | COMPRESS      | SC       | CH        |
| INVESTIGATING ACCELERATION               | IBM           | ŠČ       | PH        |
| INVESTIGATING ELECTRIC FIELDS            | IBM           | SC       | PH        |
| INVESTIGATING GRAVITATIONAL FORCE        | IBM           | SC       | PH        |
| JACK AND THE BEANSTALK                   | HRM SOFTWR    | LA       | 1 11      |
| JAM SESSION                              | BRODERBUND    | MU       |           |
| JAZZ DICTATOR                            | TEMPORAL      | MU       |           |
| JENNY'S JOURNEYS                         | MECC          | PS       |           |
| JEI NY'S JOURNEYS                        |               | · -      | T TT      |
| JUEGOS COMUNICATIVOS                     | MECC          | SS       | HI        |
| JUGGLES' RAINBOW                         | RANDOM<br>TLC | WL       | SP        |
| KAREL THE ROBOT                          |               | PR       |           |
| KEYBOAR! CADET                           | WILEY         | CS       |           |
| KEYBOARDING MASTER                       | MINDSCAPE     | KB       |           |
| KEYBOARDING MASTER<br>KEYBOARDING PRIMER | MECC          | KB       |           |
|                                          | MECC          | KB       |           |
| KINDERCOMP                               | SPINNAKER     | PR       |           |
| KING'S RULE, THE                         | SUNBURST      | MA       | AL        |
| KING'S RULE, THE                         | SUNBURST      | MA       | NU        |
| KING'S RULE, THE                         | SUNBURST      | PS       |           |
| KOALAPAINTER                             | PTI-KOALA     | AT       |           |
| KOALAPAINTER                             | PTI-KOALA     | Π        | GG        |
| KRELL LOGO                               | KRELL         | CS       |           |
| LEARNING ABOUT NUMBERS                   | C & C SOFT    | PR       |           |
| LEARNING THROUGH LOGO                    | SUNBURST      | CS       |           |

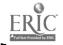

| Title                             | Publisher           | Subjects   | Topics |
|-----------------------------------|---------------------|------------|--------|
| LEARNING TO COPE WITH PRESSURE    | SUNBURST            | HL         |        |
| LEGO TC LOGO                      | LEGO                | PS         |        |
| LES SPORTS                        | DC HEATH            | WL         | rp.    |
| LETTERS AND FIRST WORDS           | C & C SOFT          | LA         | FR     |
| LETTERS AND FIRST WORDS           | C & C SOFT          | PR         |        |
| LETTERS AND WORDS                 | MINDSCAPE           | PR         |        |
| LIFE IN THE OCEAN                 | DC HEATH            | SC         | EC     |
| LIFE IN THE OCEAN                 | DC HEATH            |            | ES     |
| LIFE SCIENCE DATA BASE            | SCHOLASTIC          | SC<br>SC   | GS     |
| LIGHT LAB                         | CREATIVE TEC        | SC<br>SC   | BL     |
| LIGHT LAB                         | CREATIVE TEC        | SC<br>SC   | PH     |
| LIGHT, PLANTS AND PHOTOSYNTHESIS  | IBM                 | SC<br>SC   | SM     |
| LINCOLN'S DECISIONS               | ED'L ACTV           | SC<br>SS   | BL     |
| LISTEN TO LEARN                   | IBM                 | LA         | HI     |
| LOGIC BUILDERS                    | SCHOLASTIC          |            |        |
| LOGOWORKS                         | TERRAPIN            | PS<br>CS   |        |
| LOGOWRITER                        | LCSI                | CS         |        |
| LOGOWRITER                        | LCSI                | CS         |        |
| LOGOWRITER                        | LCSI                | LA<br>DS   |        |
| LOTUS 1-2-3                       | LOTUS               | PS         |        |
| LOTUS 1-2-3                       | LOTUS               | П          | DB     |
| LOTUS 1-2-3                       |                     | <u>rr</u>  | SD     |
| M-SS-NG L-NKS: CLASSICS           | LOTUS               | π          | WP     |
| M-SS-NG L-NKS: ENGLISH EDITOR     | SUNBURST            | LA         |        |
| M-SS-NG L-NKS: LE MOT JUSTE       | SUNBURST            | LA         |        |
| M-SS-NG L-NKS: MICRO ENCYCLOPEDIA | SUNBURST            | WL         | FR     |
| M-SS-NG L-NKS: WORTSPIEL          | SUNBURST            | LA         |        |
| M-SS-NG L-NKS: YOUNG PEOPLE'S LIT | SUNBURST            | WL         | GR     |
| MAC 3D                            | SUNBURST            | LA         |        |
| MAC ART DEPARTMENT                | CHALLENGER          | <u>A</u> T |        |
| MAC PROOF                         | SIMON & SCHU        | π          | GG     |
| MACDRAW                           | A.L.P.S.            | П          | WP     |
| MACHINES AND FORCE                | CLARIS              | AT         |        |
| MACPAINT                          | DC HEATH            | SC         | GS     |
| MACPAINT                          | CLARIS              | AT         |        |
| MACTERMINAL                       | CLARIS              | <u>π</u>   | GG     |
| MACVISION                         | CLARIS              | П          | TC     |
| MACWRITE                          | PIT-KOALA           | <u>A</u> T |        |
| MAGIC PIANO                       | CLARIS              | Π          | WP     |
| MAGIC SLATE                       | EDUSOFT<br>SUNBURST | MU         |        |
| MAGIC SLATE                       | SUNBURST            | π          | WP     |
| MARKET PLACE, THE                 |                     | LA         | -      |
| MARKET PLACE, THE                 | MECC                | BE         | EN     |
| MARKET PLACE, THE                 | MECC                | MA         | NU     |
| MASTER SPELL                      | MECC                | SS         | EC     |
| MASTERING MATH SERIES             | MECC                | LA         |        |
| MASTERING THE ACT                 | MECC                | MA         | NU     |
| MASTERTYPE                        | MINDSCAPE           | TE         |        |
| MASTERTYPE'S FILER                | MINDSCAPE           | KB         |        |
| MATH ACTIVITIES COURSEWARE LV.1-8 | MINDSCAPE           | Π          | DB     |
| MATH PRACTICE LV.I                | HOUGHTON            | MA         | NU     |
| MATH RABBIT                       | IBM<br>TIC          | MA         | NU     |
| MATH SEQUENCES, REVISED           | TLC                 | MA         | NU     |
| MATH SEQUENCES, REVISED           | MILLIKEN            | MA         | AL     |
| U-godiiodo, Neviore               | MILLIKEN            | MA         | NU     |

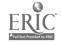

| Title                               | Publisher      | Subjects | Topics   |
|-------------------------------------|----------------|----------|----------|
| MATH SHOP, THE                      | SCHOLASTIC     | MA       | NU       |
| MATH WORD PROBLEMS                  | OPTIMUM RES    | MA       | NU       |
| MATH WORLDS: SAMPLING               | DC HEATH       | MA       | ST       |
| MATH WORLDS: STRATEGIES I AND II    | DC HEATH       | MA       | NU       |
| MATH: SOLVING STORY PROBLEMS LV.3-8 | HOUGHTON       | MA       | NU       |
| MATHGRAPHER                         | HRM SOFTWR     | MA       | AL       |
| MATHTYPE                            | DESIGN SCI     | MA       | AD       |
| MECC GRAPH                          | MECC           | Π        | GG       |
| MECC GRAPH                          | MECC           | MA       | ST       |
| MECC GRAPHING PR!MER                | MECC           | iT .     | G3       |
| MECC GRAPHING PRIMER                | MECC           | MA       | ŏΤ       |
| MECC SPELLER                        | MECC           | LL .     | SK       |
| MECC WRITE START                    | MECC           | LA       | JK       |
| MECC WRITER                         | MECC           | Π        | WP       |
| MELODIOUS DICTATOR                  | TEMPORAL       | MU       | **1      |
| MEMORY CASTLE                       | SUNBURST       | PS       |          |
| MEMORY: A FIRST STEP                | SUNBURST       | PS       |          |
| MENDELIAN GENETICS                  | IBM            | SC       | BL       |
| METEOR MISSION                      | DLM            | MA       | NU       |
| METEOR MULTIPLICATION               | DLM            |          |          |
| MICRO GARDENER                      | ED'L ACTV      | MA<br>SC | NU       |
| MICRO GARDENER MICRO GARDENER       | ED'L ACTV      | SC<br>SC | BL<br>ES |
| MICROSOFT MU-MATH                   | MICKGSCIT      | MA       | AD       |
| MICROSOFT MU-MATH                   |                |          |          |
| MICROSOFT WORD                      | MICROSOFT      | MA       | AL       |
| MICROSOFT WORKS                     | MICROSOFT      | П        | WP       |
| MICROSOFT WORKS                     | MICROSOFT      | II       | DB       |
| MICROSOFT WORKS                     | MICROSOFT      | П        | SD       |
| MICROSOFT WORKS                     | MICROSOFT      | TT .     | TC       |
| MICROTYPE: WONDERFUL WORLD          | MICROSOFT      | П        | WP       |
| OF PAWS                             | SW PUB         | KB       |          |
|                                     | COLLOY A COMPO | 22       |          |
| MICROZINE SUBSCRIPTION              | SCHOLASTIC     | EP       |          |
| MILLIKEN WORD PROCESSOR             | MILLIKEN       | IL       | WP       |
| MIND PUZZLES MINDSTRETCHER SERIES   | MECC           | PS       |          |
|                                     | ISL SOFTWR     | PS       |          |
| MIRRORS ON THE MIND-STATISTICS      | ADD WES        | MA       | ST       |
| MIRRORS ON THE MIND-STRATEGIES      | ADD WES        | MA       | ST       |
| MOLEC: MOLECULAR MODELING           | COMPRESS       | SC       | CH       |
| MONEY AND TIME ADVENTURES LOLLIPOP  | SVE            | MA       | GM       |
| MONEY AND TIME ADVENTURES LOLLIPOP  | SVE            | MA       | NU       |
| MONEY WORKS                         | MECC           | MA       | NU       |
| MONEY! MONEY!                       | HARTLEY        | MA       | NU       |
| MOPTOWN HOTEL                       | TLC            | PR       |          |
| MOPTOWN HOTEL                       | TLC            | PS       |          |
| MOPTOWN PARADE                      | TLC            | PR       |          |
| MOPTOWN PARADE                      | TLC            | PS       |          |
| MORE                                | LIV TEXT       | Π        | WP       |
| MOTION                              | HRM SOFTWR     | SC       | PH       |
| MOUSE PAINT                         | CLARIS         | Π        | GG       |
| MOVING MOLECULES                    | HRM SOFTWR     | SC       | CH       |
| MOVING MOLECULES                    | HRM SOFTWR     | SC       | PH       |
| MR. PIXEL'S CARTOON KIT             | MINDSCAPE      | AT       |          |
| MR. PIXEL'S PROGRAMMING PAINT SET   | MINDSCAPE      | ΑT       |          |
| MULTIPLICATION PUZZLES              | MECC           | MA       | NU       |

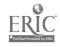

| Title                                | Publisher            | Subjects | Topics   |
|--------------------------------------|----------------------|----------|----------|
| MULTISCRIBE                          | SCHOLASTIC           | π        | N.D.     |
| MULTISCRIBE GS                       | SCHOLASTIC           | Π        | WP<br>WP |
| MUPPET SLATE                         | SUNBURST             | PR       | WP       |
| MUPPET WORD BOOK THE                 | SUNBURST             | PR       |          |
| MUPPET WORD BOOK, THE                | SUNBURST             | LA       |          |
| MUPPETS ON STAGE                     | SUNBURST             | PR       |          |
| MUPPETVILLE                          | SUNB' IRST           | LA       |          |
| MUPPETVILLE                          | SUNBURST             | PR       |          |
| MUSIC CONSTRUCTION SET               | ELECTR ART           | MU       |          |
| MUSIC DETECTIVE. THE                 | TEMPORAL             | MU       |          |
| MUSIC FUNDAMENTALS I                 | SILVER               | MU       |          |
| MUSIC SHOP                           | BRODERBUND           | MU       |          |
| MUSIC STUDIO                         | MEDIAGENIC           | MU       |          |
| MUSIC THEORY                         | MECC                 | MU       |          |
| MUSICWORKS                           | SPINNAKER            | MÜ       |          |
| NEWBERY ADVENTURE: CHARLOTTE'S WEB   | SUNBURST             | LA       |          |
| NEWBERY ADVENTURE: WRINKLE IN TIME   | SUNBURST             | LA       |          |
| NEWSQUEST                            | TIME                 | EP       |          |
| NEWSROOM                             | SCHOLASTIC           | AT       |          |
| NEWSROOM                             | SPRINGBOARD          | Π        | IM       |
| NEWSROOM CLIP ART V.1                | SCHOLASTIC           | AT       |          |
| NEWSROOM PRO                         | SPRINGBOARD          | Π        | IM       |
| NEWSWORKS                            | NEWSWEEK             | SS       | GO       |
| NOW HEAR THIS                        | MARSHWARE            | HL       |          |
| NOW HEAR THIS<br>NUMBER FARM         | MARSHWARE            | ξC       | BL       |
| NUMBER FARM                          | DLM                  | MA       | NU       |
| NUMBER MUNCHERS                      | DLM                  | PR       |          |
| NUMBER SEA HUNT                      | MECC                 | MA       | NU       |
| ODELL LAKE                           | GAMCO                | MA       | NU       |
| ODELL LAKE                           | MECC                 | PS       |          |
| OH, DEER!                            | MECC                 | SC       | GS       |
| OH, DEER!                            | MECC                 | PS       |          |
| ONE WORLD: COUNTRIES DATA BASE       | MECC<br>ACTIVE LEARN | SC       | EE       |
| OPTICS ON COMPUTER: PHYSICAL SCIENCE | EOCHE LEAKN          | SS       | GE       |
| OREGON TRAIL, THE                    | MECC                 | SC<br>PS | PH       |
| OREGON TRAIL, THE                    | MECC                 | SS       | 7 17     |
| OTHER SIDE, THE                      | TOM SNYDER           | PS       | HI       |
| OTHER SIDE, THE                      | TOM SNYDER           | SS       | EC       |
| OTHER SIDE, THE                      | TOM SNYDER           | SS       | EC<br>GO |
| OUR TOWN MEETING                     | TOM SNYDER           | SS       | GO       |
| PAGEMAKER                            | ALDUS                | AT       | 00       |
| PAGEMAKER                            | ALDUS                | π        | IM       |
| PAINT WITH WORDS                     | MECC                 | LA       | 1141     |
| PAINT WITH WORDS                     | MECC                 | PR       |          |
| PAINTWORKS PLUS                      | MEDIAGENIC           | AT       |          |
| PAINTWORKS PLUS                      | MEDIAGENIC           | IT       | GG       |
| PARIS EN METRO                       | DC HEATH             | WL       | FR       |
| PATHFINDER                           | SUNBURST             | MA       | GM       |
| PATHOLOGY: DISEASES AND DEFENSES     | IBM                  | SC       | BL       |
| PATTERNMAKER                         | MINDSCAPE            | AT       |          |
| PC STORYB()ARD                       | ßМ                   | Π        | IM       |
| PERIODIC TABLE: COMPUTER ASSISTED    | COMPRESS             | SC       | CH       |
| PERPLEXING PUZZES                    | HARTLEY              | LA       |          |

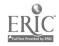

| Title                                 | Publisher    | Subjects | Topics          |
|---------------------------------------|--------------|----------|-----------------|
| PFS: GRAPH                            | SCHOLASTIC   | π        | GG              |
| PFS: WRITE                            | SCHOLASTIC   | Π        | WP              |
| PHONICS PRIME TIME: BLENDS AND DIGRA. |              | LA       |                 |
| PHONICS PRIME TIME: FINAL CONSONANTS  | MECC         | LA       |                 |
| PHONICS PRIME TIME: INITIAL           | MECC         | LA       |                 |
| CONSONANTS                            |              |          |                 |
| PHONICS PRIME TIME: VOWELS I          | MECC         | LA       |                 |
| PHONICS PRIME TIME: VOWELS II         | MECC         | LA       |                 |
| PHYSICAL SCIENCE DATA BASE            | SCHOLASTIC   | SC       | CH              |
| PHYSICAL SCIENCE DATA BASE            | SCHOLASTIC   | SC       | GS              |
| PIC-BUILDER                           | OPTIMUM RES  | AT       |                 |
| PICTURE PERFECT                       | MINDPLAY     | AT       |                 |
| PIECE OF CAKE MATH                    | SPRINGBOARD  | MA       | NU              |
| PINBALL CONSTRUCTION SET              | ELECTR ART   | PS       | 110             |
| PLANE VIEW                            | SUNBURST     | MA       | GM              |
| PLANETARY CONSTRUCTION SET            | SUNBURST     | PS       | Olvi            |
| PLANETARY CONSTRUCTION SET            | SUNBURST     | SC       | AY              |
| PLAYWRITER'S THEATER                  | ED TECH      | LA       | ***             |
| PLAYWRITER: SERIES                    | GROLIER      | LA       |                 |
| POETRY EXPRESS                        | MINDSCAPE    | LA       |                 |
| POLYWRITER                            | PASSPORT     | MU       |                 |
| POND, THE                             | SUNBURST     | MA       | NU              |
| POND, THE                             | SUNBURST     | PS       | 110             |
| POWER POINT                           | MICROSOFT    | Π        | IM              |
| PRACTICAL THEORY                      | ALFRED MUSIC | MU       | TIAI            |
| PRIMARY WORDMAT!                      | MILLIKEN     | MA       | NU              |
| PRINCIPAL'S ASSISTANT                 | MINDSCAPE    | Π        | GG              |
| PRINT MAGIC                           | EPYX         | Π        | GG              |
| PRINT SHOP                            | BRODERBUND   | AT       | 00              |
| PRINI SHOP                            | BRODERBUND   | Π        | GG              |
| PRINT SHOP COMPANION                  | BRODERBUND   | AT       | 00              |
| PRINT SHOP GRAPHICS IIGS LIBRARY      | BRODERBUND   | П        | GG              |
| PRINT SHOP GRAPHICS LIBRARY           | BRODERBUND   | AT       | 00              |
| PRINT SHOP GRAPHICS LIBRARY 3         | BRODERBUND   | AT       |                 |
| PROBLEM SOLVING COMPUTER CW LV.5-8    | MCGRAW HILL  | MA       | NU              |
| PROBLEM SOLVING COMPUTER CW LV.K-4    | MCGRAW HILL  | MA       | NU              |
| PROBLEM-SOLVING STRATEGIES            | MECC         | PS       | NO              |
| PROFESSION: DETECTIVE                 | GESSLER      | WL       | FR              |
| PROFESSIONAL SIGN MAKER               | SUNBURST     | Π        | GG              |
| PROFESSIONAL SIGN MAKER               | SUNBURST     | Π        | IM              |
| PROJECT ZOO                           | NATIONAL GEO | MA       | ST              |
| PROJECT ZOO                           | NATIONAL GEO | SC       | GS              |
| PSYCH LAB                             | HRM SOFTWR   | SC       | GS              |
| PUZZLE MASTER                         | SHENANDOAH   | Π        | IM              |
| PUZZLE TANKS                          | SUNBURST     | MA       | NU              |
| PUZZLE TANKS                          | SUNBURST     | PS       | NU              |
| PUZZLER                               | SUNBURST     | LA       |                 |
| PUZZLES AND POSTERS                   | MECC         | П        | TA.             |
| QUATIONS                              | SCHOLASTIC   | MA       | IM<br><b>AL</b> |
| QUATIONS                              | SCHOLASTIC   | PS PS    | AL.             |
| QUICKFLASH                            | MECC         | П        | TA.             |
| QUOTIENT QUEST                        | MECC         | MA       | IM<br>NU        |
|                                       | TLC          | LA       | 140             |
|                                       | IBM          | LA       |                 |
|                                       | 48-171       | T'U      |                 |

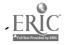

| Title                              | Publisher                 | Subjects   | Topics       |
|------------------------------------|---------------------------|------------|--------------|
| READING FOR MEANING LV. 1-IV       | IBM                       | LA         |              |
| READING WORKSHOP, THE              | MINDSCAPE                 | LA<br>LA   |              |
| READY, SET, GO                     | LETRASET USA              | Π          | CC           |
| RED RYDER                          | FREESOFT                  | ΤΤ         | GG           |
| REGROUPING                         | SUNBURST                  | PS         | TC           |
| RIGHT TURN, THE                    | SUNBURST                  | MA         | CV           |
| RIPPLE THAT CHANGED                | TOM SNYDER                | SS         | GM           |
| AMERICAN HISTORY                   | TOM SIVIDER               | აა         | Н            |
| ROBOT ODYSSEY                      | TLC                       | ne         |              |
| ROCKY'S BOOTS                      | TLC                       | PS<br>PS   |              |
| ROYAL RULES                        | SUNBURST                  | MA         | AT           |
| ROYAL RULES                        | SUNBURST                  | MA         | AL           |
| ROYAL RULES                        | SUNBURST                  | PS         | NU           |
| SAFARI SEARCH                      | SUNBURST                  | PS<br>PS   |              |
| SAILING THROUGH STORY PROBLEMS     | DLM                       |            | <b>N</b> 777 |
| SALINA MATH GAMES                  | ED'L ACTV                 | MA         | NU           |
| SCHOLASTIC'S PFS: FILE AND REPORT  | SCHOLASTIC                | MA         | NU           |
| SCHOLASTIC'S PFS: FILE AND REPORT  | SCHOLASTIC                | CS         |              |
| SCIENCE #1: THE ENVIRONMENT        | DECISION                  | IT<br>S.C. | DB           |
| SCIENCE TOOL KIT 1: SPEEDIMOTION   | BRODERBUND                | SC<br>SC   | EE           |
| SCIENCE TOOL KIT 1: SPEEDIMOTION   | BRODERBUND                | SC         | GS           |
| SCIENCE TOOL KIT 1: SPEEDIMOTION   | BRODERBUND                | SC         | PH           |
| SCIENCE TOOL KIT 2: EARTHQUAKE     | BRODERBUND                | SC         | SM           |
| SCIENCE TOOL KIT MASTER MODULE     | BRODERBUND                | SC         | ES           |
| SCIENCE TOOL KIT MASTER MODULE     |                           | SC         | GS           |
| SCIENCE TOOL KIT MASTER MODULE     | BRODERBUND                | SC         | PH           |
| SEE THE U.S.A.                     | BRODERBUND<br>COMPU-TEACH | SC         | SM           |
| SEMCALC                            | SUNBURST                  | SS         | GE           |
| SEMCALC                            |                           | MA         | AD           |
| SEMCALC                            | SUNBURST                  | MA         | AL           |
| SEMCALC                            | SUNBURST<br>SUNBURST      | MA         | NU           |
| SENSIBLE GRAMMAR                   | SENSIBLE                  | PS         |              |
| SHAPE AND COLOR RODEO              | DLM                       | П          | WP           |
| SHOW TIME                          | MECC                      | PR         |              |
| SIMPLE MACHINES                    |                           | LA         |              |
| SIMPLE MACHINES                    | MICRO P&L                 | SC         | GS           |
| SIR WILLIAM WRONG-NOTE             | MICRO P&L<br>TEMPORAL     | SC         | PH           |
| SKY LAB                            | MECC                      | MU         |              |
| SKY TRAVEL                         | COMMODORE                 | SC         | AY           |
| SMARTCOM II                        | HAYES                     | SC         | AY           |
| SMELL & TELL                       | MARSHWARE                 | Π          | TC           |
| SMOKING DECISION                   |                           | SC         | GS           |
| SOCMATE                            | SUNBURST<br>AGS           | HL         |              |
| SOLAR FGOD: EXPLAN. PHOTOSYNTHESIS | HRM SOFTWR                | LA         | ~-           |
| SONGWRITER                         | MINDSCAPE                 |            | BL           |
| SOUND IDEAS SERIES                 | HOUGHTON                  | MU         |              |
| SOUND TRACKS                       | MECC                      | LA         |              |
| SOUND TRACKS                       | MECC                      | MU         |              |
| SOUND · A MICROCOMPUTER-BASED LAB  | HRM SOFTWR                | PS<br>SC   | D            |
| SOUTH DAKOTA                       | ED'L ACTV                 |            | PH           |
| SPACE SUBTRACTION                  | MECC                      |            | NU           |
| SPANISH FREDWRITER                 | ED'L ACTV                 |            | NU           |
| SPECTRUM: PATTERNS AND PROGRAMS    | SUNBURST                  |            | SP           |
| SPEEDWAY MATH                      |                           | CS         |              |
|                                    | MECC                      | MA         | NU           |

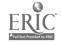

| Title                               | Publisher          | Subjects   | Topics |
|-------------------------------------|--------------------|------------|--------|
| SPINNERS AND SLUGS                  | SCOTT FORS         | MA         | ST     |
| STATES AND CAPITALS                 | GAMCO              | SS         | GE     |
| STICKYBEAR ABC                      | OPTIMUM RES        | LA         | OL     |
| STICKYBEAR ABC                      | OPTIMUM RES        | PR         |        |
| STICKYBEAR DRAWING                  | OPTIMUM RES        | AT         |        |
| STICKYBEAR MATH I                   | OPTIMUM RES        | MA         | NU     |
| STICKYBEAR MATH 2                   | OPTIMUM RES        | MA         | NU     |
| STICKYBEAR NUMBERS                  | OPTIMUM RES        | PR         | 140    |
| STICKYBEAR OPPOSITES                | OPTIMUM RES        | PR         |        |
| STICKYBEAR OPPOSITES                | OPTIMUM RES        | PS         |        |
| STICKYBEAR SHAPES                   | OPTIMUM RES        | PR         |        |
| STICKYBEAR SHAPES                   | OPTIMUM RES        | PS         |        |
| STICKYBEAR TOWN BUILDER             | OPTIMUM RES        | PS         |        |
| STICKYBEAR TOWN BUILDER             | OPTIMUM RES        | SS         | SO     |
| STICKYBEAR TYPING                   | OPTIMUM RES        | KB         | 30     |
| STICKYBEAR WORD PROBLEMS            | OPTIMUM RES        | MA         | NU     |
| STORY TREE                          | SCHOLASTIC         | PS         | NU     |
| STUDENT STORIES                     | MECC               | LA         |        |
| STUFF AND FETCH                     |                    |            |        |
| SUCCESS WITH TYPING                 | MECC<br>SCHOLASTIC | CS         |        |
| SUPER FACTORY, THE                  |                    | KB         | 0) (   |
| SUPER FACTORY, THE                  | SUNBURST           | MA         | GM     |
| SUPER FACTORI, THE                  | SUNBURST           | PS         |        |
| SUPER SCOOP II                      | COMPRESS           | LA         |        |
| SUPERPAINT                          | SILICON BEAC       | AT         | 00     |
|                                     | SILICON BEAC       | IT         | GC     |
| SUPERPLOT<br>SUPERPLOT              | EDUSOFT            | MA         | AD     |
|                                     | EDUSOFT            | MA         | AL     |
| SUPERPRINT                          | SCHOLASTIC         | AT         |        |
| SUPERPRINT                          | SCHOLASTIC         | Π          | GG     |
| SURVEY TAKER<br>SURVEY TAKER        | SCHOLASTIC         | <u>c</u> s |        |
|                                     | SCHOLASTIC         | П          | DB     |
| SURVEY TAKER                        | SCHOLASTIC         | SS         | SO     |
| SURVIVAL MATH                       | SUNBURST           | MA         | NU     |
| SWEET SHOPPE                        | DC HEATH           | MA         | NU     |
| TAKE I: ANIMATION GRAPHICS          | BAUDVILLE          | <u>A</u> T |        |
| TAKE I: ANIMATION GRAPHICS          | BAUDVILLE          | Π          | GG     |
| TALKING TEXT WRITER                 | SCHOLASTIC         | LA         |        |
| TEASERS BY TOBBS                    | SUNBURST           | MA         | NU     |
| TEASERS BY TOBBS                    | SUNBURST           | I'S        |        |
| TECMATH-DIFFERENTIATION             | TECH ED            | MA         | AD     |
| TECMATHINTEGRATION                  | TECH ED            | MA         | AD     |
| TEDDY'S PLAYGROUND                  | SUNBURST           | MA         | GM     |
| TEDDY'S PLAYGROUND                  | SUNBURST           | PR         |        |
| TEDDY'S PLAYGROUND                  | SUNBURST           | PS         |        |
| TELLING TIME                        | GAMCO              | MA         | GM     |
| TEMPERATURE EXPERIMENTS             | HARTLEY            | SC         | PH     |
| TEMPERATURE EXPERIMENTS             | HARTLEY            | SC         | SM     |
| TEN CLUES                           | SUNBURST           | PS         |        |
| TERRAPIN LOGO                       | TERRAPIN           | CS         |        |
| THINK QUICK                         | TLC                | PS         |        |
| THOSE AMAZING READING MACI "NES I-V | MECC               | LA         |        |
| TIC TAC SHOW                        | ADV ID             | PS         |        |
| TICKET TO PARIS                     | BLUE LION          | WL         | FR     |
| TICKET TO SPAIN                     | BLUE LION          | WL         | SP     |

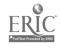

| Title                              | Publisher    | Subjects  | Topics       |
|------------------------------------|--------------|-----------|--------------|
| TIME EXPLORERS                     | CAMCO        | 274       | <b>0</b> ) ( |
| TIME TUNNEL                        | GAMCO        | MA        | GM           |
| TIMELINER                          | FOCUS        | <u>ss</u> | HI           |
| TIMELINER                          | TOM SNYDER   | Π         | IM           |
| TIP 'N FLIP                        | TOM SNYDER   | SS        | HI           |
|                                    | SUNBURST     | PS        |              |
| TO PRESERVE, PROTECT, AND DEFEND   | MECC         | SS        | GO           |
| TOBBS LEARNS ALGEBRA               | SUNBURS'I'   | MA        | AL           |
| TONEY LISTENS TO MUSIC             | TEMPORAL     | MU        |              |
| TONK IN THE LAND OF BUDDY-BOTS     | MINDSCAPE    | PS        |              |
| TOP DRAW                           | STYLEWARE    | AT        |              |
| TCP DRAW                           | STYLEWARE    | Π         | GG           |
| TOUCHY SUBJECT<br>TOY SHOP         | MARSHWARE    | SC        | BL           |
|                                    | BRODERBUND   | AT        |              |
| TOY SHOP                           | BRODERBUND   | VE        |              |
| TRADING POST                       | SUNBURST     | PS        |              |
| TRIGONOMETRY OF THE RIGHT TRIANGLE | MINDSCAPE    | MA        | AD           |
| TRIVIA MACHINE                     | MECC         | CS        |              |
| TRIVIA MACHINE                     | MECC         | LM        |              |
| TRIVIA MACHINE                     | MECC         | PS        |              |
| TURBO PASCAL                       | BORLAND      | CS        |              |
| TURBO PASCAL MAC                   | BORLAND      | CS        |              |
| TURTLE TRACKS                      | SCHOLASTIC   | CS        |              |
| TURTLE TRACKS                      | SCHOLASTIC   | Π         | GG           |
| TYPE TO LEARN                      | SUNBURST     | KΒ        |              |
| TYPE!                              | BRODERBUND   | KВ        |              |
| TYPING TUTOR IV                    | SIMON & SCHU | BE        | TY           |
| TYPING TUTOR IV                    | SIMON & SCHU | KB        |              |
| UN DIA EN MADRID                   | DC HEATH     | WL.       | SP           |
| UN DIA TIPICO                      | DC HEATH     | WL        | ŠP           |
| UN REPAS FRANCAIS                  | DC HEATH     | WL        | FR           |
| UN VIAJE EN TREN                   | DC HEATH     | WL        | SP           |
| UNA FIESTA                         | DC HEATH     | WL        | SP           |
| UNA VISITA A MEXICO                | DC HEATH     | WL        | SP           |
| UNDERSTANDING CHARTS AND GRAPHS    | SVE          | MA        | ST           |
| UNDERSTANDING WORD PROBLEMS        | SVE          | MA        | NU           |
| UNLOCKING THE MAP CODE             | RAND MCNLY   | SS        | GE           |
| US CONSTITUTION THEN AND NOW       | SCHOLASTIC   | SS        | GO           |
| US GOVERNMENT DATA BASE            | SCHOLASTIC   | SS        | GO           |
| US HISTORY DATA BASE               | SCHOLASTIC   | SS        | HI           |
| USA PROFILE                        | ACTIVE LEARN | SS        | GE           |
| USING A CALENDAR                   | HARTLEY      | MA        | GM           |
| VIDEOWORKS II                      | BRODERBUND   | ΑT        | OW           |
| VIDEOWORKS II                      | BRODERBUND   | Π         | GG           |
| VOLCANOES                          | EARTHWARE    | SC        | ES           |
| VOLCANOES                          | IBM          | SC        | ES           |
| VOYAGE MIMI: ECOSYSTEMS            | HOLT R&W     | MA        | NU           |
| VOYAGE MIMI: ECOSYSTEMS            | HOLT R&W     | SC        | EE           |
| VOYAGE MIMI: INTRO TO COMPUTING    | HOLT R&W     | CS        | LE           |
| VOYAGE MIMI: ISLAND SURVIVORS      | HOLT R&W     | SC        | EE           |
| VOYAGE MIMI: ISLAND SURVIVORS      | HOLT R&W     | SC        | GS           |
| VOYAGE MIMI: MAPS AND NAVIGATION   | HOLT R&W     | MA        | GM           |
| VOYAGE MIMI: MAPS AND NAVIGATION   | HOLT R&W     | SC        | ES           |
| VOYAGE MIMI: MAPS AND NAVIGATION   | HOLT R&W     | SC        | GS           |
| VOYAGE MIMI: WHALES AND            | HOLT R&W     | SC        | SM           |
|                                    |              | J.C.      | O 171        |

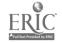

#### ALPHABETICAL LIST OF TITLES

| Title                               | Publisher    | Subjects | Topics |
|-------------------------------------|--------------|----------|--------|
| ENVIRONMENT                         |              |          |        |
| WALLY'S WORD WORKS                  | SUNBURST     | LA       |        |
| WALT DISNEY COMIC STRIP MAKER       | SUNBURST     | ĪT       | GG     |
| WALT DISNEY COMIC STRIP MAKER       | SUNBURST     | LA       | •      |
| WEATHER AND CLIMATE LAB             | SCHOLASTIC   | SC       | ES     |
| WHAT'S MY LOGIC                     | MIDWESTPC    | PS       | -      |
| WHATSIT CORPORATION                 | SUNBURST     | BE       | EN     |
| WHATSIT CORPORATION                 | SUNBURST     | MA       | NU     |
| WHATSIT CORPORATION                 | SUNBURST     | PS       |        |
| WHERE IN EUROPE IS CARMEN SANDIEGO? | BRODERBUND   | SS       | GE     |
| WHERE IN USA IS CARMEN SANDIEGO?    | BRODERBUND   | PS       |        |
| WHERE IN USA IS CARMEN SANDIEGO?    | BRODERBUND   | SS       | GE     |
| WHERE IN WORLD IS CARMEN SANDIEGO?  | BRODERBUND   | LM       |        |
| WHERE IN WORLD IS CARMEN SANDIEGO   | BRODERBUND   | PS       |        |
| WHERE IN WORLD IS CARMEN SANDIEGO?  | BRODERBUND   | SS       | GE     |
| WHO AM I?                           | FOCUS        | SC       | GS     |
| WHOLE NUMBERS: ADD. AND             | HOUGHTON     | MA       | NU     |
| SUBTRACTION                         |              |          |        |
| WHOLE NUMBERS: MULT. AND DIVISION   | HOUGHTON     | MA       | NÜ     |
| WINNIE THE POOH IN 100 ACRE WOOD    | SUNBURST     | LA       |        |
| WORD HERD: LOOK LIKES               | MECC         | LA       |        |
| WORD HERD: SOUND ALIKES             | MECC         | LA       |        |
| WORD MUNCHERS                       | MECC         | LA       |        |
| WORD PERFECT                        | WORD PERFECT | rr       | WP     |
| WORD WIZARDS                        | MECC         | LA       |        |
| WORD-A-MATION                       | SUNBURST     | LA       |        |
| WORDMATH 1-2                        | MILLIKEN     | MA       | мU     |
| WORDS AT WORK: CONTRACTION ACTION   | MECC         | LA       |        |
| WORKSHEET WIZARD I-III              | EDUSOFT      | MA       | NU     |
| WRITE ON! SERIES                    | HUMANITIES   | LA       |        |
| WRITER RABBIT                       | TLC          | LA       |        |
| WRITER'S HELPER II                  | CONDUIT      | LA       |        |
| WRITING A CHARACTER SKETCH          | MECC         | LA       |        |
| WRITING A NARRATIVE                 | MECC         | LA       |        |
| WRITING AN OPINION PAPER            | MECC         | LA       |        |
| WRITING WORKSHOP, THE               | MILLIKEN     | IΤ       | WP     |
| WRITING WORKSHOP, THE               | MILLIKEN     | LA       |        |
| YOU ARE WHAT YOU EAT                | MARSHWARE    | HL       |        |
| ZOYON PATROL                        | MECC         | PS       |        |

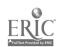

Active Learning Systems 5365 Avenida Encinas, Suite J Carlsbad, CA 92008 (619) 931-7784

Addison-Wesley Publishing Co. 2725 Sand Hill Road Menlo Park, CA 94025 (415) 854-0300

Adobe Systems, Inc. P.O. Box 7900 Mt. View, CA 94039-7900 (415) 962-2100

Advanced Ideas, Inc. 2902 San Pablo Avenue Berkeley, CA 94702 (415) 526-9100

Aldus 411 1st Avenue South, Suite 200 Seattle, WA 98104 (206) 622-5500

Alfred Publishing Co., Inc. P.O. Box 10003 Van Nuys, CA 91410-0003 (818) 891-5999

allen bonadio associates 814 Castro Street San Francisco, CA 94114 (415) 282-5864

American Guidance Service, Inc. Publisher's Building Circle Pines, MN 55014 (612) 786-4343

Apple Computer, Inc. Contact Authorized Apple Dealer (408) 973-3850

Ashton-Tate 20101 Hamilton Ave. Torrance, CA 90502-1319 (213) 538-7725 Atari Corp. 1196 Borregas Avenue Sunnyvale, CA 94088-3427 (408) 745-2030

Automated Lang. Processing Sys. 295 Chipeta Way Salt Lake City, UT 84108 (801) 584-3000

Baudville, Inc. 5380 52nd Street, S.E. Grand Rapids, MI 49508 (616) 698-0888

Beagle Brothers, Inc. 6215 Ferris Square, Suite 100 San Diego, CA 92121 (619) 452-5500

Bedford Software Corp. 15311 Northeast 90th Redmond, WA 98052 (206) 883-0074

Blue Lion Software 90 Sherman Street Cambridge, MA 02140 (617) 876-2500

Borland International 1700 Green Hills Road Scotts Valley, CA 95066 (408) 438-8400

Britannica Software 345 4th Street San Francisco, CA 94107 (415) 546-1866

Broderbund Software 17 Paul Drive San Rafael, CA 94903 (415) 492-3200

C & C Software 5713 Kentford Circle Wichita, KS 67220 (316) 683-6056

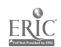

Cactusplot Company 4712 E. Osborn Phoenix, AZ 85018 (602) 945-1667

Challenger Software Corp. 18350 Kedzie Avenue Homewood, IL 60430 (312) 957-3475

Chancery Software, Ltd. 200-1120 Hamilton Street Vancouver, B.C. V6B 2S2 Canada (604) 685-2041

Claris Corp. 440 Clyde Avenue Mt. View, CA 94043 (800) 334-3535

Commodore Computer Systems Div. 1200 Wilson Drive West Chester, PA 19380 (215) 431-9100

COMPress P.O. Box 102 Wentworth, NF 03282 (800) 221-0419

Compu-Teach 78 Olive Street New Haven, CT 06511 (800) 448-3224

CONDUIT-University of Iowa Oakdale Campus Iowa City, IA 52242 (319) 335-4100

Creative Publications, Inc. 788 Palomar Arenue Sunnyvale CA 94086 (408) 720-1400

Creative Technolog<sup>-7</sup>, Inc. Box 1009 Carlisle, PA 17013 (717) 245-2988 Cricket Software 40 Valley Stream Parkway Malvern, PA 19355 (215) 251-9890

D.C. Heath & Co. 2700 N. Richardt Avenue Indianapolis, IN 46219 (617) 862-2570

Davideon & Associates, Inc. 3135 Kashiwa Street Torrance, CA 90505 (213) 534-4070

Decision Development Corp. 2680 Bishop Drive, Suite 122 San Ramon, CA 94583 (415) 830-8896

Design Science 6475-B E. Pacific Coast Highway, Suite 392

Long Beach, CA 90803 (213) 433-0685

Didatech Software 3812 William Street Burnaby, B.C. V5C 3H9 Canada (604) 299-4435

DLM One DLM Park Allen, TX 75002 (214) 248-6300

Earthware Computer Service P.O. Box 30039 Eugene, OR 97403 (503) 344-3383

Educational Activities, Inc. P.O. Box 392 Freeport, NY 11520 (516) 223-4666

Educational Technology 6150 North 16th Street Phoenix, AZ 85016 (800) 422-4339

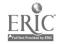

Educational Technology Center Harvard Graduate School of Education 337 Gutman Library/Appian Way Cambridge, MA 02138 (617) 495-9372

EduSoft P.O. Box 2560 Berkeley, CA 94702 (800) 548-2304

EduTech 1927 Culver Road Rochester, NY 14609 (716) 482-3151

Electronic Arts 1820 Gateway Drive San Mateo, CA 94404 (415) 571-7171

Epyx, Inc.
Contact local dealer

Exsym 7016 Delwood Road, N.E. Albuquerque, NM 87110 (505) 881-3670

Focus Media 839 Stewart Avenue Garden City, NY 530 (516) 794-8900

Freesoft Co. 150 Hickory Drive Beaver Falls, PA 15010 (412) 846-2700

Gamco Industries P.O. Box 1911 Big Spring, TX 79721 (915) 267-6327

Gessler Educational Software 900 Broadway New York, NY 10003 (212) 673-3113 Great Wave Software 5353 Scotts Valley Drive Scotts Valley, CA 95066 (408) 438-1990

Grolier Electronic Publishing, Inc. 95 Madison Avenue New York, NY 10016 (212) 696-9750

Harcourt Brace Jovanovich 3800 Lakeville Highway Petaluma, CA 94952 (707) 763-1000

Hartley Courseware, Inc. 123 Bridge Street Dimondale, MI 48821 (517) 646-6458

Hayes Microcomputer Products, Inc. Contact local dealer (404) 441-1617

High Technology Software Products P.O. Box 60406 Oklahoma City, OK 73146 (405) 848-0480

Holt, Rinehart and Winston 839 Mitten Road Burlingame, CA 94010 (415) 692-6380

Houghton Mifflin Co. 2225 E. Randal Mill Road, Suite .330 Arlington, TX 76011 (817) 649-5254

HRM Software/ A Division of Queue, Inc. 562 Boston Avenue
Bridgeport, CT 06610
(800) 232-2224

Humanities Software P.O. Box 1604 Hood River, OR 97031 (509) 493-1395

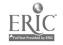

IBM Educational Systems P.O. Box 2150 Atlanta, GA 30055 (404) 988-2532

Innovisior P.O. Box 1317 Los Altos, CA 94023-1317 (415) 964-2885

Island Software Box 300, Dept. K Lake Grove, NY 11755 (516) 585-3755

John Wiley & Sons, Inc. 1 Wiley Drive Somerset, NJ 08875 (201) 469-4400

Krell Software Corp. Flowerfield Building #7, Suite 1D St. Janes, NY 11780 (516) 584-7900

Learning Company, The 6493 Kaiser Drive Fremont, CA 94555 (415) 792-2101

Learning Technologies, Inc. 4255 LBJ Freeway, Suite 131 Dallas, TX 75244 (214) 991-4958

Lego Systems, Inc. 555 Taylor Road Enfield, CT 06082 (203) 749-2291

Letraset USA 40 Eisenhower Drive Paramus, NJ 07653 (201) 845-6100

Logo Computer Systems, Inc. 1000 Roche Boulevard Vaudreuil, P.Q. J7V 6B3 Canada 1 (800) 321-5646 Lotus Development Corp. 55 Cambridge Parkway Cambridge, MA 02142 (617) 494-9114

Mark Davids 21825 O'Connor Street St. Clair Shores, MI 48080 (313) 774-9709

Marshware P.O. Box 8082 Shawnee Mission, KS 66028 (816) 523-1059

McGraw-Hill Book Co./School Division 8171 Redwood Highway Novato, CA 94947 (415) 898-5585 MECC 3490 Lexington Avenue North St. Paul, MN 55112-8097 (612) 481-3550

Mediagenic P.O. Box 7286 Mt. View, CA 94039 (415) 960-0410

Meizner Bussin Machines, Inc. 4771 Boston Post Road Pelham, NY 10803 (212) 671-7400

Mentor Learning Systems, Inc. 1825 De La Cruz Boulevard Santa Clara, CA 95050 (408) 988-4114

Micro Power & Light Co. 12820 Hillcrest Road #219 Dallas, TX 75230 (214) 239-6620

Microsoft Corp. 16011 NE 36th Way, Box 97017 Redmond, WA 98073 (800) 227-4679

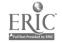

Midwest Publications, Inc. P.O. Box 448, Dept. 5 Pacific Grove, CA 93950 (408) 375-2455

Milliken Publishing Co. P.O. Box 21579 St. Louis, MO 63132-0579 (314) 991-4220

Mindplay, Inc. 100 Conifer Hill Drive, Building 3A Danvers, MA 01923 (800) 221-7911

Mindscape, Inc. 3444 Dundee Road Northbrook, IL 60062 (312) 480-7667

Nashoba Systems, Inc. 1157 Triton Drive, Suite A Foster City, CA 94404 (415) 578-1770 National Geographic Society 17th And M Streets Washington, DC 20036 (202) 857-7378

Newsweek, Inc. 444 Madison Avenue New York, NY 10022 (212) 350-4974

Optimum Resource, Inc. 10 Station Place Norfolk, CT 06058 (203) 542-5333

Paperback Software 2830 Ninth Street Berkeley, CA 94710 (415) 644-2116

Passport Designs, Inc. 625 Miramontes Street Half Moon Bay, CA 94019 (415) 726-0280 Prentice-Hall Allyn and Bacon Sylvan Avenue Englewood Cliffs, NJ 07631 (201) 592-2540

PTI-Koala 269 Mt. Hermon Road Scotts Valley, CA 95066 (408) 438-0946

Rand McNally & Co. P.O. Box 7600 Chicago, IL 60680 (312) 673-9100

Random House School Division 201 East 50th Street New York, NY 10022 (212) 572-2075

Saviek Corp. P.O. Box 1077 Waltham, MA 02254 (617) 891-0638

Scholastic, Inc. 4460 Black Avenue, Suite J Pleasanton, CA 94566 (415) 462-8250

Scott, Foresman and Co. 1900 East Lake Avenue Glenview, IL 60025 (312) 729-3000

Sensible Software, Inc. 335 East Big Beaver, Suite 207 Troy, MI 48083 (313) 528-1950

Shenandoah Software P.O. Box 776 Harrisonburg, VA 22801 (703) 433-9485

Silicon Beach Software, Inc. P.O. Box 261430 San Diego, CA 92126 (619) 695-6956

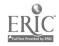

75

Silver Burdett & Ginn 250 James Street Morristown, NJ 07960-1918 (201) 285-8139

Simon & Schuster Software 1 Gulf & Western Plaza New York, NY 10023 (212) 373-8515

Society for Visual Education 1345 Diversey Parkway Chicago, IL 60614 (800) 621-1900

Softswap P.O. Box 271704 Concord, CA 94527-1704 (415) 685-7265

South-Western Publishing Co. 5101 Madison Road Cincinnati, OH 45227 (513) 271-8811

Spinnaker Software Corp. 1 Kendall Square Cambridge, MA 02139 (800) 323-8088

Springboard Software, Inc. 7808 Creekridge Circle Minneapolis, MN 55435 (612) 944-3915

Styleware, Inc. 5250 Gulfton, Suite 2E Houston, TX 77081 (713) 668-1360

Sunburst Communications 39 Washington Avenue Pleasantville, NY 10570-9971 (914) 769-5030

SYMANTEC/Living Videotext Division 117 Easy Street Mt. View, CA 94043 (415) 964-6300 Teach Yourself by Computer Software, Inc. 2128 W. Jefferson Road Pittsford, NY 14534 (716) 427-7065

Technical Educational Consultants 76 North Broadway, Suite 2010 Hicksville, NY 11801 (516) 681-1773

Temporal Acuity Products, Inc. 300 120th Avenue, NE, Building 1, S200 Bellevue, WA 98005 (206) 462-1007

Terrapin, Inc. 376 Washington Street Malden, MA 02148 (617) 322-4800

Time Education Center 10 N. Main Street, Suite 301 Yardley, PA 19067 (800) 523-8727

Tom Snyder Productions 90 Sherman Street Cambridge, MA 02140 (617) 876-4433

True BASIC, Inc. 350 Theodore Fremd Avenue Rye, NY 10580 (800) TR-BASIC

Vernier Software 2920 S.W. 89th Portland, OR 97225 (503) 297-5317

Word Perfect Corporation 288 West Center Street Orem, UT 84057 (313) 321-4566

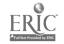

#### Courseware Selection

## by Ann Lathrop San Mateo County Office of Education

Reprinted from Computers in Composition Instruction, an ICCE publication.

Educators have a crucial role to play in today's rapidly expanding field of instructional software. It is our responsibility to become skilled evaluators who look critically at courseware before we purchase it for use in our classrooms. We must demand excellence and reject that which is mediocre. We must be willing to write critical reviews in our professional journals. Finally, we must persuade those journals that have not yet added computer courseware to their reviews of instructional materials to do so.

The technology that can be used to set new standards of courseware excellence now exists. Creative designers and programmers are developing courseware that taps the interactive power of the computer and truly involves the student in the learning process. Merely placing workbook pages on the screen and asking occasional multiple-choice questions is no longer enough. We are well past the stage of being pleased simply because a program will load and run correctly. As we locate highly creative, interactive programs, we must publicize them to our associates for their own use and identify them for the larger educational community as a new standard for instructional computing.

Approximately 8,000 programs are currently being advertised for sale in the education market. Probably less than 10 percent of the programs fall into the category of good to excellent; some more conservative estimates place this figure at less than five percent. It is our challenge to select courseware to meet our students' needs from among the relatively few good programs now available.

#### THE EVALUATION PROCESS

Prior to beginning a critical review of courseware, it is helpful to select an evaluation instrument, guidelines or other standardized criteria. The Guidelines for Evaluating Computerized Instructional Materials, published by the National Council of Teachers of Mathematics, is one of the most carefully developed instruments. These guidelines are easy to read and have relatively simple forms. The guide is not geared just for mathematics, so teachers in any subject area will find it useful. The MicroSIFT Evaluator's Guide for Microcomputer-Based Instructional Packages is more complex, requiring careful study and a longer time to complete the forms. It is more appropriate for an in-depth analysis of a courseware package or for use by course ware developers or publishers. Each of these guides pre-

sents evaluation criteria and a thorough discussion of the evaluation process. A shorter evaluation form developed by The California Library Media Consortium for Classroom Evaluation of Microcomputer Courseware is designed as a training tool for teachers in identifying some of the important evaluative criteria.

The next step is to select and obtain courseware for review. The next article discusses where to find critical reviews that can be helpful in making initial selections. These critical reviews are not to be confused with the publishers' announcements that are often reprinted from advertisements without any evaluation of the actual product. Critical reviews are best used to select programs for on-site evaluation. They should be considered to be a buying guide only as a last resort; previewing the courseware with the students who will be using it should be part of the selection process whenever possible.

Many courseware publishers and distributors now have a free 30-day on-approval policy, usually requiring an official purchase order. The primary advantage of ordering from such a source is that the courseware can be previewed in the classroom where student reactions will frequently modify an instructor's original opinion of the material. Courseware can also be previewed at conferences, software demonstrations, computer stores. district or regional centers, or at other schools. Some sales representatives will bring courseware to a school or district for preview. One innovative approach is the "software fair" or preview day to which publishers, jobbers and educators from a large region are invited for the specific purpose of previewing a wide variety of courseware. All of these alternatives should be thoroughly explored before any courseware is ordered from a catalog description without the option of on-site preview before purchase.

After a courseware package has been obtained, there are three questions to be addressed before beginning a serious evaluation. In most cases a negative answer to any of the three may well eliminate the courseware from further consideration.

- 1. Does the program run on my equipment?
- 2. Does it meet a curriculum need at my school?
- 3. Does it represent a valid use of the computer?

These questions may appear too obvious to warrant discussion, but they are all too often ignored. Courseware is not transportable from one system to another and must match the exact configuration of equipment available at a specific site, including any required peripheral devices. Most courseware is selected to meet one or more stated curriculum objectives and should be evaluated in terms of those objectives. Even an outstanding program may be of little value if it does not fit into the curriculum. Finally, much of the courseware currently on the market appears to make only a trivial use of the computer. If the program merely replicates some task that is already being done well with a textbook, workbook or other traditional medium, its purchase would seem to be a waste of courseware funds.

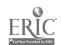

#### **EVALUATING THE PROGRAM**

Several teachers, studer is and other staff members should become involved in the evaluation. Courseware is often used in more than one classroom and at several grade levels. Different teachers will emphasize different criteria. It is especially helpful for each teacher to use the package individually, preferably in the classroom, and then to discuss it critically with other reviewers before making a purchase decision. The evaluation steps outlined below are designed for one teacher, but they can be repeated by each person involved in the review.

- 1. Be yourself. Read the documentation, paying special attention to any stated or implied goals and objectives and to the instructions. When a management system is part of the courseware, try to assess how useful it might be and whether it will be easy to implement.
- 2. Be a "good" student. Go through the program in a positive manner. Follow instructions and try to do well. Ask the following questions:

Can I follow the instructions and understand what I am supposed to do?

Am I bored by the program, or does it challenge me to perform well?

As a good student, have I learned anything or developed new concepts?

Was it fun? Would I want to run it again or use it with a friend?

3. Be a "bad" student. Make a great many errors. Get confused and try to return to the instructions for help. Miss the same problem/question several times in a row and see what happens. Then ask:

How do I feel about this program and about the computer?

How do I feel about myself? Did the program make me feel dumb or did it help me to feel successful?

Did the program help me when I made an error? Did it just say "try again" when I was already doing my best, or if I was guessing?

When I made an error, did the program branch to easier materials, present items more slowly, or explain the lesson in several different ways to help me?

Was there a beep or other noise that let the whole class know when I made an error?

Did I learn anything?

Would I ever want to use this program again?

4. Be a "negative" student. Press RETURN/ ENTER unexpectedly. Ignore the instructions and press all of the wrong keys. Put in a number when the program asks for a letter. Be uncooperative. See how the program handles your antagonism:

Could I crash the program?

Did I get any insulting responses, or did I get only a patient prompt that suggested what I should do?

Was it fun to fail? Did I get a more interesting graphic reward—the person was hanged, something exploded, the boat sank—when I gave the wrong answer?

Could I put a lot of crazy stuff on the screen or was the keyboard locked against unwanted responses?

Did I eventually get interested and become involved in the program almost in spite of myself?

These questions will help to identify truly creative and well-designed courseware. Many programs deal fairly well with the good student unless they are, unfortunately, boring. It is in responding to student errors, intentional or otherwise, that a program designer has the opportunity to show imagination and to use he power of the computer to present material in new and more helpful ways.

Once you are familiar with the program, you will want to use it with your students, either individually, in small groups, or with the entire class. Students can be asked to complete some type of evaluation form or can be informally polled in discussions following the use of the program. Their reactions will provide additional insight into the potential value of the program being considered. Note especially whether most students complete the program without urging, want to repeat the program, or seem eager to share it with their friends. Then complete the evaluation form you have selected.

The final purchase/non-purchase decision should be based upon the opinions of the teachers involved, the reactions of students, and the relevance of the program to the curriculum. High standards must be established, and our final decision should reflect our determination to select only the very best from among the many programs available.

New courseware is appearing almost daily, and its quality is steadily improving. Any purchase should be deferred until there is enthusiastic agreement among the reviewers that is appropriate to the objectives of the school and truly represents an effective use of the computer. We control the marketplace by our decision to purchase or not to purchase a specific program and can encourage the development of creative and interactive programs by our refusal to purchase anything less.

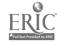

## Identifying Equitable Software

#### by Raymond Rose

The state education departments in California and New York have begun to include screening for sexism, racism and other forms of bias in their review procedures of educational software. Currently there are over 20 states which have state law, regulation or policy requiring that instructional texts or materials be reviewed for equity. In Massachusetts, the state equity law, Chapter 622, requires that all instructional materials be reviewed for equity. This has been interpreted to include instructional software.

The forms of bias and discrimination have been categorized by McCume and Matthews (Implementing Title IX and Attaining Sex Equity: A Workshop Package for Elementary-Secondary Educators, U.S. Department of H.E.W., 1978) as

- 1. Exclusion/Invisibility—the complete or relative exclusion of a particular group or groups in the content and illustrations of the material.
- Stereotyping—portrayal of racial-ethnic group members as well as males and females with regard to only one particular attribute, characteristic or role.
- 3 Imbalance/Selectivity—the presentation of only one interpretation of an issue, situation or group of people, especially based on stereotypes.
- 4. Unreality—the tendency to ignore facts which are unpleasant or which do not conform with the value system of the majority culture.
- 5. Fragmentation/Isolation—the separation of the study of minority grows and women through the establishment of separate units (e.g. History of Black Americans, Careers for Women), which imply that the groups are unrelated to the experience of the dominant culture.
- 6. Linguistic Bias—the use of the generic "he" is an obvious source of bias. The use of exclusionary language and job titles (e.g. postman, fireman) is a more subtle and common form of linguistic bias.

The staff member that is given the responsibility for the review of instructional software needs to receive specific training to understand the types of bias and discrimination which are possible. Most software review forms, if they address the issue of bias and discrimination, do so with only a single question, which for the untrained reviewer will not address the subtle issues which are the most pervasive in instructional materials.

Look at the human factors involved in the program and supplementary materials. Will the motivational strategies used in the program be motivators for all your students? Does the program use a shoot-them-up arcade game format that turns off some students? Does the program use visual images of people? If so, are both females and males represented? Are both sexes represented in the text? Are different racial and ethnic peoples included in both the text and in the visual images? Instructional materials should, on the whole, present a variety of positive images of males and females, a variety of racial and ethnic groups as well as including disabled persons and a range of ages.

"Instructional materials should, on the whole, present a variety of positive images of males and females, a variety of racial and ethnic groups, as well as including disabled persons and a range of ages."

If the software evaluation form you are now using addresses the issue of equity with just one general ques ion, you might consider adding these items:

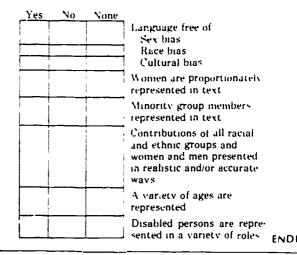

[Raymond Rose, Program Specialist, The New England Center for Equity Assistance, located at The NETWORK, Inc., 290 South Main St., Andover, MA 01810.]

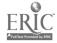

## Preview Center Criteria: A Survey Summary

by
Ann Lathrop and Vicki Smith

In the August/September issue of *The Computing Teacher*, the stage was set for a forum regarding software preview centers. Educators and software publishers have had, for a number of years, a dilemma regarding the circulation of software for preview. Educators want and need to look at software prior to purchasing. But software publishers cannot possibly mail a program to every educator who wants to preview it.

Regional preview centers were set up several years ago in order to solve the problem. They would provide an opportunity for educators to preview software without spending money, and for software publishers to distribute reasonable numbers of products for preview without worry of copyright infringement.

What has happened, in many cases, is that even though regional centers have been established, teachers continue to request preview copies of software. Leause the centers have varying procedures and guidelines as to how they are maintained, publishers have difficulty identifying those centers which are more appropriate than others for handling preview materials. They find it frustrating to forward a software package to a school or individual, knowing a preview center is nearby—or wondering if one is. These concerns are voiced whenever this topic is discussed.

Last December, such a discussion took place at a conference for software publishers. We were addressing the group on the needs of preview centers. (Vicki is past president of the International Council for Computers in Education and coordinator for computer-based instruction at Region IV Laucation Service Center in Houston, Texas, where she coordinated a statewide software evaluation project for four years. Ann is ry coordinator at San Mateo, California, County Office of Education, where she is in charge of the California TECC Software Clearinghouse and the Technology In the Curriculum [TIC] Update Project. They have worked together on the Educational Software Evaluation Consortium, which Ann annually organizes and chairs, producing The Educational Software Preview Guide, for which she serves as editor.) During the session, a publisher posed the question, "Is there some way you could help us in identifying or certifying preview centers?" It seemed like an excellent idea, but one that would be difficult politically to pull off.

Brainstorming continued even after the session. How could we determine "the best" of the centers? What criteria would we use? How would we expect a preview center to be run? A commitment was made to an ongoing dialogue among software publishers and directors of statewide or other large pre-

view centers. In June, a number of representatives from the two groups involved attended a follow-up meeting at the National Educational Computing Conference in San Diego. We discussed suggested criteria for identifying preview centers, development or policies and procedures, and the role of schools in the process.

#### The Original Survey

We compiled and distributed a list of 24 suggested criteria for ranking. Each participant ranked the items below in order of importance.

- Adoption of an official copyright policy to protect the publisher from unauthorized copying of software placed in the preview center
- Willingness to sign letter of agreement/commitment or contract
- 3 Equal treatment given to all publishers
- 4. Geographic region served
- Number of educators who have access to the preview center
- 6. Days and hours the preview center is open
- 7. Computers/peripherals available for use with software
- 8. Effective management of preview center ensuring that educators have accessibility to all materials
- Software displayed effectively, with adequate shelving, appropriate packaging, attractive and well-maintained facility
- Staff available to assist educators in using the software, especially with complex programs, management systems, tools, etc.
- 11 Support/endorsement by state education agency/department
- 12. Evaluation forms, guidelines or other established criteria to assist educators in previewing the software
- 13. Space to display catalogs
- 14. Willingness to distribute catalogs
- 15. Space and staff available to host vendor sessions/demonstrations
- Newsletters/flyers sent to educators to advertise new software packages

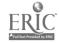

- 17. Accurate, current information on software available for preview is maintained and disseminated to educators in print and/or online
- 18. Classes/workshops providing training in software evaiuation, integration of software into the curriculum, use of tool packages, etc.
- 19. Statistics on number and types of users available to the publisher
- 20. Copies of evaluations or other user feedback available to the publisher
- 21. Names and addresses of educators visiting the preview center made available to publisher (with consent of edu-
- 22. Will return software when requested to do so by publisher
- 23. Will accept "demo disks" if they provide a good, interactive representation of the software package and include documentation
- 24. Policy regulating loan of software to schools/educators to protect publishers' rights

The respondents' data was broken into three groups: "More Important," "Important," and "Less Important." Six of the 24 items appeared in the top third, "Most Important," category at least 16 times. The next most popular appeared only 11 times. In order, the highest ranked were;

Item 1-adoption of copyright policy

Item 10-staff available for assistance

Item 5-number of educators having access

Item 8-effective management of the center

Item 24—policy regulating loan of software

Item 17-accurate, current information on available software disseminated in print and/or online

The highest agreement among the publishers was on the items regarding the number of educators having access to the preview center. Four of the 17 respondents in the publishers category ranked this as number one, and more than half placed it in the top third, or "More Important" category. None of the preview center respondents ranked this item first, although seven of the 10 ranked it as "More Important."

Five of the 10 preview centers ranked the adoption of an official copyright policy (item 1) as their first consideration. Three of the 17 publishers also ranked this first. Nine preview centers and 10 publishers placed it in the "More Important" category. Only two publishers and none of the preview centers placed this item in the "Less Important" category.

Three publishers and one preview center selected effective management of the preview center (item 8) as their first consideration. Two-thirds of the publishers and over half of the preview centers placed it in the "More Important" category.

More than half of the publishers ranked four other items in the top third, none being ranked number one. These focus on the effective use of the preview center by educators. The highest agreement, with 12 publishers placing it in the top third, was the dissemination to educators of accurate, current information about the software available for preview (item 17). Newsletters and flyers informing educators of new materials (item 16) also ranked in the publishers' top third,

with nine votes. Ten publishers placed competent preview center staffing (item 10) in the top third. Finally, copyright concern was addressed again, with nine publishers and seven preview centers ranking policy regulating loan of software (item 24) in the top third.

The item of least importance to publishers was the wiltingness of a preview center to return software upon request (item 22). Their second least important item was the willingness of a preview center to accept demo disks instead of a full package (item 23).

The preview center respondents were unanimous on only one item: Releasing to publishers the names and addresses of educators who use the preview center (item 21) was a very low priority. Several indicated that this should not even be regarded as a possibility. Publishers were almost evenly divided on this item, with responses all across the scale.

Two preview centers ranked providing equal treatment to all publishers (item 3) as number one, and half of the centers placed this item in the top third, yet only five publishers assigned it to the "More Important" category. A second item of wide divergence between the two groups was the availability of computers and peripheral devices for use with the software (item 7). Seven of the 10 preview centers placed this as "More Important," while over half of the publishers assigned it to the "Less Important" category.

Other publishers' selections for their most important criterion were spread across the survey. For example, the number of educators having access to the preview center (item 5) was ranked first by five publishers and was ranked "More Impor-

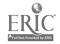

84

81

tant" by five additional publishers, vet two publishers ranked it in their lowest category. In contrast, the provew centers' rankings show much greater agreenent. Differences of opinion between the preview center and publisher groups were expected, but the wide divergence of opinion within the publishers' group, often more marked than the differences between the two groups, was an unexpected result of the survey. The for wing chart illustrates the items' ranks according to number of responses. It should be noted that almost every cell has at least one vote.

| Item# |        |    |     | rtant  | Less Im |    |
|-------|--------|----|-----|--------|---------|----|
|       | (top t |    |     | third) | (botton |    |
|       | Pub_   | PC | Pub | PC_    | Pub     | PC |
| 1     | 10     | 9  | 4   | 1      | 2       | 0  |
| 2     | 5      | 4  | 3   | 4      | 8       | 2  |
| 3     | 5      | 5  | 4   | 3      | 7       | 2  |
| 4     | 4      | 4  | 4   | 3      | 8       | 3  |
| 5     | 10     | 7  | 5   | 3      | 2       | 0  |
| 6     | 3      | 2  | 3   | 7      | 10      | ì  |
| 7     | 4      | 7  | 3   | 3      | 9       | 0  |
| 8     | 11     | 6  | 6   | 4      | 0       | 0  |
| 9     | 6      | 4  | 10  | 6      | I       | 0  |
| 10    | 10     | 8  | 5   | 1      | 2       | 1  |
| 11    | 4      | 2  | 8   | 4      | 5       | 4  |
| 12    | 4      | 6  | 10  | 4      | 2       | 0  |
| 13    | 3      | 0  | 10  | 3      | 3       | 7  |
| 14    | 3      | 0  | 8   | 3      | 6       | 7  |
| 15    | 5      | 0  | 7   | 3      | 5       | 7  |
| 16    | 9      | 0  | 4   | 2      | 4       | 8  |
| 17    | 12     | 4  | 3   | 4      | 1       | 2  |
| 18    | 7      | 2  | 8   | 8      | 2       | 0  |
| 19    | 6      | 0  | 5   | 3      | 5       | 7  |
| 20    | 6      | 1  | 4   | 3      | 6       | 6  |
| 21    | 5      | 0  | 7   | 0      | 4       | 10 |
| 22    | 1      | 1  | 1   | 4      | 14      | 5  |
| 23    | 3      | 0  | 2   | 2      | ii      | 8  |
| 24    | 9      | 8  | 5   | 2      | 2       | 0  |

Note: All respondents did not mark all items.

#### The New Survey

The items in the original survey have now been reduced from 24 to 10. Any item selected as "More Important" by half or more of the respondents in either category remains in the survey. These included items 1, 5, 8, 10, 16, 17 and 24, placed in the top third by both publishers and preview centers; and items 3, 7 and 12, placed there by preview centers only.

As a cross-check, the number of publishers and preview centers ranking each item as "Less Important" was also tabulated. Only one item that was ranked "Less Important" by 10 or more respondents was retained for the second survey. This was item 16, ranked "More Important" by over half of the publishers and "Less Important" by four publishers and eight preview centers. It was retained in an effort to reach some consensus in the second survey.

We would now like input from the readers of *The Computing Teacher*. We ask you to complete the following survey by ranking the 10 suggested criteria for identifying a software

preview center. Please number each item from 1 (most important) to 10 (least important). Star (\*) any items you think should be required. To have your ranking included in the final results, your survey form should be completed and received by Monday, December 1, 1986. From this survey data, we will draft a policy paper similar in format to the ICCE Policy Statement on Network and Multiple Machine Software. Included will be suggested guidelines for software publishers, software preview centers and schools as they jointly work through the process of previewing educational software. Your input and ideas are appreciated!

#### .---- △æ

#### Preview Center Criteria Survey

Number the following 1 (most important) to 10 (least important). S.ar (\*) any you think should be required in the criteria for any preview center.

- Leria for any preview center.
   Adoption of an official copyright policy to protect the publisher from unauthorized copying of software placed in the preview center
   Equal treatment given to all publishers
   Certain number of educators have access to the preview center
   Computers/peripherals available for use with the software
- Effective management of preview center ensuring that educators have accessibility to all materials
- Staff available to assist educators in using the software, especially with complex programs, management systems, tools, etc.
- Evaluation forms, guidelines or other established criteria to assist educators in previewing the software
- Newsletters/flyers sent to educators to advertise new software packages
- Accurate, current information on software available for preview is maintained and disseminated to educators in print and/or online
- Policy regulating loan of software to schools/educators to protect publishers' rights

| Name:         |                                              |
|---------------|----------------------------------------------|
| Position:     |                                              |
| Company/Sch   | nool:                                        |
| Address       |                                              |
| Phone:        |                                              |
| Please comple | te and return by Monday, December 1, 1986 to |
|               | Preview Center Survey                        |
|               | c/o ICCE                                     |
|               | University of Oregon                         |

1787 Agate Street

Eugene, OR 97403

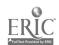

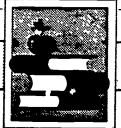

## The Computing Librarian

Edited by Carol Truett

# The Curriculum, The Computer and The Magic Spark

#### by Joanne Troutner

Copyright © 1985 by Joanne Troutner

Students in the world history class are busily working on their strategies for bringing about world peace in a computer simulation, The Other Side, and commercial design students are laboring over developing product logos with the Logo computer language in the computer lab. Language arts students are researching the history of codes and developing their own clues for use with CadeQuest, and a group of reading students are working on writing the directions for making bookmarks with Print Shop. If these activities are not happening in your school and the computers are often sitting idle, perhaps you need to examine your involvement with these wonderful teaching tools. You, as the school library media specialist, are in a perfect position to see that the computer is integrated into the classroom as a teaching tool. You already possess the creativity, perseverance and instructional design expertise necessary for this role. And who else in the school has contact with the entire staff in an informal, non-threatening mariner? You are a natural to take on the task of being the "magic spark" in the curriculum integration formula.

First, however, it is necessary to become familiar with the three stages of software integration into the curriculum and the classroom. Stage one requires computer courseware which integrates into the curriculum with only a change of media. Drill and practice, tutorial and teacher utility programs work well in this area. Stage two requires computer courseware which integrates into the ex-

isting curriculum, but requires a higher level of computer literacy and a change in the methodology used by teachers. The excellent problem solving programs, authoring languages, and programs which allow teachers to add their own material are examples in this area. Stage three contains computer courseware which requires a change in the organization of the school, training of teachers, and the objectives and methodology used in the classroom. Simulations, interactive video, data bases and other application programs fit into this category.

After you have selected several programs which fit into these categories, the task of seeing where they fit into the curriculum must be tackled. In this stage it is easy to become so enamored with a program that you attempt to push it into the curriculum whether it fits or not. Resist that temptation; it will lead to little more than wasted effort and frustration. Instead, look for an area of the curriculum which is currently being taught, then search for that piece of software which will enhance the concept. Teachers will be much more receptive to your efforts if you remember this principle.

Consider the following ideas as you become the "magic spark" in the computer-curriculum connection. Science teachers are always trying to teach problem solving skills; they will be delighted with Sunburst's Discover and Planetary Construction Set. Discover provides students with the opportunity to keep alien creatures alive in a controlled atmosphere. Introduce your science teachers

to this program and help them develop a way to evaluate student achievement on the program. Offer to host a grade-level tournament on *Planetary Construction Set*, where students use their knowledge of the solar system to actually build planets.

Lanugage arts teachers will be delighted to discover SVE's Mad Libs Writer, which uses the ever popular Mad Libs format to teach grammar and writing. Wally's Word Works by Sunburst, which provides practice on the parts of speech and allows the teacher or student to insert material, will also be popular and easily fit into the existing curriculum.

Social studies teachers have a variety of economic simulations to use. Educational Activities' South Dakota and Land of the Rising Sun are excellent tools for helping teach economic concepts and can easily be used with an entire class at one time. PFS: File data bases developed by Scholastic provide a treasure trove of teaching ideas and situations. Again, your help in designing the lessons and teaching data base search strategies will provide the needed spark.

Finally, one of the most versatile programs currently available for use in the problem solving area is CodeQuest by Sunourst Communications, Inc. This program provides a student with practice in breaking a variety of seven codes and using a number of problem solving skills. In the program, the student tries to decode six different clues in order to identify a mystery object. The codes may be of seven different types in-

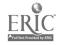

cluding simply having the clues written backwards, a series of numbers which stand for letters, a code using only pictures to represent letters, or a Super Sleuth version where the computer picks a code at random from any of the types. Students work at their own pace and may save game progress on the disk at any point. A help option provides the student with further information about the type of code being used. The teacher option in the program allows you to enter your own mystery objects and clues and delete student games.

Consider how this courseware might be used in social studies classes. Students might research the history of codes up to present-day applications. A bulletin board can be developed by students on historical figures who have relied on codes. The teacher's option can be used to enter mystery objects relating to current events for the week. A class can hold a "Famous Person" hallenge by simply assigning groups a specific historical figure to research and having them develop and input the clues for that person. A large screen monitor or

television could be used for each group to challenge the others in class.

And CodeOuest is not just limited to use in social studies. Language arts classes might develop mystery objects and create clues which are all adjectives. nouns or some other part of speech. Students could write mystery stories which use CodeQuest to solve the mystery. A biography unit could be centered on famous spies and the role that codes played in their lives. Science classes might use the solving of clues to reinforce the scientific problem solving process. In addition, students could write clues about mystery objects for a particular unit of study. Mathematics students could pick a particular mystery object and analyze the number of times a certain letter appears in the clues and then graph those results. Clues could be developed for famous mathematicians to serve as mystery objects. Finally, art students might develop their own pictorial codes as a result of using Code-Quest to study famous artists.

Teachers in any subject area may use the teacher option to customize the mys-

tery objects to a particular unit and to be working at stage two of software integration into the classroom. After the teacher's mystery objects have been entered, the program may then be used as the basis for a learning center in a corner of the room, as an assignment to be completed sometime during the week in the library media center, or as the focus of a team exercise during class. The following task cards give ideas for use with computer literacy and social studies classes and provide you with a start for becoming that necessary "magic spark" in the world of computers and the curriculum.

[Joanne Troutner, Library Media Specialist and Educational Computer Coordinator, 3002 Roanoke Circle, Lafayette, IN 47905.]

#### Reference

 "Integrating the Computer into the Curriculum," Conference on Instructional Computing, Indianapolis, IN, March 18, 1985, Sue Talley, Apple Computer, Inc.

Photocopy, mount on 4x6 cards and laminate.

Task Card

Computer Literacy

### **Computer Trivia**

- A. Pick a specific use of the computer such as telecommunications, word processing, programming or graphics. Develop at least three sets of six clues describing the application you pick. Put them into CodeQuest. Attempt to stump your classmates.
- B. Select a person who has helped develop some type of computer. Research this person's life and produce six clues which describe him/her.
- C. Write six clues which describe your favorite brand of computer.
- D. Research at least three different computer languages. Develop clues for *CodeQuest* on each language.

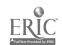

Task Card

Social Studies

#### Which President Is It?

- A. Can you guess which President this is?
  - 1. A Massachusetts native
  - 2. A graduate of Harvard
  - 3. Fond of playing touch football
  - 4. Commander of PT 109
  - 5. Wrote Profiles in Courage
  - 6. Assassinated in Dallas
- B. Pick at least five different Presidents of the United States and develop your own set of clues. Put your clues into *CodeQuest* and test your classmates' knowledge.

Task Card

Social Studies

#### Famous Inventors

- A. Who is this inventor?
  - 1. Born in Scotland
  - 2. Professor at Boston University
  - 3. Interested in speech and deafness
  - 4. Developer of the hydrofoil
  - 5. Developer of the telegraph
  - 6. Developer of the telephone
- B. Develop a list of other famous inventors. Make a time line which shows their inventions.
- C. Pick five inventors from your list and five inventions from your time line. Develop sets of clues for each. See how many classmates and other teachers you can stump.

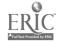

## SOFTWARE TOOLS

# A One-Semester Secondary School Computer Course

by
John Bromley and John Lakatos

#### Why Another Kind of Course?

It is clear that increasing numbers of people want and need to use a micro-computer. Students, as a group, are no exception. And, like the general population, their precise needs may vary; not all students are ready to learn—or need to learn—a programming language.

Enter Software Tools, a new onesemester high school course! The goal here is for students to learn to use the computer as a tool by becoming familiar with a variety of commercial software programs. It was designed to allow even less academically able students to succeed and to develop confidence in their ability to use a computer to do useful work. No prerequisites were set for the course (although we recommended that students take typing first), and the level of mathematics in all examples used was kept low in order to encourage reluctant math learners.

The course proved very popular with students in our school and in its first year has generated an enrollment of 107 students (27 percent of the school's population)!

#### Course Outline

- I. Data Base System
  - A. PFS: File
  - B. PFS: Report
  - C. PFS: Graph

- II. Word Processing Systems
  - A. Apple Writer Ile
  - B. Sensible Speller IV

#### III. Spreadsheets

- A. The Spreadsheet
- B. Topics
  - 1. Design of Sheet
  - 2. Use (What If?)
  - 3. Saving and Printing
  - 4. Replication
  - 5. Functions
- IV. Apple Operating Systems
  - A. DOS 3.3
  - B. Pascal
  - C. ProDOS
  - D. The Law and Disk Protection
- V. Telecommunications
  - A. Hardware
  - B. Data Capture IIe
  - C. Information Utilities—The Source

#### VI. Integrated Software

- A. AppleWorks
- B. Topics
  - 1. Data Base
  - 2. Word Processor
  - 3. Spreadsheet
  - 4. Clipboard

#### VII. Drawing and Graphics

- A. Logo
- B. Mouse Paint
- C. Print Shop
- D. Micro Illustrator
- E. Printing and Saving Graphics

#### **Course Requirements**

Software Tools is designed to be lab oriented. Students begin using the computers on the first day of class and spend approximately 85 percent of the total class time using them (the other 15 percent is used for lecture, audiovisual presentation and student evaluation). You need four important items to begin this kind of computer course.

- A computer lab with a low student/ machine ratio (our ratio was 1.6 students per Apple IIe, but a ratio of two to one should work almost as well).
- Sufficient copies of software to allow all machines in the lab to run most programs simultaneously. This is less costly than it might seem, as many software companies now offer multiple copy discounts for school use. Information on prices and availability changes often—it is important to find out the current pricing policy of each publisher.
- The teacher must have worked with each of the programs in order to develop experience and confidence with them. (We spent many hours after school developing this experience.)
- You will need to reproduce command charts and other notes about each program; we found no suitable textbooks.

Creating such a course is not an easy project, but student satisfaction and enrollment has made it more than worth the effort.

#### **Programs Used**

This section details the programs we used with Apple IIe computers. If your lab doesn't use Apple IIe's, different programs will have to be selected. Nevertheless, the rationale and descriptions should be helpful.

#### I. Data Base

It was important that the course start with simple programs and work toward more complicated tools as students' confidence increased. For this reason we selected the *PFS* (Personal Filing System) series of programs for our first unit. Students found the programs easy to learn but powerful enough for most of their perceived uses. The manuals for

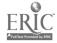

PFS: File, PFS: Report and PFS: Graph are well written and provide good instruction for the programs.

We started computer use the first day by encouraging students to search a data base created with PFS that included the names, grade levels, student numbers and computer course enrollment of all the students in the school. They first searched for their own name. The excitement of finding that the computer "knew" them was a good way to start the course. Students went on to create their own data bases—address books and listings of personal tape cassette collections were both popular—and then to experiment with different report and graph formats.

#### II. Word Processing

We decided to use Apple Writer Ile, a very powerful and flexible word processor with a relatively simple editing and printing command structure. A useful printed tutorial chapter is included in the User's Manual. During this unit a number of students also had time to explore the "electronic dictionary" Sensible Speller IV, and used it to check and correct the spelling in their work. Students tell us that this unit is the most useful one of the course. Other teachers in the school comment on how nice it is to receive typed essays and reports.

#### III. Spreadsheets

We chose The Spreadsheet, a program modeled after VisiCalc, but with a simpler command structure for printing, loading, saving, etc. The manual includes a 90-page tutorial on the command structure of the spreadsheet.

The real challenge in teaching about this software tool (and to some extent all the other programs) is to design an interesting assignment/project. Most students have never seen a spreadsheet and have little interest in learning the complexities of entering formulas, etc. We found that these three assignments motivated them.

- Seniors developed a budget for going off to a college or university.
   Iney used catalogs and tried to keep the budgets realistic.
- Younger students imagined that they were running a record/cassette store and developed a balance sheet for their store. These profit/loss sheets were less realistic than the

- college budgets, but were defended by the students with vigor.
- Students developed a spreadsheet model that would calculate their current GPA (Grade Point Average).

#### IV. Apple Operating Systems

This unit was integrated throughout the course by necessity. The PFS series saves its data on a Pascal-formatted disk, The Spreadsheet uses Apple DOS 3.3, and Apple Writer IIe now uses the new Apple ProDOS format. Since students were required to create files on their own disks, the different (incompatible) formats presented many opportunities for explanation and learning. Most of this instruction occurred while debugging student problems, and much of the topic was taught one-on-one or in small groups as the information was

"The goal here is for students to learn to use the computer as a tool by becoming familiar with a variety of commercial software programs."

needed. This unit turned out to be the hardest for most students—we were always helping students who anted to save a ProDOS file on a DOS 3.3 disk.

Another topic we discussed throughout the semester was disk copying, disk protection and copyright laws. Almost every day we had to explain that, "No, you can't copy that disk. The authors and publishers of that software deserve to make some money from their investment." Following this "no copying" rule involve: a lot of enforcement, as well as educational effort.

#### V. Telecommunications

Students practiced less with computer telecommunications than with other units, because of the expense of hardware, international long dist nee charges, and information utility time. We used Data Capture Ile for this section of the course. The program has good

screen menus and is relatively easy to use. We do, however, feel that telecommunications is an important aspect of the future of computing and are planning to expand the time devoted to this activity. Perhaps the development of bulletin board and information utility simulators will help reduce "on line" charges.

#### VI. Integrated Software

Another growing field of importance in microcomputing is the use of integrated software. We chose to introduce students to AppleWorks, which includes a data base, spreadsheet, word processor. and a "clipboard" that allows the transfer of files between the modules. This program package comes with a twodisk, interactive tutorial. Also provided is a thick tutorial manual and a disk of sample data with which to practice. By delaying the introduction of the integrated package until late in the course, students had the chance to develop a good feel for the generation of the different elements in the program. Students were required to demonstrate their mastery of the program by creating a small dai. base and spreadsheet model and then transferring both to a letter they had written with the word processor.

#### VII. Drawing and Graphics

The finale of the course, and the part most enjoyed by students, was a unit on computer graphics. Students worked with at least two different graphics programs. We had available Micro Illustrator (the KoalaPad program), Mouse Paint, Print Shop and Logo. None of these programs, with the exception of Logo, which we used as an extra credit assignment, require much instruction. The graphics programs are easy to use without manuals or tutorials. Student assignments asked students to draw and print a graphics image with at least two of the listed programs.

#### **Student Evaluation**

One of the least rewarding jobs of a teacher is assigning grades. In this course the evaluation is made more difficult by the wide range of student abilities. We calculated the grades based on the following system:

- 50%—Printout of completed assignments
- 20%—Written quizzes on programs

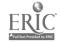

20%—Practical quizzes using programs

10%—Student notebook of handouts, printouts, etc.

Of these, the practical on-computer quizzes are innovative. These exercises took place about once every two weeks. Students were given a task or problem on the current topic and were required to find a solution within a time limit. These problems were designed to be easily graded by checking the computer screen at the end of the allowed time. Students could use notes and command charts. but could not ask questions of their friends. Since only about half of the class could use a computer at a time, the other half was sent to another classroom for half of the period, and then the groups swapped places.

Students seemed to enjoy the change of this type of practical quiz. They also learned that they could not learn i w to use a program by just watching their lab partner. We found in general that the computers were highly motivating; students made quite good grades in the course—85 percent of the grades were either A's or B's.

#### Outcomes

In addition to teaching students how to use several different software tools. our course had other positive outcomes. A number of students who took the course decided that computers were not as hard or mysterious as they had thought. As a result, many have now enrolled in Pascal or BASIC language courses. We were also pleased to have a much higher percentage of young women enrolled in the course than we usually have ir programming classes (40 percent vs. 25 percent). Perhaps early success in the Software Tools course will encourage higher female enroll nent in computer language courses.

We feel that this course of a very practical kind of computing has racy. While the course is somewhat costly in terms of computer and software resources, it seems worth the extra effort required to introduce a new course in a school. It has been an enjoyable course to teach. And students say they found it practical and useful, as well as enjoyable.

#### REFERENCES

#### Programs Used in Software Tools Curriculum

| Publisher & Address                                                                | Program                | Sample Assignment                                                                                                    |
|------------------------------------------------------------------------------------|------------------------|----------------------------------------------------------------------------------------------------|
|                                                                                    | •                      |                                                                                                    |
| Apple Computer Co.<br>20525 Marioni Ave.<br>Cupertino, CA 94014                    | AppleWorks             | Develop a personal data base, simple spreadsheet, and transfer the data to a letter using the "clipboard."                                        |
|                                                                                    | Apple Writer IIe       | Type and print a two-page report; the report should be an assignment from a different class.                                                      |
|                                                                                    | Mouse Paint            | Draw a graphics image.                                                                                                    |
| APPLE Co-op<br>290 S.W. 43rd St<br>Renton, WA 98055                                | The Spreadsheet        | Develop a spreadsheet of about 20 rows by 15 columns, such as a college budget, record store profit/loss sheet or sheet to calculate student GPA. |
| Broderbund Software, Inc.<br>17 Paul Dr.<br>San Rafael, CA 94903                   | Print Shop             | Design and print a greeting card.                                                                                                    |
| Koala Technologies Corp.<br>? 00 Patrick Henry Dr.<br>Santa Clara, CA 95050        | Micro Illustrator      | Use KoalaPad or paddles to draw, save and print a picture or record album cover.                                                                  |
| Krell Software Corp.<br>1320 Stony Brook Rd.<br>Suite 219<br>Stony Brook, NY 11790 | Logo                   | For extra credit: Write a set of Logo procedures that will draw a picture on the screen.                                                          |
| Sensible Software, Inc.<br>210 South Woodward<br>Suite 229<br>Birmingham, MI 48011 | Sensible Speller<br>IV | Use the program to check the spelling of the two-page required report.                                                                            |
| Software Publishing Corp.<br>1901 Landings Dr.<br>Mountain View, CA 94043          | PFS: File              | Create a data base of at least 25 items.                                                                                                    |
|                                                                                    | PFS: Report            | Print the data base using dif-<br>ferent search and report<br>specifications.                                                                     |
|                                                                                    | PFS: Graph             | Draw at least two different graphs, entering data directly and reading it from a data base.                                                       |
| Southeaster Software<br>7743 Briarwood Dr.<br>New Orleans, LA 70128                | Data Capture Ile       | Use program and modern to chat and/or transfer data to another computer                                                                           |
| The Source<br>1616 Anderson Rd.<br>McLean, VA 22102                                | The Source             | Use The Source menus to extract information.                                                                                                    |
|                                                                                    |                        |                                                                                                    |

[John Bromley and John Lakatos, The American School of Lima, Apartudo 247. Miraflores, Lima 18, Peru.]

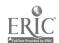

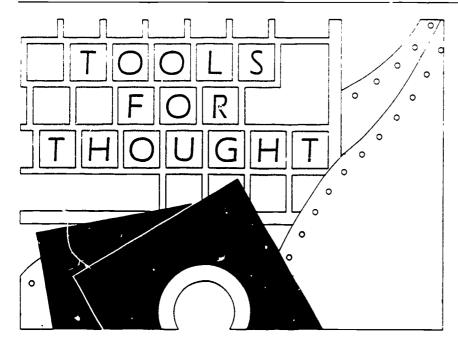

by Janet Parker

Computer tools, particularly word processors, data bases and spreadsheets, hold great promise for providing students with activities that develop higherlevel problem solving and thinking skills -skills that involve creating, analyzing, synthesizing and evaluating. Word processors can encourage the important revision stage of the creative writing process by facilitating rewriting, rewording and "playing with words." Data bases make it easy to search, sort and reorder large amounts of information to find patterns and identify trends. With spreadsheets, formulas and equations can easily be evaluated with different data to investigate the impact of variable changes and play "what if" games, analyzing the effects of different assumptions.

May we assume, then, that as more schools join the popular trend of having students use these tools, more and more students are developing these important thinking skills?

Not necessarily.

The potential for developing these skills is there, but it will not automatically be achieved by simply using tools. Tool-using activities span the spectrum from those involving lower-level, fairly mechanical skills, to higher-level activi-

ties which use the tools as "vehicles for thinking" to explore and manipulate words, data and ideas. We need to seriously consider how we are using these tools, develop more thoughtful approaches that clearly identify exactly what we want to achieve, then design class activities and procedures to do so.

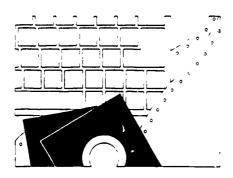

## Defining Higher-Level Thinking Skills

Based on Bloom's Taxonomy of Cognitive Skills, lower-level thinking skills are those of knowledge and understanding. With data base work, they might include:

- Entering data into a data base;
- Retrieving factual information; or
- Using data bases to organize lists.

With word processors.

- Inserting and deleting text;
- Saving and retrieving text; or
- Using find/replace to correct misspelled words.

#### With spreadsheets:

- Entering and editing simple values and labels;
- Evaluating equations of constants;
- Entering data and recording the results of the calculations; or
- Calculating simple expressions.

Higher-level thinking, on the other hand, involves analysis, synthesis and evaluation. With data bases, this might include:

- Determining what information is needed to test a hypothesis;
- Reorganizing and synthesizing data to test ideas and find non-obvious relationshipe;
- Discriminating between relevant and irrelevant information; or
- Drawing logical inferences and appropriate conclusions.

#### With word processors:

- Using freewriting to generate and develop ideas;
- Combining ideas into a new theme:
- Evaluating one's ideas through revising and editing; or
- Stating a position and giving supporting reasons.

#### And with spreadsheets:

- Investigating the convequence of changing a particular value on other values of the spreadsheet;
- Making predictions; or
- Developing models and creating simulations.

Working with a data base of United States presidents, naming the president in 1820 or listing all the presidents born in Virginia would be lower-level tasks, while sorting the data to examine if the nation being at war makes it more likely for a president to be elected to a second term is a higher-level task. With the former example, one is merely receiving and communicating data, while the latter requires processing, interpreting and

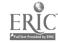

synthesizing data. Likewise, using a word processor for correcting punctuation is lower level while using it to free-flow ideas is higher level. Using a spreadsheet to maintain a budget (entering data and recording the results) might be lower level, but using the budget to conduct forecasts on projected revenue (entering sets of different data and interpreting the differences among the results) would involve higher-level thinking.

In sum, our overall objective should be to use data bases, spreadsheets and word processors as inquiry tools to reason about and experiment with data and ideas, and to effectively use and present information.

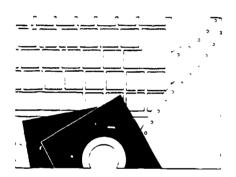

## Guidelines for Achieving These Objectives

- 1. Know the importance of keyboarding. Students need to be able to focus on ideas rather than searching for keys to effectively use computer tools.
- Have students work in teams. There
  are advantages to teams of two to
  three students working together on
  computer tool projects. Teamwork
  encourages upper-level thinking as
  students share ideas, brains orm, critique writing, and verbalize and defend strategies.
- 3. Allow time. Problem solving takes time—time to "futz" with the lem, try different approache ik. When writing, students need time to reread, reword and rework not only their own, but also their peers' writing. When data bases are used for problem solving, students need time to explore the data base and follow the paths of questions they develop. Not all this need be in the computer room; scheduling off

- computer time is helpful in encouraging students to plan strategies, interpret results and respond to each other's positions. But much time with computers is needed so students may become as fluent with thinking with computers as with pencil and paper.
- 4. Begin word processing work with creative writing activities. Students need to view the word processor as a tool to aid them in composing creative writing, not just editing To emphasize this, begin word processing work with a creative writing experience using only simple insert and delete functions. Other commands can be left to learn as students need them thus avoiding "information overload" with many fancy commands most students will never use. Minimize editing practice on a given text since it tends to emphasize often-meaningless manipulations and encourages an infatuation with the gadgetry of a word processor.
- 5. Provide students with a concrete data base model before moving to computers. Too many children. although able to run computer data bases, don't really understand what they're doing. A simple card sort activity, in which students physically manipulate index cards representing records of data, can provide understanding of what data bases are, how they work, and the importance of organizing data into fields. Adulas can abstract these ideas, but students, especially middle and elementary students, need a physical representation of a data base.
- 6. Provide experience using data bases before constructing them. After providing a concrete model, the second step in data base work should be to use well-constructed data bases, not to create them. It is only after using three or four well-constructed data bases that students are able to grasp fundamental constructs that make data bases useful for research and inquiry. They then develop an appreciation for the potential of data bases for research inquiry. Without such appreciation, student-constructed data bases often result in lit-

- tle more than list makers. For example, a data base of books read, a popular first attempt, lends itself to little more than list questions: List books about horses, or by a certain author. On the other hand, a research/information data base might be one of countries of the world, that can be investigated for a relationship between per capita income and the literacy rate. Studen's will understand that computers are good for more than just lists after studying these significant relationships.
- 7. Select quality data bases and structure i activities. Since the data bases students first use will provide models, it is critical that their data be of good quality and that the searches students carry out be significant, not just recalling factual information. Such searches will not be easy for students accustomed to factual learning, and they will initially need structured activities, such as welldesigned worksheets that guide them through strategies requiring higherlevel thinking. The Hunter materials (Hunter and Furlong, 1985) provide fine examples. Structured activities help students identify and develop good questions; without direct instruction, students have difficulty developing substantive questions, and the data base work may become a game of Trivial Pursuit. The strength of data base work comes in higher-level thinking, using good research questions. A data base is just a computerized workbook if you don't take advantage of these higher-order thinking skills.
- 8. Emphasize organization and key words. Experience in searching wellconstructed data bases also helps students develop a sense of how important organization and terminology are in a data base, an understanding they will need later in constructing their own data bases. For example, searches are only successful if the search term is the same as that used in the data base; searching a data base of famous Americans using the word "Black" for the field "race" will not be successful if the data base uses "Negro." Only after such experiences will students

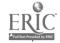

- realize the importance of consistent use of keywords in the data, and that without consistent wording the data base can't search for commonalities and patterns.
- 9. With spreadsheets, use carefully chosen examples that clearly illustrate the concept being taught. Avoid complex economic or financial equations that impress viewers with the power of spreadsheets, but may overwhelm beginners. Instead, begin with exploring variables and formulas, modeling familiar situations such as distance/rate/time problems, or rate/time worked/total pay. As Art Luehrmann note, in "Spreadsheets: More Than Just Finance" (TCT, April 1986), first examples should be ones the students are familiar with. Then emphasis can be on critical concepts such as how cells may depend on other cells for their values, and how the values displayed are often the results of cell formulas. At the same time, examples should not be trivial problems more easily done on paper. Real-world examples appropriate to the students' level can emphasize application-level thinking and encourage students to make up their own problems for spreadsheet solutions.
- 10. Provide explicit instruction that gives attention to higher-level thinking strategies. Such direct instruction, which makes students more aware of the problem solving strategies they use, can be provided by teacher-directed activities and by structured computer activities as described above. For example, after helping students develop good research questions for their data base work, provide instruction in the general strategies for answering such questions: clearly identifying the question asked and data needed, breaking larger questions into smaller ones, etc. Word processing students also need direct instruction to focus them on higher-level thinking strategies. For example, they benefit from guidance on using editing features to make substantive revisions rather than focusing on superficial editing. With spread-

- sheets, encourage them to explore the various parameters of a problem by first predicting what would happen if a certain entry were changed, then checking their prediction.
- 11. Discuss how to interpret data. Work with your students to develop a concern for in-depth thinking, for discriminating relevant from irrelevant information, and for developing reasoned and supportable opinion. Getting data from a data base or spreadsheet is only the beginning; interpretations and inferences need to be drawn. Students need to by pushed beyond simple knowledge (lower level) of the data, toward analysis, synthesis and evaluation (higher level). You will have to work to take students beyond the level of simple data input, recall ar i listing, toward evaluating what they see, making inferences about what it means, and coming up with some kind of meaning in terms of solving questions or problems. Students will need to be pushed beyond the superficial to the substantive.

It is fairly easy for students to learn the mechanics of using the editing features of a word processor, the sorting features of a data base, or the recalculation features of a spreadsheet. But higher-level thinking with computer tools will not happen by itself. A few students, engrossed by the thought flexibility computer tools offer, may develop techniques themselves. But for these tools to reach their full potential on a broad scale will require thoughtful teacher intervention.

Show your students where the real power of computing lies, and help them develop better thinking skills.

[Dr. Janet Parker, Early and Middle Childhood Education Department, School of Education, University of Louisville, Louisville, KY 40292.]

#### References

Hunter, B. and M. Furlong, Scholastic pfs: Curnculum Data Bases for U.S. History. New York: Scholastic, Inc., 1985.

McLeod, R. and B. Hunter. Scholastic pfs: Curriculum Data Bases for Life Science. New York: Scholastic, Inc., 1985.

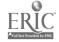

## Software in the Classroom – A Form for Teacher Use

by Cynthia Burt

Populared from The Computing Teacher, May 1985, Vol. 12 No. 8.

## Classification and Specification

The first section, Classification, gives basic information on the package, the location (classroom, media center or lab, for example), and "special equipment," which includes hardware, software and peripherals needed, but also might include a set of encyclopedias, a map, or even pencil and paper.

Specification tells you about the contents and presentation. Subject area and specified topic are useful as curricula guides—for example, "math; multiplication of whole numbers." A grade level determination is noted here, as well as the type of program (often more than one will apply).

Many packages include an assortment of individual programs. These can be listed in the Menu section to maximize classroom use of the package. A mnemonic, such as a sketch of a particular secen, may help in the recall process.

If Management and/or Recordkeeping options are provided, the package will be more flexible and useful. It also means you may have to adjust parameters and prepare rosters before using the program with the class.

Many school districts and other organizations publish software evaluation forms that include general descriptions and categories such as "good documentation" or "ease of use." Another evaluation technique describes the software and analyzes it for strengths and weaknesses.

The analysis proposed here focuses on classroom use of a particular program after it has been reviewed and purchased. The intention is to provide you as a teacher with a systematic "recollection" of educational programs. It is not a purchase request to administrators nor does it necessarily constitute a recommendation to other teachers.

Such a method of recalling specific programs and their uses in a particular class will be valuable as the amount of software you have previewed and/or used increases. There are five sections, though not all sections need to be mpleted. Some information be gleaned by a preview of the software, with more ideas added after the package has been used with the students. The analysis narrows its focus from general programs of the actual logistics of the and student involvement.

The Comment section is used to describe the program's attributes. Here it may be helpful to mention the suitability of a particular menu item, for example.

#### Lesson/Unit Involvement

The third section, Lesson/Unit Involvement, narrows the focus to the use of the package in your unit and lesson.

In what capacity is the package used? For remediation, for standard instruction or as an enrichment activity? Have you already developed a particular unit and lesson plan that the package could enhance or replace?

Now the purpose of the program can be determined. Does the package introduce a unit or review a lesson? Perhaps its best use is as a motivating activity or reinforcement. If management and record-keeping options are provided, it may also be appropriate for testing.

The last part of this section considers whole class and individual student management questions. Note any copyright restrictions: Can a single copy of the program be used with more than one computer at a time? Note here also whether the program is designed for individual use, or whether it can manage small groups of students. Still other packages can support a classroom demonstration. And regardless of the number of users, some kind of timetable is needed. Will students sign up to use the program? Is it realistic to assign a student to run the program at a specific time? Although the time needed to complete any program will vary somewhat from one student to another, tutorials and simulations generally take much more time to complete than a drill and practice program. For optimum use of any package, the time element must be considered.

The final two sections of the Use Analysis consider the logistics of teacher and student involvement. The section may be filled out before and/or after using the package in the classroom. This involvement will vary with each package, teacher and class. Remember, this is neither a purchase order nor a product review—these areas are to remind you about effective uses of the software in your classroom.

#### Teacher Involvement

Under Teacher Involvement you may wish to make notes about the need for orientation to a package. Sometimes a lesson or two is needed before the pack-

age can be used effectively. If management is provided, the roster may need checking and updating. Are the limits and ability levels appropriate for your students? While the program is in use, you may also want to monitor students' behavior or performance. (Exciting or very fast activities can sometimes encourage abuse of the keyboard.) After the program is used, does a score need to be recorded? (This may be critical for student reinforcement, especially if the program lacks management.)

The Student Involvement section can be used first to anticipate student use of the package. Do students need to sign up? Will they be able to comprehend the directions? Is the program likely to encourage verbal responses? If so, will this disrupt the rest of the class? Are the graphics likely to distract students from the subject matter? Will they know how to respond to the program's queries? How will students know when their time is up? Can they recognize the end of the problem set? Will they be responsible for recording their own scores?

#### Organizing Your Data

There are numerous ways of filing your Classroom Use Analysis sheets. You may want to maintain a private notebook by subject area of both suitable and unsuitable programs. This notebook will become a real time saver when searching for an appropriate program and avoiding inappropriate ones. Having the analyses in one portable notebook will also remind you of packages you've reviewed previously.

You may also want to file each analysis sheet with the appropriate lesson plan. Then, as you prepare a unit, the program can be easily integrated.

If you are very organized, you may want to combine the two methods. A : If address-type book can hold the names and publishers of the programs you have viewed, while the lesson plans contain the analysis sheets.

And last, each program could be filed with a notebook of all use analyses gathered for it by all those previewing and/or using the program. A good way to share ideas and save time! The notebooks could be kept in the media center, where the analyses could be entered and maintained on a data base. Using software in the classroom can enhance learning and offer rewarding experiences if you plan for its effective use.

| EDUCATIONAL SOFTWARE                                                                                                    | -CLASSROOM USF ANALYSIS |
|----------------------------------------------------------------------------------------------------|-------------------------|
| 1. CLASSIFICATION  NAME OF PROGRAM                                                                                                    | DATESIG;NATURE          |
| AVAILABLE PROIVI                                                                                                    | FOR                     |
| 2. SPECIFICATION SUBJECT AREA SPECIFIED TOPIC TYPE:  DRILL & PRACTICE TUTORIAL SIMULATION GAME PROBLEM SOLVING SKILL BUILDER OTHER                                                                                                    | GRADE LEVEL             |
| 3. LESSON/UNIT INVOLVEMENT  USAGE:  REMEDIATION  STANDARD INSTRUCTION  ENRICHMENT  UNIT:  LESSON:  CLASSROOM MANAGEMENT:  MUST DISK REMAIN IN DRIVE TO USE?  INDIVIDUAL  GROUP  SIGN-UP SHEET  ASSIGNMENT  TIME ALLOTMENT PER RUN  TOTAL 'IME ALLOTTED  4. TEACHER INVOLVEMENT |                         |
| USAGE:SUMMARY:                                                                                                    |                         |
| 5. STUDENT INVOLVEMENT PREPARATION:                                                                                                    |                         |
| USAGE:                                                                                                    |                         |
| SUMMARY:                                                                                                    |                         |
|                                                                                                    |                         |

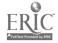

Reprinted from The Computing Teacher, February 1985. Vol. 12 No. 5.

## Creating a **Software Review Collection**

bν Glenn Fisher

Are you getting bogged down in software reviews, which seem to be everywhere, but never so that you can locate the one you need? Here in Alameda County we, like many other districts, have a large collection of software reviews from many sources. In the past they could be found in the magazine tack, in the back issues area, in the Computer Center and on office shelves. When teachers came in to preview software or to obtain information about software, they found it almost impossible to locate reviews of specific programs. We needed a way to organize all the reviews. Here's what we did.

#### Our Solution

We established three separate collections of copies of all of the reviews.

#### Set 1

This collection of reviews is kept with the software available for preview. Specific reviews are filed individually with the folder containing that particular disk, so that anyone previewing a program has easy access to all its reviews.

#### Set 2

This collection is organized first by subject area and then by software title, so that a teacher looking for social studies software, for example, has easy access to all reviews within that subject area.

#### Set 3

This collection is organized by company name, so that the reviews of a particular company's products can be easily

None of the collections are individually indexed or otherwise referenced—there is simply too much material to do that!

#### The Process

Reviews come in many different formats; someone needed to scour three years of magazine back issues as well as locate those packaged in sets with various bindings. To compound the task, almost all reviews are printed with more than one review on a page. In order to make separate and uniform copies of each individual review, blank sheets of paper were cut, waxed in our production department so they would adhere temporarily, and then used to mask all parts of a page but the review being copied. The result? -three separate copies of each review for the three collections described above.

Keeping track of which reviews we had copied turned out to be a bigger problem than we had anticipated. We used two methods: we checked magazines on the front cover when copied, and we made up a matrix of sources (magazines) and months, checking the box when each issue was started (>) and crossing it out (X) when the issue was completed. We simply lined out months when no issue arrived.

#### Organization

We used the following subject areas for our Set 2 collection

Basic Living Skills

Business

Computer Literacy Computer Programming/

Utilities

Counseling/Careers

Data Bases/Administration Early Childhood Education Foreign Language

Health/PE/Nutrition

Language Arts (2 binders)

Library Skills

Logic and Problem Solving

Miscellaneous Math/Advanced

Math/Arithmetic (2 binders)

Math/Statistics

Music Scionce Social Studies Teacher Utilities

The title of each review was underlined as it was copied. If a subject area was given, it was also underlined; if not, the appropriate subject area was written on the review. This proved to be an enormous help, both for us and for teachers trying to locate a particular review.

We encountered obvious copyright problems. Because it is illegal to copy entire sets of materials, we contacted the sources of commercial reviews regarding our project, and most gave us at least verbal permission. We already subscribed to multiple copies of most of the magazines, and for one source we simply purchased two subscriptions. Besides the time commitment, this copyright issue is the major problem to resolve if you undertake a similar project. You should clear your intentions with all sources of commercial reviews you intend to include.

This project took a lot of time and over one box of paper! Two high school students who assisted in the Computer Center did the copying, sorting and binding. An adult supervised and answered category-related questions. It is estimated that the two students worked over 100 hours in the past year and a half. It now takes between two and four hours of student time a week to keep the review collection current.

The review collection has proved very useful to teachers who are involved in selecting or evaluating software. The ability to see all reviews within a single subject area in one place allows teachers to compare different programs, and also to get a good idea of the range of software available in that area. This project was voted one of the most useful services of the Computer Center by district computer representatives.

[Glenn Fisher, Computer Specialist, Alameda County Superintendent of Schools Office, 313 W. Winton Ave., Hayward, CA 94544.]

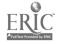

Reprinted from The Computing Teacher, Murch 1985, Vol. 12 No. 6.

#### SOFTWARE ORGANIZATION

by Leon Roland

Every school should organize information about its software collection to maximize use. There are three main ways such information may be accessed:

- Listing of available programs with a short description can be made. Such a list is similar to bibliographies or reading lists typically available for teachers.
- A key-word or subject-heading search of a data base can be done.
- The software can be cataloged and cards prepared for addition to the library card catalog.

Three basic steps are required for any of these methods of organization: data collection, data storage and data retrieval.

| Commuter Courteware                                                          |
|------------------------------------------------------------------------------|
| Crossword Magie version: 3.2                                                 |
| Type: 3-Collection of 1-Game 2-Tutorial 3-0-, 1 & Practice                   |
| 4-Simulation S-Problem Solving Outsliety 7-9ata                              |
| Author: Sherman Larry                                                        |
| Sity Supovale CA                                                             |
| Source: Las Computer wire                                                    |
| Year Published: 1981 Dever Number: 0.20                                      |
| Commercial Public Domain Data Licensed Accession 8: U.S                      |
| Contents: Creates a crossword puzzle with                                    |
| your words and elves fuzzle may                                              |
| be played on the screen or printed                                           |
| weine the server of princes.                                                 |
| using the printer.                                                           |
| Sound: 705 /00 Graphics: 700 / no Color: 705 /00 Printer: 700 / no           |
| 2010r yes /n0 Printer: (789/ no                                              |
| COST: 47.95 Language: BASIC Grade: K-12                                      |
| DISK: Flagger, as/sd Computer: Apple 11 Accompanying material: user's guide. |
| Accompanying material: USEPS attide                                          |
|                                                                              |
| System Requirements: 48 K; 33 DOS                                            |
| 775 Can require maners.                                                      |
|                                                                              |
|                                                                              |
| Department: Teacher Rating 1 2 3 4 3                                         |
| Subject Headings:                                                            |
|                                                                              |
|                                                                              |
| School- Limeda Hunder programs: Hunder disks:                                |
| Acquired. 1983 vendor Computer Store                                         |
| F 440 1                                                                      |

During data collection, all necessary data to be used in the cataloging is acquired. Placing the material in a data base allows for efficient storage and retrieval of the information in the desired form. The information could be retrieved via printer or video display; some of the common printed forms used are labels, annotated bibliographies, title listings and card catalog cards.

Although all of these steps are necessary, the exact process will vary to meet each school's needs. The following are some ideas and methods of organization which can provide computer users in your school efficient access to the available software

#### DATA COLLECTION

The data collected on each software package will depend on the amount of information a school wants to maintain. It is important to involve teachers, librarians and computer personnel in deciding what data should be collected. Figure 1 shows a data collection form. Remember, it is easier to collect too much data the first time than to find yourself needing to gather more information later.

#### Notes:

Title—Typically used as the main entry for the card catalog, because most teachers identify a program by title and because many programs do not supply the author's name. However, if the author's name is given, it is to be used as the main entry card.

Version—Necessary to determine if you have the updated or current version. Many programs are continually modified to eliminate bugs or to add options.

Type—If the program spans more than one type, the catalog can have extra entries, or simply list the predominant type and explain the format more completely under Contents. If a disk contains more than one program, such as MECC disks, it is best to catalog each program separately.

Source—The company producing the software, not the vendor. This may be needed if you need assistance with the material.

Accession number—Provides filing order as well as indicating the copyright status of the material. The accession number can include "C," "P," "D" or "L" to signify whether the software is Commercial, Public Domain, Data or Licensed.

**Grade(s)**—Often suggested on the package. If you must determine grade levels, keep the range broad.

Contents—Describes the software. Again, if a disk has more than one program, it is usually best to catalog each program individually. If not, then all of the programs contained on the disk should be listed. In cases where a disk has several programs that are all part of one system (for example, a data base with separate modules for entering, processing and printing the data), each module need not be listed as a separate program.

Computer—This information is important if the school has different computers, since software is often not interchangeable.

Material—Indicates items making up the package such as a user's guide or student worksheets. Teachers need to know about such materials in order to best utilize the program.

System—Refers to the memory size, DOS and other items such as a light pen needed to use the program.

Department—Used as a selection code if information is placed in a data base. A code such as "M" for mathematics or "L" for library might be used to allow the information to be

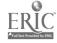

selected from the data base. If you wish to be very precise in your coding, you could use "M10" or "M60" to code specific learning objectives.

Rating—Useful if the district has an evaluation policy, but sometimes difficult to assign. The catalog listing might include brief comments by users.

#### **DATA STORAGE**

Since the computer is an excellent information processor, it is logical to store the collected data in a data base. Many data base programs can maintain the needed files. Many of these programs will also allow you to produce bibliographies and other desired materials. A word processor can be used to store and produce these files. A specialized data base designed to handle only the cataloging of computer software may also be used. You should study these programs carefully, because they may require you to accept the method of cataloging and output designed by the developer.

The actual entering of data is not difficult once the data base is designed or selected.

#### DATA RETRIEVAL

The data file may be used for many different types of both printed and video output. However, most schools lack a sufficient number of terminals to use only video output and will require printed output. The four types of output presented in this article are directory, bibliography, labels and card sets.

Both the directory (figure 2) and bibliography (figure 3) formats include the program title and accession number. In addition, the bibliography contains a short description of the program, which may help some teachers determine the usefulness of a particular program.

Figure 2

Crossword Magic C 15 Grade Book # C 12 Library Overdue # C 10

Figure 3
Bibliography

Crossword Magic C 15
Will create a crossword puzzle using your words and clues.
Created puzzle may be played on the screen or printed using
the printer.

Library Overdue C 10
Maintains a file of overdue booke

The third type of output is a label for disks and other material contained in the package. Figure 4 shows a label made using a standard mailing label. The first line contains the accession number combined with a single letter (in this case, "C") indicating copyright status. The second line is the program name. The source is printed in the third line and the computer type is in line four. The last line contains system requirements. This label provides the basic information needed for filing and identification.

Figure 4

Label
C 15
Crossword Magic
S S Computerware
Apple II
48K; 3.3 30S; 5 1/4; ss/sd

Figure 5 shows a main entry card for a card catalog. (The cataloging process should follow the AACR 2 [Anglo American Cataloging Rules] recently developed for computer software.) In this example, the use of concensed print allows more information to be placed on one card and eliminates the need for multiple card entries. The MRDF in the upper left stands for Machine Readable Data Files. A complete set of cards may be made using the tracings given at the bottom of the card. The shelf list card can be changed so the cost and vendor of the software appears on that card.

### Figure 5

Catalog Card

MRDF Sherman, Larry
020 Crossword Magic / by Larry Sherman She Version 3.2 --Sunnyvale, CA: L % S
C 15 Computerware, 1981.
1 prografile (BASIC, Apple II) on 1 computer disk; 5 1/4

in. + user's quide. Utility program.

System requirements: 48K, 3.3 DOS, printer.
Disk characteristics: floppy disk, single sided, single density, soft sectored.

intended audzence: K-12

Suggery: Creates a crossword puzzle using your words and clues. Puzzle may be played on the screen or printed using the printer.

I. Shermen, Larry. II. Tille.

Although schools may use different forms or processes for collection, storage and output, the basic idea is the same. Efficient use of software (and other media resources) depends on easy access to the right information about the software. The media specialist can use a computer to organize this information and output it in convenient forms. Computergenerated bibliographies and catalog cards, as well as computer data bases, have an added benefit. Teachers and students can see, in a non-threatening way, how software can be used in specific subjects, along with the books and AV materials they've been using all along.

[The author has written a program for making bibliographies and will be happy to share this program, along with other public domain programs he has written, with ICCE Members for \$5. Programs written for an Apple II + or IIe, but the code is easily convertible. Leon Roland, Dept. of Science and Mathematics Education, Weniger 253, Oregon State University, Corvallis, OR 97331.]

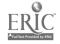

## Software Copyright Interpretation

by LeRoy Finkei

I have been asked to reconvene the ICCE Software Policy Committee so that we may examine the current state of the art (things in law tend to change over time) and review our current policies. As we prepare to meet, it seems appropriate to share with *The Computing Teacher* readers the best information we have regarding current interpretation of copyright laws.

There are no definitive answers to most of the questions we have, since the copyright law is vague in places and there have been no court cases to set precedent. Nevertheless, copyright attorneys, court watchers and lawmakers all seem to agree on how a court would interpret the current law if and when a case came before it. Not wanting to get sued and wanting to encourage software development by vendors, I prefer to take a conservative approach that looks to how the law will likely be interpreted. rather than waiting for the definitive decision by a court. In other words, I don't want to be the test case!! Do you? For those who doubt that publishers will sue a school district or teacher, be reminded that the American Association of Publishers did sue New York University, that a BOCES in New York was also sued (both public agencies lost their cases), and that while publishers may not sue, their professional associations seem willing and able to do so.

The issues:

1. Back-up copies. You are allowed back-up copies (number uncertain) that are to be used for archival purposes in the event your original copy fails. Such copies are not to be used on a second machine at the same time as the original. Since a backup is allowed by law, and if your vendor does not provide one or allow a process by which you can acquire one, then you may make one. But its use is restricted as stated above. Vendors who offer "multiple" back-up copies are using the term "back-up" incorrectly and have been asked to use the term

- "multi-copy discounts," which more accurately reflects what they are offering you.
- 2. Multiple-loading or booting from one disk into multiple machines at the same time. "In the absence of a license that explicitly permits you to do so," you would likely be in violation of the copyright laws if you loaded multiple computers with the contents from one disk for use at the same time. The legal concept has to do with the "proliferation of simultaneous users." The law is designed to protect the copyright holder from loss of sales. If Bank Street Writer is sold for use on one machine (and it is), and you load it into 15 machines, one after the other, so that all 15 are in use at the same time, you are inhibiting sales. Thus, you are in violation of the law. The fact that you can physically load the contents into multiple machines is irrelevant. The law does imply that sequential use on different machines is okay (first on one machine, turn it off, then on another machine). The key element here is proliferation of "simultaneous" users. That one concept

has helped me out a lot. Two companies have recently announced simultaneous-use or multiple-loading software. They have been asked to emphasize that this is a special license for a particular piece of software. One solution to the multiple-loading "problem" is multiple-loading "problem" is multiple-loading pricing and licensing, an option more companies seem to be taking.

3. Networks. "In the absence of a network license" you would likely be in violation of copyright laws if you downloaded a program to multiple stations at the same time from your network, be it a hard disk or floppy disk network. The "proliferation of simultaneous users" concept described above would again apply. Whether it is physically possible to load the stations from the network is not germaine to this discussion. The absence of a license permitting simultaneous use is the copyright issue.

It is not enough for districts to merely pass copyright policies—we must pay heed to them. It is the responsibility of each of us to be a role model to fellow teachers and students alike and allow only legal uses of software on our campuses.

If you have questions, comments or information for the committee, please write me. Since the law is somewhat different in each country, I would like to hear from people willing to serve on subcommittees for specific countries.

[LeRoy Finkel. San Mateo County Office of Education, 333 Main Street, Redwood City, CA 94063.]

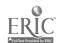

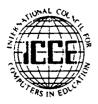

## 1987 Statement on Software Copyright An ICCE Policy Statement

Permission to reprint all or part of this document is granted, Please acknowledge the ICCE Software Copyright Committee.

#### Background

During 1982-83, educators, software developers, and hardware and software vendors cooperated to develop the ICCE Policy Statement on Network and Multiple Machine Software. This Policy Statement was adopted by the Board of Directors of the International Council for Computers in Education (ICCE) in 1983, and was published and distributed. It has received support from hardware and software vendors, industry associations and other education associations. One component of the Policy Statement, the "Model District Policy on Software Copyright," has been adopted by school districts throughout the world,

Now, three years later, as the educational computer market has changed and the software market has matured. ICCE has responded to suggestions that the policy statement be reviewed by a new committee and revisions be made to reflect the changes that have taken place both in the marketplace and in the schools.

The 1986-87 ICCE Software Copyright Committee is compacted of educators, industry associations, hardware vendors, software developers and vendors, and lawyers. All the participants of this new Committee agree that the educational market should be served by developers and preserved by educators. To do so requires that the ICCE Policy Statement be revisited every few years while the industry and the use of computers in education are still developing.

#### Responsibilities

In the previous Policy Statement, lists of responsibilities were assigned to appropriate groups: educators; hardware vendors, and software developers and vendors. The suggestion that school boards show their responsibility by approving a district copyright policy was met with enthusiasm, and many districts approved a policy based on the ICCE Model Policy. The suggestion that software vendors adopt multiple-copy discounts and offer lab packs to schools was likewise well received; many educational software publishers now offer such pricing. It is therefore the opinion of this committee that, for the most part, the 1983 list of recommendations has become a fait accompli within the industry, and to repeat it here would be an unnecessary redundancy.

Nevertheless, the Committee does suggest that all parties involved in the educational computing market be aware of what the other parties are doing to preserve this market, and that the following three recommendations be considered for adoption by the appropriate agencies.

#### School District Copyright Policy

The Committee recommends that school districts approve a District Copyright Policy that includes both computer software and other media. A Model District Policy on Software Copyright is enclosed.

Particular attention should be directed to item five, recommending that *only one* person in the district be given the authority to sign software licensing agreements. This implies that such a person should become familiar with licensing and purchasing rights of all copyrighted materials.

#### Suggested Software Use Guidelines

In the absence of clear legislation, legal opinion or case law, it is suggested that school districts adopt the enclosed Suggested Software Use Guidelines as guidelines for software use within the district. The recommendation of Guidelines is similar to the situation currently used by many education agencies for off-air video recording. While these Guidelines do not carry the force of law, they do represent the collected opinion on fair software use for nonprofit education agencies from a variety of experts in the software copyright field.

#### Copyright Page Recommendations

The Committee recommends that educators look to the copyright page of software documentation to find their rights, obligations and license restrictions regarding an individual piece of software.

The Committee also suggests that software publishers use the documentation copyright page to *clearly* delineate the users' (owners' or licensees') rights in at least these five areas:

- 1. How is a back-up copy made or obtained, how many are allowed, and how are the back-ups to be used (e.g., not to be used on a second machine at the same time)?
- 2. Is it permissible to load the disk(s) into multiple computers for use at the same time?
- 3. Is it permissible to use the software on a local area network, and will the company support such use? Or is a network version available from the publisher?
- 4. Are lab packs or quantity discounts available from the publisher?
- 5. Is it permissible for the owner or licensee to make copies of the printed documentation? Or are additional copies available, and how?

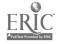

#### ICCE--Suggested Software Use Guidelines

The 1976 U.S. Copyright Act and its 1980 Amendments remain vague in some areas of software use and its application to education. Where the law itself is vague, software licenses tend to be much more specific. It is therefore imperative that educators read the software's copyright page and understand the licensing restrictions printed there. If these uses are not addressed, the following Guidelines are recommended.

These Guidelines do not have the force of law, but they do represent the collected opinion on fair software use by nonprofit educational agencies from a variety of experts in the software copyright field.

Back-up Copy: The Copyright Act is clear in permitting the owner of software a back-up copy of the software to be held for use as an archival copy in the event the original disk fails to function. Such back-up copies are not to be used on a second computer at the same time the original is in use.

Multiple-loading: The Copyright Act is most unclear as it applies to loading the contents of one disk into multiple computers for use at the same time. In the absence of a license expressly permitting the user to load the contents of one disk into many computers for use at the same time, it is suggested that you not allow this activity to take place. The fact that you physically can do so is irrelevant. In an effort to make it easier for schools to buy software for each computer station, many software publishers offer lab packs and other quantity buying incentives. Contact individual publishers for details.

Local Area Network Software Use: It is suggested that before placing a software program on a local area network or disk-sharing system for use by multiple users at the same time, you obtain a written license agreement from the copyright holder giving you permission to do so. The fact that you are able to physically load the program on the network is, again, irrelevant. You should obtain a license permitting you to do so before you act.

#### Model District Policy on Software Copyright

It is the intent of [district] to adhere to the provisions of copyright laws in the area of microcomputer software. It is also the intent of the district to comply with the license agreements and/or policy statements contained in the software packages used in the district. In circumstances where the interpretation of the copyright law is ambiguous, the district shall look to the applicable license agreement to determine appropriate use of the software [or the district will abide by the approved Software Use Guidelines].

We recognize that computer software piracy is a major problem for the industry and that violations of copyright laws contribute to higher costs and greater efforts to prevent copying and/or lessen incentives for the development of effective educational uses of microcomputers. Therefore, in an effort to discourage violation of copyright laws and to prevent such illegal activities:

- 1. The ethical and practical implications of software piracy will be taught to educators and school children in all schools in the district (e.g., covered in fifth grade social studies classes).
- 2. District employees will be informed that they are expected to adhere to section 117 of the 1976 Copyright Act as amended in 1980, governing the use of software (e.g., each building principal will devote one faculty meeting to the subject each year).
- 3. When permission is obtained from the copyright holder to use software on a disk-sharing system, efforts will be made to secure this software from copying.
- 4. Under no circumstances shall illegal copies of copyrighted software be made or used on school equipment.
- 5.[Name or job title] of this school district is designated as the only individual who may sign license agreements for software for schools in the district. Euch school using licensed software should have a signed copy of the software agreement.
- 6. The principal at each school site is responsible for establishing practices which will enforce this district copyright policy at the school level.

The Board of Directors of the International Council for Computers in Education approved this policy statement January, 1987. The members of the 1986 ICCE Software Copyright Committee are:

Sueann Ambron, American Association of Publishers
Gary Becker, Seminole Co. Public Schools, Florida
Daniel T. Brooks, Cadwalader, Wickersham & Taft
LeRoy Finkel, International Council for Computers in Education
Virginia Helm, Western Illinois University
Kent Kehrberg, Minnesota Educational Computing Corporation
Dan Kunz, Commodore Business Machines
Bodie Marx, Mindscape, Inc.
Kenton Pattie, International Communications Industries Association
Carol Risher, American Association of Publishers
Linda Roberts, US Congress.—OTA
Donald A. Ross, Microcomputer Workshops Courseware
Lary Smith, Wayne County Int. Schl. Dist., Michigan
Ken Wasch, Software Publishers Association

For more information write to the ICCE Software Copyright Committee, ICCE, University of Oregon, 1/87 Agate St., Eugene, OR 97403.

102

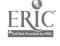

# The Most Important Criteria Used By the Educational Software Evaluation Consortium

by
Gary G. Bitter and David Wighton

The Educational Software Evaluation Consortium is an organization of non-profit evaluation agencies which meets annually to share information and to produce an annual preview guide to quality educational software materials. Most of the agencies are associated either with state/provincial departments of education, regional agencies, or specific school districts. The 1985 membership consisted of the following 28 organizations:

Alberta: Department of Education

Arizona: Arizona State University Microcomputer Research

Clinic

British Columbia: Ministry of Education

California: TECC Software Library and Clearinghouse

California Educational Computing Consortium

Library Media Consortium Computer-Using Educators

Department of Defense Dependents Schools

EPIE Institute

Florida: Department of Education

International Council for Computers in Education

Illinois: Micro-Ideas

Indiana: Clearinghouse for Computer Education

Iowa: Micro Libraries

Louisiana: Department of Education Maryland: Montgomery County Schools

Michigan: Michigan Association for Computer Users in

Learning
Oakland Schools

MICROSIFT

Minnesota: Department of Education New York: Department of Education New York City Schools

North Carolina: Department of Education Oklahoma: Oklahoma State University

Oregon: Center for Advanced Technology in Education

South Dakota: Department of Education Texas: Education Computer Cooperative Wyoming: Department of Education

Through the cooperative exercise of preparing each annual Educational Software Preview Guide, members of the consortium are able to assist each other in identifying products which might be potentially useful to educators in their regions. With each organization assessing a minimum of 100 products, the cumulative effect of sharing information results in a large number of products evaluated. For example, *The 1986 Educational Software Preview Guide* contained 573 product listings and was based on 4,822 separate assessments by consortium members.

As members come from different areas and as they represent organizations with varying purposes, it is not surprising that the methods of evaluation and the criteria on which these assessments are based also vary. During the discussions leading to the preparation of *The 1986 Educational Software Preview Guide*, members agreed that such variances were likely, but were curious as to the extent of these differences. In addition, the consortium members decided that it would be useful to identify those criteria which were most critical, to assist software evaluators in reviewing their own evaluation processes. The identification of these most important characteristics was also felt to be useful to the educational community at large. In effect, these represent a list of what are perceived by the majority of educational software evaluation agencies to be the most important characteristics of quality educational software.

The first part of the study consisted of a request to each member to submit "the 20 most important characteristics you use to evaluate software in your review process." Sixteen members responded and their 320 criteria were then examined for distinct characteristics.

We identified what appeared to be the most common criteria and 22 were selected. Criteria addressed in different ways by many members were grouped under general headings. For example, the general heading "user friendliness" was used to include such specifics as "sufficient information for program use," "directions are easy to follow," "user can move easily through the program." "on-screen instructions provided," etc.

From the 22 criteria a questionnaire was developed. Each consortium member was asked to rank order the 22 items from the most important criteria for judging educational software to the least significant at their selection site.

Eight-six percent of the consortium members rank ordered the items in the questionnaire. The results of the questionnaire were tabulated and an average rank score was computed for each response. The rank is as fo'lows:

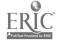

#### RANK **CHARACTERISTIC RANK CHARACTERISTIC** Correctness of Content Presentation—Is the program free 7.5 Content Sequence Levels—Are there multiple levels of diffrom content, informational, computational, grammatical ficulty with appropriate incremental steps between the levels. and syntactical errors? so that the development sequence and the difficulty of the levels is appropriate to the target audience? 2. Content Presentation—Is the pedagogical content presented in a clear, concise. logical and manageable fashion and in 9. Reliability-Is the program free from programming and sufficient depth of instruction and/or practice so that learntechnical errors? ing will take place? 10. User Control of Program—Can the user (student or teacher) 3. Use of Technology-Is this an appropriate use of computer control the rate, amount and sequence of presentation? technology, such that the program takes full advantage of II. Feedback (general)—Does the program correctly assess stuthe computer's capabilities and provides students with a dent input and provide appropriate and effective feedback learning experience that cannot be presented better in miessages? another media? 12. Objectives—Are objectives clearly stated, and are they met? Integration into Classroom Use-Can the program be effec-4. 13. Motivation-Is the program motivational? tively and easily integrated into classroom use? Does the 14. Branching—Are there branches to provide individualized software lend itself to use within a classroom time frame? Are effective and appropriate teacher support materials instruction according to each student's needs? available? Can the program be easily used by a teacher? 15. Negative Feedback/Help-Are corrective feedback messages or help screens provided as needed? 5. Ease of Use—Is the program user friendly? 16. Content Modification-Can the content be modified by the 6. Curriculum Congruence-Does the content directly supteacher? port the curriculum? 7.5 17. Interaction-Is interaction effectively achieved for the target Content Bias-Is the content free from bias (race. sex. audience? Is there a sufficient amount and a sufficiently high cultural, ethnic, stereotyping, violence)? quality of interaction to promote learning?

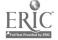

#### RANK

#### **CHARACTERISTIC**

- Teacher Documentation—Is the documentation comprehensive, easy to understand and well organized?
- 19. User Support Materials—Are user support materials present? Where prsent, are they appropriate and effective?
- 20. Color. Sound. Graphics. Animation—If these features are present, are they used effectively to enhance the program?
- 21. Screen Displays—Are screen displays effectively and appropriately formatted?
- 22. Management System—Is there a management system which provides an effective means for record keeping and/or assignment control?

#### **Summary**

The results indicate a strong emphasis on content and pedagogy versus computer-related characteristics. The first ranking was on correctness of content presentation, and the second choice was on effectiveness of content presentation. The third choice looked at the appropriate use of technology, then the fourth choice emphasized content again, with the integration of the program into the classroom.

Among the lower rankings was use of computer features such as screen displays, color, sound, graphics and animation, rated as 20 and 21. The question of a management system which provides an effective means for record keeping and/or assignment control was ranked lowest of the 22 most important criteria.

Many of the 22 items overlap and are difficult to rank-order. But it was obvious that ease of use and machine presentation have shifted from top priorities to assumed priorities. The emphasis is on pedagogy, integration and content.

We have since given this survey to inservice and preservice teachers and found a high correlation between the two groups. The number one choice varies, but the correlation is high.

#### Recommendations.

- 1. On the basis of these results, it is apparent that software evaluation instruments need to emphasize content-related criteria. Many of the checklist instruments and evaluation reports that were used several years ago seemed to emphasize technical questions. As a result, it was common to find reports that discussed program reliability, the use of color and graphics, etc., but little attention was paid to whether the pedagogical content had been appropriately developed.
- 2. Teachers need to focus software review on the "educational" half of the term "educational technology." Five of the top eight criteria relate to the pedagogical content of the program. Is the content accurate? Is it presented in a clear and concise manner with sufficient depth of instruction? Does the program's content support the curriculum? Is the sequence of activities appropriate? All of these questions measure the educational value of the product—an emphasis that is gratifying to see. Teachers can now evaluate software in relation to the curriculum and pedagogy.
- 3. More research needs to be done to determine the most effective computer feedback which can be provided to the learner. Whether the computer provides effective feedback is difficult to determine. Interaction, feedback, user control, branching and corrective feedback are all important for developers and reviewers to consider.

- 4 Teachers, reviewers and developers of software should first consider sound pedagogical principles. The content should be clearly and accurately presented, with sufficient depth of instruction and practice within a sound developmental sequence. Software should make the interaction easy to achieve and meaningful: allow the user to control appropriate parts of the learning activities: use branching to meet individual needs: and provide more assistance to a learner having difficulty than just the presentation of the correct answer. Obviously the developer needs to involve more teachers and curriculum specialists in the planning of software programs.
- 5. The curriculum is now the issue in software and teachers can be helpful in the review process. Software evaluation is time consuming and teachers need to be given release time to provide input into software selection.

[Gary Bitter, Division of Curriculum and Instruction. College of Education, Arizona State Univ., Tempe, AZ 85287; and David Wighton, Wighton CAI Services Ltd., #204, 5104-82nd Ave., Edmonton, Alberta, Canada T6B 0E6.]

For information on membership in the Educational Software Evaluation Consortium, contact Ann Lathrop at the San Mateo Country Office of Education. 333 Main St., Redwood City. CA 94063.

The 1987 Educational Software Preview Guide is available from ICCE, University of Oregon. 1787 Agate St. Eugene. OR 97403. for \$8. In addition to The 1987 Educational Software Preview Guide, the publication also includes articles on software selection. evaluation and management.

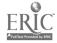

# Teaching Thinking Skills With Databases

#### Teach with databases in any subject!

Teaching Thinking Skills With Databases, a new step-by-step guide for Grades 3-8, provides detailed instructions and ideas for teaching with databases in any subject area.

Fifteen steps progress from lower order to higher order thinking skills, and each step is illustrated with scripted lesson plans on the 50 United States. (The states unit serves as a model for any subject area.) Teaching Thinking Skills With Databases contains 14 data files on disk and 46 worksheet and transparency masters, all puckaged in a three-ring binder.

Available for AppleWorks® and FrEdBase.® Purchase price includes school site license. By Jim Watson. \$30 plus \$3.50 U.S. shipping prepaid; \$5 non-U.S., Alaska, Hawaii, or P.O. Box shipping. ICCE members receive a 10% discount by giving their membership number on the order. Quantity discounts are available. All unpaid orders are charged \$2.50 for handling.

For more information, see Jim Watson's article in The Computing Teacher, August/September 1988. To order, contact ICCE, University of Oregon, 1787 Agate St., Eugene, OR 97403-9905. Ph: 503/686-4414. \*Also available from ICCE for \$25 plus \$3.50 for shipping.

## Keyboard Success

An Exciting New Way to Make Keyboarding Fun!

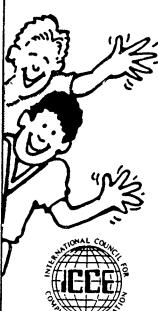

Keyboard Success is the new keyboarding curriculum developed by classroom teachers for grades 3-8. It is teacher-directed, easy to implement and inexpensive.

30 lessons provide systematic instruction and practice in keyboarding, emphasizing technique, speed and accuracy.

Materials include a Teacher's Guide, Computer Flip Book, and a Keyboard Wall Chart. Keyboard Success can be used with MECC's Keyboarding Primer (Apple) or Southwestern Publishing's Microtype: The Wonderful World of PAWS (Apple, Commodore, IBM). Either book can be

(Apple, Commodore, IBM). Either book can be used with word processing software and manual or electric typewriters.

Published by the International Council for Computers in Education. Single copies are \$21 plus \$3.50 shipping (plus 5% if molied to P.O. Box. Alaska. Hawaii or outside U.S.). All billed orders are charged \$2.50 for handling.

☐ MECC Version ISBN: 0-924667-37-0 ☐ PAWS Version ISBN: 0-924667-36-2

To order, call or mail ad to: ICCE, 1787 Agate St., Eugene, OR 97403; ph.503/686-4414.

Name Address City/State Postal Code Phone ICCE Member Additional Copies Price Flip Books \$2.50 ea. \$2.25 ea. \$21.00 eq. \$18.90 ea. \$16.80 eg. \$2.00 ea. Shipping Rates \$21-\$50 Add \$3.50 \$51.40 Add \$4,50 \$91-up Add 5% of total copies @ flipbooks @ +5% if PO. Box. Alaska. Hawaii. or outside U.S.

TOTAL

Payment enclosed (US funds drawn on US bank)

-10% If ICCE member

Bill me (add \$2.50 for handling).

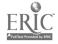

## GOOD JUST GOT BETTER!

This revision of Linda Rathje's popular workbook improves upon the earlier edition by including a section on the mail merge function, expanded integration activities, a glossary, and The Computing Teacher's most current articles examining application software in the classroom. It guides the beginning - and now intermediate - AppleWorks® user through word processing, database and spreadsheet management, and printer options. Each section provides step-by-step instructions and practical applications for educators.

The new AppleWorks for Educators is laser printed and includes a data disk of working examples to guide you through each application as it appears in the workbook.

With the busy workshop season right around the corner, now is the time to call in your order for the 1988-89 version of AppleWorks for Educators - A Beginning and Intermediate Workbook.

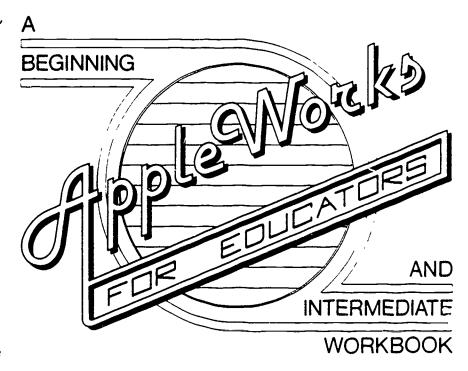

| ORDER FORM                                             | Appi                                                        | eWorks Frices               | copies of AppleWorks                                     |
|--------------------------------------------------------|-------------------------------------------------------------|-----------------------------|----------------------------------------------------------|
| Name                                                   | # Copies<br>1-4<br>5-9                                      | Price<br>\$22.95<br>\$20.65 | @each 10% for ICCE Member (include ICCE member #)        |
| Address                                                | 10-99                                                       | \$18.35                     | + Shipping =<br>+ 5% if mailed to P.O.                   |
| City/State                                             | \$0-20                                                      | Ilpping Cost<br>Add \$2.50  | Box, Alaska, Canada, Hawaii, or outside U.S.             |
| Postal Code                                            | \$21-50<br>\$51-90                                          | Add \$3.50<br>Add \$4.50    | + \$2.50 for billed orders = TOTAL =                     |
| Phone                                                  | \$91 up                                                     | Add 5% of total             | Payment enclosed. (U.S funds                             |
| ICCE Member Number<br>(Members receive a 10% discount) | Call for prices and shipping on large orders: 503/686-4414. |                             | drawn on U.S. bank.)  Bill me. (Add \$2.50 for handling) |

Mail to: ICCE, University of Oregon, 1787 Agate St., Eugene, OR 97403-9905, ph. 503/686-4414

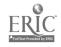

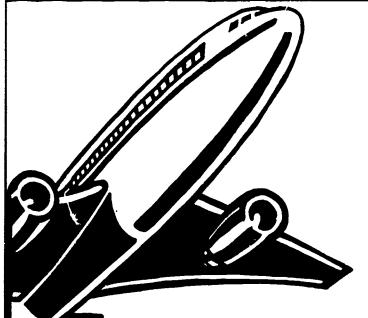

## LONG DISTANCE LEARNING

## INDEPENDENT STUDY COURSES FROM ICCE

You don't have to go to classes to earn graduate credit . . . let the classes come to you! ICCE graduate level independent study courses for educators allow you to learn at your own pace while corresponding with your instructor by mail.

## WORK INDIVIDUALLY OR WITH A GROUP OF COLLEAGUES

Take a complete course at home, or sign up with several other educators in your district and discover how studying together can be more effective for *all* of you. Discuss issues, share ideas about projects, and practice problem solving techniques.

#### SAVE SSS

If your district supports group training, you save money! Districts enrolling six or more educators in a course will receive a reduction in the fees of each person enrolled. To qualify your district must provide lab facilities and a resource person with experience in computing to help answer questions.

#### NOT JUST ANOTHER CLASS

ICCE Independent Study courses allow you the freedom to set your own schedule

and earn valuable credit. Designed to provide staff development and leadership, these courses meet the standards of the College of Education at the University of Oregon and carry graduate credit from the Oregon State System of Higher Education.

#### **CHOOSE FROM THESE COURSES:**

- Computers and Problem Solving by Dr. Dick Ricketts
- Long Range Planning for Computers in Schools
  - by Dr. Dick Ricketts
- Introduction to Logo Using LogoWrit by Dr. Sharon Burrowes Yoder
- Fundamentals of Computers in Education by Dr. Neal Strudler
- Introduction to AppleWorks<sup>®</sup> for Educators by Linda Rathje and Dr. Dave Moursund

#### WRITE NOW FOR INFORMATION!

Long Distance Learning ICCE Independent Study University of Oregon 1787 Agate St.
Eugene, OR 97403-9905 Ph. 503/686-4414

The International Council for Computers in Education

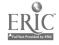

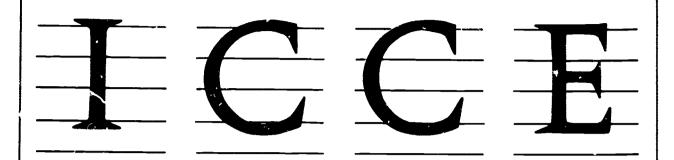

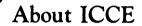

The International Council for Computers in Education was founded by Dr. David Moursund in 1979 as an organization that would foster appropriate instructional use of computers throughout the world.

Today ICCE is the largest professional organization for computer educators at the precollege level. It is nonprofit, supported by 14,000 individual members and more than 50 organizations of computer-using educators worldwide. These organizations are statewide or regionwide in scope, averaging 500 members each. Approximately 84% of ICCE's individual membership is in the United States, 12% is in Canada, and the remainder is scattered around the globe.

## About The Computing Teacher

ICCE publishes The Computing Teacher journal The Computing Teacher provides accurate, responsible, and innovative information for educators, administrators, computer coordinators, and teacher educators. The journal addresses both beginning and advanced computer educators through feature articles, columns, software reviews, and new product and conference listings. Contributors to The Computing Teacher are leaders in their fields, consistently providing the latest information in computer education and applications

## Publications, Special Interest Groups

In addition to *The Computing Teacher*. ICCE provides a number of publications to computer-using educators. ICCE's Special Interest Groups provide in-depth information for computer coordinators, teacher educators, computer science educators, and Logo-using educators CALL Digest is published nine times per year for ESL teachers. ICCE committees address a variety of ethical and practical issues important to the computer-educating community.

## Independent Study Courses

ICCE offers graduate-level independent study courses, designed to provide staff development and leadership. These courses have been approved by the College of Education at the University of Oregon and carry graduate credit from the Oregon State System of Higher Education Participants correspond with instructors by mail.

Write for information and a free catalog today!

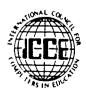

ICCE • University of Oregon

1787 Agate St.

Eugene, OR 97403

Ph: 503/686-4414

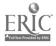